# Package hvfloat Rotating and scaling of objects and captions ver 2.25

Herbert Voß\*

May 18, 2021

The package hvfloat defines a macro to place objects and captions of floats in different positions with different rotating angles.

All objects and captions are framed on the first pages, which is only for some demonstration here and has no additional sense!

To compare the place of the definition of the floating objects in the source and the output a marginnote float is set into the margin. This is done also only for demonstration!

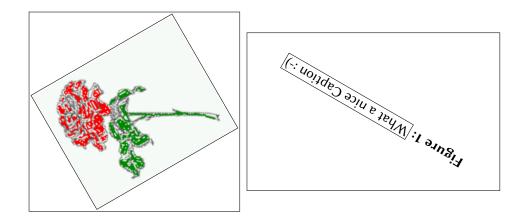

\*hvoss@tug.org

Thanks to Frank Mittelbach, Rolf Niepraschk

### Contents

# Contents

| 1  | The package options                                                             |    |  |  |
|----|---------------------------------------------------------------------------------|----|--|--|
| 2  | The Macros and optional arguments                                               |    |  |  |
| 3  | 3 The default use of floating environments                                      |    |  |  |
| 4  | Caption width                                                                   | 10 |  |  |
|    | 4.1 Default – natural width                                                     | 10 |  |  |
|    | 4.2 Relative linewidth                                                          | 11 |  |  |
|    | 4.3 Identical object and caption width                                          | 13 |  |  |
|    | 4.4 caption width to height of the object                                       | 13 |  |  |
| 5  | Caption left or right of the object                                             | 13 |  |  |
|    | 5.1 Caption right with specific length                                          | 14 |  |  |
|    | 5.2 Caption left and rotated                                                    | 14 |  |  |
| 6  | Caption inner or outer                                                          | 15 |  |  |
| 7  | Vertical Position of the Caption                                                | 18 |  |  |
| 8  | Caption format                                                                  | 19 |  |  |
| 9  | Horizontal Position of the Float                                                | 20 |  |  |
| 10 | ) Wide floats                                                                   |    |  |  |
| 11 | I The star version \hvFloat*                                                    |    |  |  |
| 12 | 2 Full Page Width in Landscape Mode 2                                           |    |  |  |
| 13 | The nonFloat Option                                                             | 28 |  |  |
| 14 | Tabulars as Objects                                                             | 29 |  |  |
| 15 | Text and objects                                                                | 29 |  |  |
| 16 | Environment hvFloatEnv                                                          | 31 |  |  |
| 17 | Full page objects in onecolumn mode                                             | 32 |  |  |
|    | 17.1 Using the textarea                                                         | 32 |  |  |
|    | 17.1.1 Using the default or capPos=before                                       | 32 |  |  |
|    | 17.1.2 Using capPos=after                                                       | 35 |  |  |
|    | 17.1.3 Using capPos=evenPage — caption on an even page                          | 36 |  |  |
|    | 17.1.4 Using capPos=oddPage — caption on an odd page $\ldots$ $\ldots$ $\ldots$ | 37 |  |  |

### Contents

|          |                                                                                                | 17.1.5 Using capPos=inner or capPos=outer – caption on the inner or outer side            | 37                                |
|----------|------------------------------------------------------------------------------------------------|-------------------------------------------------------------------------------------------|-----------------------------------|
|          | 17.2                                                                                           | Using the paper size                                                                      | 38                                |
|          | 17.3                                                                                           | Multifloats                                                                               | 39                                |
| 18       | Sub                                                                                            | float page                                                                                | 41                                |
| 19       | Full                                                                                           | page objects in twocolumn mode                                                            | 44                                |
|          | 19.1                                                                                           | Default setting                                                                           | 44                                |
|          |                                                                                                | 19.1.1 Using capPos=after                                                                 | 45                                |
|          |                                                                                                | 19.1.2 Using capPos=evenPage — caption on an even page                                    | 48                                |
|          |                                                                                                | 19.1.3 Using capPos=oddPage — caption on an odd page $\ldots \ldots \ldots \ldots \ldots$ | 49                                |
|          |                                                                                                | 19.1.4 Using capPos=inner — caption in the inner column                                   | 50                                |
|          |                                                                                                | 19.1.5 Using capPos=outer — caption on the outer column                                   | 51                                |
|          |                                                                                                | Using full page in twocolumn mode                                                         | 52                                |
|          | 19.3                                                                                           | Multifloats                                                                               | 53                                |
| 20       | Sub                                                                                            | float page                                                                                | 54                                |
|          |                                                                                                |                                                                                           |                                   |
| 21       | Dou                                                                                            | blepage objects – images and/or tabulars                                                  | 57                                |
| 21       | 21.1                                                                                           | doubleFULLPAGE                                                                            | <b>57</b><br>57                   |
| 21       | 21.1                                                                                           |                                                                                           | •••                               |
| 21       | 21.1<br>21.2                                                                                   | doubleFULLPAGE                                                                            | 57                                |
| 21       | 21.1<br>21.2<br>21.3                                                                           | doubleFULLPAGE                                                                            | 57<br>78                          |
|          | 21.1<br>21.2<br>21.3<br>21.4                                                                   | doubleFULLPAGEdoublePAGEdoublePAGEdoublePage                                              | 57<br>78<br>82                    |
| 22       | 21.1<br>21.2<br>21.3<br>21.4<br>Refe                                                           | doubleFULLPAGE                                                                            | 57<br>78<br>82<br>84              |
| 22<br>23 | <ul> <li>21.1</li> <li>21.2</li> <li>21.3</li> <li>21.4</li> <li>Refe</li> <li>Defi</li> </ul> | doubleFULLPAGE                                                                            | 57<br>78<br>82<br>84<br><b>88</b> |

# List of Tables

| 1 | The Caption without sense                                                       |  |  |  |  |  |
|---|---------------------------------------------------------------------------------|--|--|--|--|--|
| 2 | The optional keywords for the macro \hvFloat                                    |  |  |  |  |  |
| 3 | With the only Option capPos=top to place the caption on top of the table, which |  |  |  |  |  |
|   | is often the default                                                            |  |  |  |  |  |
| 4 | Demonstration of the use0Box Parameter                                          |  |  |  |  |  |
| 5 | Demonstration of the use0Box Parameter                                          |  |  |  |  |  |
| 6 | A caption for a nice table                                                      |  |  |  |  |  |
| 7 | A caption for a nice table                                                      |  |  |  |  |  |
| 8 | Valid optional arguments for a full page object                                 |  |  |  |  |  |
| 9 | A doublepage tabular with a caption on the right side of the right part 89      |  |  |  |  |  |

# **List of Figures**

| 1  | What a nice Caption :-)                                                              | 1  |
|----|--------------------------------------------------------------------------------------|----|
| 2  | Without any keywords (only the fbox package option)                                  | 9  |
| 3  | Default caption width setting, which is the natural width with respect to the        |    |
|    | current linewidth.                                                                   | 11 |
| 4  | Caption right beside with a <i>natural</i> width, which is given by the width of the |    |
|    | object, the separation between object and caption, and the current linewidth         | 11 |
| 5  | Caption below with a width of 0.9 of the current line width (column width),          |    |
|    | which is in this special case 376.4258pt. Divide it by 28.82 to get cm               | 12 |
| 6  | Caption right beside with a width setting of 0.9\linewidth which is too big for      |    |
|    | this example and therefore corrected by the macro to the maximal width               | 12 |
| 7  | Caption below with a width of the given object which may be a problem if it is       |    |
|    | a very small object.                                                                 | 13 |
| 8  | Caption beside with a width of the given object height which may be a problem        |    |
|    | if it is a very small object.                                                        | 13 |
| 9  | Caption beside object and vertically centered                                        | 14 |
| 10 | Centered Caption beside Object                                                       | 15 |
| 11 | Caption vertically centered right beside the float with a caption width of the       |    |
|    | height of the image and a rotation of the caption and the object.                    | 15 |
| 12 | Centered Caption on the inner side                                                   | 16 |
| 13 | Centered Caption on the inner side                                                   | 17 |
| 14 | Centered Caption beside Object                                                       | 17 |
| 15 | Centered Caption beside Object                                                       | 17 |
| 16 | Caption at bottom right beside the float                                             | 18 |
| 17 | Caption at top left beside the float                                                 | 18 |
| 18 | Caption centered right beside the float                                              | 19 |
|    |                                                                                      |    |

| 19 | Hello, here is some text without a meaning. This text should show what a                |  |  |  |  |  |
|----|-----------------------------------------------------------------------------------------|--|--|--|--|--|
|    | printed text will look like at this place. If you read this text, you will get no       |  |  |  |  |  |
|    | information. Really? Is there no information? Is there a difference between             |  |  |  |  |  |
|    | this text and some nonsense like "Huardest gefburn"? Kjift – not at all! A blind        |  |  |  |  |  |
|    | text like this gives you information about the selected font, how the letters are       |  |  |  |  |  |
|    | written and an impression of the look. This text should contain all letters of the      |  |  |  |  |  |
|    | alphabet and it should be written in of the original language. There is no need         |  |  |  |  |  |
|    | for special content, but the length of words should match the language 19               |  |  |  |  |  |
| 20 | Caption at top right beside the float and object position left                          |  |  |  |  |  |
| 21 | Caption at top right beside the float and object position left                          |  |  |  |  |  |
| 22 | Caption at top left beside the float and object position right                          |  |  |  |  |  |
| 23 | Caption at top right beside the float and object position left and the option wide. 22  |  |  |  |  |  |
| 24 | Caption at top left beside the object and object position left and the option wide. 22  |  |  |  |  |  |
| 25 | Caption at top and inner beside the float and object position right and the option      |  |  |  |  |  |
|    | wide                                                                                    |  |  |  |  |  |
| 26 | Caption at top inner beside the float and object position right and the option wide. 23 |  |  |  |  |  |
| 27 | Caption at top inner beside the float and object position right and the option wide. 24 |  |  |  |  |  |
| 28 | Output of default1s2c (pages 2 -5)                                                      |  |  |  |  |  |
| 29 | Object and Caption in landscape mode    26                                              |  |  |  |  |  |
| 30 | Rotated Caption in Landscape                                                            |  |  |  |  |  |
| 31 | Nonfloat Captions                                                                       |  |  |  |  |  |
| 32 | Output of fullpage1s2c (pages 1-8) 33                                                   |  |  |  |  |  |
| 33 | Output of default1s1c (pages 2–9)                                                       |  |  |  |  |  |
| 34 | Output of after1s1c (pages 2–9)                                                         |  |  |  |  |  |
| 35 | Output of even1s1c (pages 2–9)                                                          |  |  |  |  |  |
| 36 | Output of odd1s1c (pages 2-9) 32                                                        |  |  |  |  |  |
| 37 | Output of paper-default1s1c (pages 2–9)                                                 |  |  |  |  |  |
| 38 | Output of paper-after1s1c (pages 2–9)                                                   |  |  |  |  |  |
| 39 | Output of multi-default1s1c (pages 4-11)                                                |  |  |  |  |  |
| 40 | Output of multi-afterlslc (pages 4-11)                                                  |  |  |  |  |  |
| 41 | Output of sub-default1s1c (pages 4–11)                                                  |  |  |  |  |  |
| 42 | Output of sub-after1s1c (pages 4–11)                                                    |  |  |  |  |  |
| 43 | Output of default2s2c (pages 2–9)                                                       |  |  |  |  |  |
| 44 | Output of left2s2c (pages 2–9)                                                          |  |  |  |  |  |
| 45 | Output of after2s2c (pages 2–9)                                                         |  |  |  |  |  |
| 46 | Output of right2s2c (pages 2-9)                                                         |  |  |  |  |  |
| 47 | Output of even2s2c (pages 2–9)                                                          |  |  |  |  |  |
| 48 | Output of odd2s2c (pages 2–9)                                                           |  |  |  |  |  |
| 49 | Output of inner2s2c (pages 2–9) 50                                                      |  |  |  |  |  |
| 50 | Output of outer2s2c (pages 2-9)         52                                              |  |  |  |  |  |
| 51 | Output of paper-default2s2c (pages 2–9)                                                 |  |  |  |  |  |
| 52 | Output of paper-inner2s2c (pages 2–9)                                                   |  |  |  |  |  |
| 53 | Output of multi-default2s2c (pages 2-9)                                                 |  |  |  |  |  |
|    |                                                                                         |  |  |  |  |  |

# List of Figures

| 54 | Output of multi-inner2s2c (pages 2-9)                                               | 55 |
|----|-------------------------------------------------------------------------------------|----|
| 55 | Output of sub-default2s2c (pages 2–9)                                               | 56 |
| 56 | Output of sub-after2s2c (pages 2–9)                                                 | 56 |
| 57 | A doublepage image with a caption on the image.                                     | 59 |
| 58 | A doublepage image with a caption on the image.                                     | 65 |
| 59 | A caption for a double-sided image that will be placed on the right-hand part of    |    |
|    | the illustration. The illustration begins on the left edge of the paper. No further |    |
|    | text is placed on the pages. A short form is used for the LOF. The parameter is     |    |
|    | doubleFULLPAGE                                                                      | 69 |
| 60 | A caption for a double-sided image that will be placed before the image. The        |    |
|    | image begins on the left edge of the paper. No further text is placed on the        |    |
|    | pages. A short form is used for the LOF. The parameter is doubleFULLPAGE $\ldots$   | 71 |
| 61 | A caption for a double-sided image that will be placed after the image. The         |    |
|    | image begins on the left edge of the paper. No further text is placed on the        |    |
|    | pages. A short form is used for the LOF. The parameter is doubleFULLPAGE            | 78 |
| 62 | A doublepage image with a caption below the right part.                             | 81 |
| 63 | A doublepage image with a caption on the right side of the right part               | 85 |
| 64 | Caption at bottom right beside the float with a caption width of 0.5\columnwidth.   | 90 |
| 65 | A float which needs the complete paper width and height                             | 91 |
|    |                                                                                     |    |

### 1 The package options

fboxThe objects and captions are put into a \fbox command, like in this documentation.This doesn't make real sense and is only for some demonstration useful or for<br/>locating problems if images seems to have too much whitespace.

hyperref Load package hyperref.

The length <code>\belowcaptionskip</code> is set by  $\ensuremath{\mathbb{L}}\xspace{TEX}$  to <code>0pt</code> and changed in <code>hvfloat</code> to the same value than <code>\abovecaptionskip</code>. This length can be changed to another value in the usual way with <code>\setlength</code> or <code>\addtolength</code>.

The following packages are loaded by hvfloat and the optional argument hypcap is passed to the packages caption and subcaption:

 ${\tt caption, subcaption, at begshi, expl3, multido, graphicx, xkeyval, if odd page, and after page.}$ 

## 2 The Macros and optional arguments

The syntax for the macros and \hvFloatSetDefaults, \hvFloatSet, and \hvFloat is

```
\hvFloatSet{key=value list}
\hvFloatSetDefaults
\hvFloat* [Options] + {float type}{floating object} [short caption] {long caption}{label}
```

The star version is explained in section 11 on page 24 and 19.2 on page 52 and the optional ∓is explained in section 17.3 on page 39.

\hvFloatSet allows the global setting of keywords and \hvFloatSetDefaults sets all keywords to its default value as shown in Table 2 on the next page.

If \hvFloat has an empty second parameter <float type>, then \hvFloat switches by default to a nonfloat (see table 2) object, which is not important for the user. All other parameters may also be empty and the short caption as second optional parameter missing. This one is as usual the caption for the \listoffigures.

There are some more macros defined, more or less for internally use in hvfloat, but they can be used for own purposes.

```
\figcaption [short caption text] {caption text}
\tabcaption [short caption text] {caption text}
```

They are used for the nonFloat keyword, where these macros write captions in the same way but outside of a float environment. The default caption cannot be used here. It is no problem to use the \tabcaption command to place a caption anywhere, like here in an inlined mode:

**Table 1:** A Caption without any sense and any object

A label can be put inside the argument or after the command in the usual way, so that a reference to the not existing table 2 is no problem.

### 2 The Macros and optional arguments

[...] It is no problem to use the \verb|\tabcaption| command to place a caption anywhere, like here in an inlined mode: \tabcaption[The Caption without sense ...]{A Caption without any sense and any object}\label{dummy} A label can be put inside the argument or after the command in the usual way, so that a reference to the not existing table~\ref{dummy} is no problem.

With the macro \hvDefFloatStyle one can define a style which can be used instead of the individual setting:

\hvDefFloatStyle{name}{setting}

Internally the style is saved in a macro named \hv@<name>. There are the following keywords:

| Keyword   | Default | Description                                                                                                    |
|-----------|---------|----------------------------------------------------------------------------------------------------|
|           |         | This is the same default placement setting like the one from standard LATEX, but maybe not always the best setting.                                                                                                    |
| rotAngle  | 0       | The value for the angle if both, the object and the caption should be rotated in the same way.                                                                                                    |
| capWidth  | n       | The width of the caption. Can be $n \ll like a$ natural width, $w \ll for$ the width of the object, $h \ll for$ the height of the object, or a scale for $columnwidth$ .                                                                                                    |
| capAngle  | Θ       | The value for the angle if the caption should be rotated. Counted anti clockwise.                                                                                                    |
| capPos    | bottom  | The position of the caption relative to the object. Possible values are<br>before: <i>always</i> before (left) from the object.<br>top: <i>always</i> on top of the object.<br>left: <i>always</i> before (left) from the object, but on the <i>same page</i> in<br>twocolumn mode.<br>after: <i>always</i> after (right) from the object.<br>bottom: <i>always</i> on the bottom of the object.<br>right: <i>always</i> after (right) from the object, but on the <i>same page</i> in<br>twocolumn mode.<br>inner: in twoside mode always typeset at the inner margin.<br>outer: in twoside mode always typeset at the outer margin.<br>evenPage: in twoside mode with fullpage objects always on an even<br>page.<br>oddPage: in twoside mode with fullpage objects always on an odd page. |
| capVPos   | center  | This is only important for capPos=left right. Only in this case the caption can vertically placed at the bottom, center and top.                                                                                                    |
| objectPos | center  | The horizontal<br>placement of the object relative to the document. Possible values are<br>$(\mathbf{l})eft (\mathbf{c})enter (\mathbf{r})ight.$                                                                                                    |

| Keyword                                                                 | Default | Description                                                                 |  |
|-------------------------------------------------------------------------|---------|-----------------------------------------------------------------------------|--|
| objectAngle                                                             | 0       | The value for the angle if the object should be rotated. Counted anti       |  |
|                                                                         |         | clockwise.                                                                  |  |
| floatCapSep                                                             | 5pt     | The additional width between the object and a left or right placed caption. |  |
| use0Box                                                                 | false   | Instead of passing the object as parameter to the \hvFloat, the contents    |  |
|                                                                         |         | maybe saved in the box $hvOBox$ With useOBox=true the contents of this      |  |
|                                                                         |         | box will be used.                                                           |  |
| onlyText false The caption will be printed                              |         | The caption will be printed as normal text and there is no entry in the     |  |
|                                                                         |         | list of                                                                     |  |
| nonFloat false The object isn't put in a floating environment. It is pr |         | The object isn't put in a floating environment. It is printed as standard   |  |
|                                                                         |         | text with an additional caption. The float counters are increased as        |  |
|                                                                         |         | usual and can be referenced.                                                |  |
| wide                                                                    | false   | The float can use \textwidth+\marginparwidth as horizontal width.           |  |
| objectFrame                                                             | false   | put a frame with no separation around the float object.                     |  |
| style                                                                   | _       | Use a defined style                                                         |  |
| capFormat                                                               | _       | Define formatting options for \caption (see documentation of pack           |  |
|                                                                         |         | caption).                                                                   |  |
| subcapFormat                                                            | -       | Define formatting options for \subcaption.                                  |  |

# 3 The default use of floating environments

In this case there is no essential difference to the well known figure or table environment, f.ex.:

```
\begin{figure}
... object ...
\caption{...}% caption below the object
\end{figure}
```

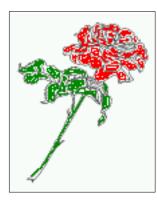

Figure 2: Without any keywords (only the fbox package option)

Code for figure 2:

### 4 Caption width

\hvFloat{figure}{\includegraphics{images/rose}}{Without any keywords (only the \texttt{fbox})
 package option)}{fig:0}

#### Tab. 3

**Table 3:** With the only Option capPos=top to place the caption on top of the table, which is often the default.

| Name                | Туре        | Description                                           |
|---------------------|-------------|-------------------------------------------------------|
| \hvFloat            | command     | places object and caption in different ways           |
| hvFloatEnv          | environment | places object and caption exactly Here                |
| \figcaption         | command     | writes a figure caption in a non floating environment |
| \tabcaption         | command     | writes a table caption in a non floating environment  |
| \hvFloatSetDefaults | command     | sets all options to the defaults                      |
| \hvDefFloatStyle    | command     | define a user style                                   |

Code for table 3:

```
\hvFloat[capPos=top]{table}{%
\begin{tabularx}{\textwidth}{>{\ttfamily}l|l|X}
\rmfamily Name & Type & Description\\hline
\CMD{hvFloat} & command & places object and caption in different ways\\
hvFloatEnv & environment & places object and caption exactly Here\\
\CMD{figcaption} & command & writes a figure caption in a non floating environment\\
\CMD{tabcaption} & command & writes a table caption in a non floating environment\\
\CMD{hvFloatSetDefaults} & command & sets all options to the defaults\\
\CMD{hvDefFloatStyle} & command & define a user style
\end{tabularx}}%
{With the only Option \texttt{capPos=top} to place the caption on top of the table, which is often
        the default.}%
{tab:0}
```

See section 14 for some more informations about tabulars as objects.

# 4 Caption width

### 4.1 Default - natural width

The default setting is the natural width of a paragraph with respect to the current linewidth or columnwidth for a caption below or above an object. It behaves in the same way as a caption set by one of the default floating environments like figure or table:

```
\hvFloat[floatPos=!htb]{figure}{\includegraphics{images/rose}}%
{Default caption width setting, which is the natural width with respect to the current linewidth
.}{fig:width0}
```

Fig. 9. For the following examples the package option fbox is disabled. All frames are now set with the macro \frame or the optional keyword objectFrame.

### 4.2 Relative linewidth

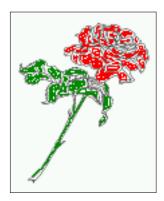

**Figure 3:** Default caption width setting, which is the natural width with respect to the current linewidth.

For a caption beside an object, the *natural* caption width (without the optional argument wide) is given by the current linewidth minus the width of the object and the space between object and caption, which is set by floatCapSep (see Table 2 on page 8).

\hvFloat[floatPos=!htb,capPos=after,objectFrame]{figure}{\includegraphics[scale=1.5]{images/rose}}

{Caption right beside with a \emph{natural} width, which is given by the width of the object, the separation between object and caption, and the current linewidth.}{fig:width1}

Fig. 4

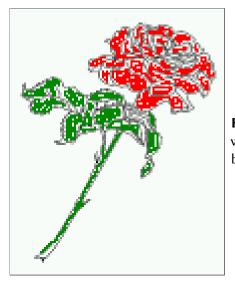

**Figure 4:** Caption right beside with a *natural* width, which is given by the width of the object, the separation between object and caption, and the current linewidth.

### 4.2 Relative linewidth

With capWidth=<number> the caption width is set to <number>\columnwidth. For captions at the bottom or on top of objects the setting is not checked if <number> is greater than 1.

### 4 Caption width

```
\hvFloat[floatPos=!htb,capWidth=0.9]{figure}{\includegraphics{images/rose}}%
{Caption below with a width of 0.9 of the current line width (column width), which is
    in this special case \the\linewidth. Divide it by 28.82 to get cm.}{fig:width2}
```

Fig. 5

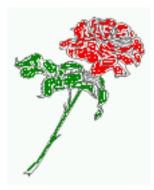

**Figure 5:** Caption below with a width of 0.9 of the current line width (column width), which is in this special case 376.4258pt. Divide it by 28.82 to get cm.

If such a value like 0.9\linewidth is used for a caption beside an object, then the macro does a test if the space beside the object is less equal the defined caption width. If not then the width is set to the possible value between object and margin:

\hvFloat[floatPos=!htb,

```
capPos=after,
capWidth=0.9]{figure}{\includegraphics[scale=1.5]{images/rose}}%
{Caption right beside with a width setting of \texttt{0.9\textbackslash linewidth}
which is too big for this example and therefore corrected
by the macro to the maximal width.}{fig:width3}
```

### Fig. 6

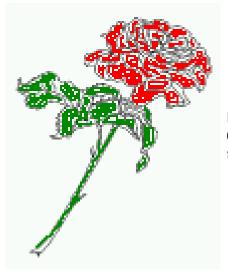

**Figure 6:** Caption right beside with a width setting of 0.9\linewidth which is too big for this example and therefore corrected by the macro to the maximal width.

### 4.3 Identical object and caption width

With capWidth=w the caption width is like the object width which makes only real sense if you have a lot of identical images with respect to its widths.

 $\label{linewidth=w} figure $ \includegraphics [width=0.5\linewidth] $ \includegraphics [width=0.5\linewidth] $ \inclu$ 

{Caption below with a width of the given object which may be a problem

if it is a very small object.}{fig:width4}

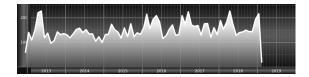

**Figure 7:** Caption below with a width of the given object which may be a problem if it is a very small object.

### 4.4 caption width to height of the object

With capWidth=h the caption width is like the object height which makes only real sense if you want to put a rotated caption beside the object.

```
\hvFloat[floatPos=!htb,capPos=after,capWidth=h,capAngle=90,objectFrame]{figure}{\includegraphics{
    images/rose}}%
```

{Caption beside with a width of the given object height which may be a problem if it is a very small object.}{fig:width5}

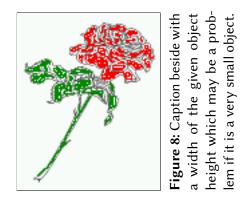

Fig. 8

# 5 Caption left or right of the object

By default the caption is set on the left side of the object. If the caption and the object are set side by side, then the keyvalue before is identical to the setting left.

### 5.1 Caption right with specific length

Code for figure 9:

```
\hvFloat%
[floatPos=htb,
    capPos=right,
    objectFrame,
    objectPos=c]{figure}{\includegraphics[scale=0.9]{images/rose}}%
[Caption beside object and vertically centered]%
{Caption vertically centered right beside the float with a natural caption width
    (the default). \blindtext}%
{fig:1}
```

floa**F**ig. <mark>9</mark> capPos=right

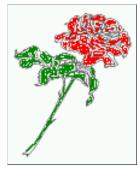

**Figure 9:** Caption vertically centered right beside the float with a natural caption width (the default). Hello, here is some text without a meaning. This text should show what a printed text will look like at this place. If you read this text, you will get no information. Really? Is there no information? Is there a difference between this text and some nonsense like "Huardest gefburn"? Kjift – not at all! A blind text like this gives you information about the selected font, how the letters are written and an impression of the look. This text should contain all letters of the alphabet and it should be written in of the original language. There is no need for special content, but the length of words should match the language.

### 5.2 Caption left and rotated

```
Code for figure 10:
```

```
\hvFloat%
[floatPos=htb,
    capPos=left,
    capWidth=h,% of \columnwidth
    capAngle=90,
    objectFrame
]{figure}{\includegraphics{images/rose}}%
[Centered Caption beside Object]%
{Caption vertically centered left beside the float with a caption width
    of \texttt{capWidth=h}, which is the height of the object.}{fig:2}
```

Fig. 10 It is no problem to rotate the object, too. But with a different angle value than for the caption. Do not ask for the sense, it is only a demonstration of what is possible ... The object (image) is rotated by -30 degrees with the macro \rotatebox. Without any definition the caption will be placed vertically centered to the object. Important for the height of the object is the surrounding orthogonal rectangle.

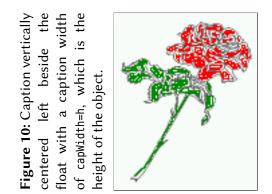

Hello, here is some text without a meaning. This text should show what a printed text will look like at this place. If you read this text, you will get no information. Really? Is there no information? Is there a difference between this text and some nonsense like "Huardest gefburn"? Kjift – not at all! A blind text like this gives you information about the selected font, how the letters are written and an impression of the look. This text should contain all letters of the alphabet and it should be written in of the original language. There is no need for special content, but the length of words should match the language.

Code for figure 11:

\hvFloat[%

capWidth=h, capPos=after, capAngle=180, objectAngle=90, capVPos=center, objectPos=center]{figure}{\frame{\includegraphics{images/rose}}}% [Centered Caption beside Object]{% {Caption vertically centered right beside the float with a caption width of the height of the image and a rotation of the caption and the object.}{fig:3}

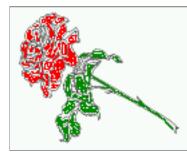

Figure 11: Caption vertically centered right beside the float with a caption width of the height of the image and a rotation of the caption and the object.

## 6 Caption inner or outer

Setting the caption position to *inner* or *outer* makes only sense for a document in twoside mode. For a oneside document *inner* is the same as *left* and *outer* is the same as *right*. We show only

#### 6 Caption inner or outer

the code for the first image with the setting capPos=inner , whereas the second one chooses only capPos=outer .

Code for figure 12:

```
\hvFloat[capPos=inner]{figure}{\includegraphics{images/rose}}%
  [Centered Caption on the inner side]{%
  Caption set with the parameter setting \texttt{capPos=inner}, which will be
  a caption on the right side for an even page and on the left side for
  an odd page.}{fig:20}
```

Fig. 12

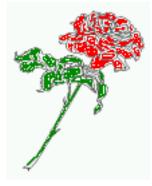

**Figure 12:** Caption set with the parameter setting capPos=inner, which will be a caption on the right side for an even page and on the left side for an odd page.

Hello, here is some text without a meaning. This text should show what a printed text will look like at this place. If you read this text, you will get no information. Really? Is there no information? Is there a difference between this text and some nonsense like "Huardest gefburn"? Kjift – not at all! A blind text like this gives you information about the selected font, how the letters are written and an impression of the look. This text should contain all letters of the alphabet and it should be written in of the original language. There is no need for special content, but the length of words should match the language.

Now the same Image with capPos=outer. The current pagenumber is 16, an even page. We now set a pagebreak at the end of the second image to see if it works with *inner/outer*.

```
\hvFloat[capPos=outer]{figure}{\includegraphics{images/rose}}%
  [Centered Caption on the inner side]{%
  Caption set with the parameter setting \texttt{capPos=outer}, which will be
  a caption on the right side for an even page and on the left side for
  an odd page.}{fig:20b}
```

Fig. 13

# We have an even page, the reason why figure 13 has the caption for *inner* on the left side and figure 14 for *outer* on the right side.

Hello, here is some text without a meaning. This text should show what a printed text will look like at this place. If you read this text, you will get no information. Really? Is there no information? Is there a difference between this text and some nonsense like "Huardest gefburn"? Kjift – not at all! A blind text like this gives you information about the selected font, how the letters are written and an impression of the look. This text should contain all letters of the alphabet and it should be written in of the original language. There is no need for special content, but the length of words should match the language.

Code for figure 15:

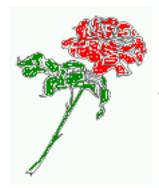

**Figure 13:** Caption set with the parameter setting capPos=outer, which will be a caption on the right side for an even page and on the left side for an odd page.

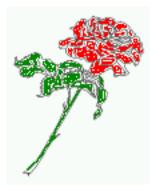

**Figure 14:** Caption at the bottom right beside the float with a caption width of 0.5\columnwidth and and capPos=outer.

\hvFloat[%

capWidth=0.5,% of \columnwidth
capPos=inner,% ====> INNER
capAngle=0,
capVPos=bottom,
objectPos=center]{figure}{\includegraphics{images/rose}}%
[Centered Caption beside Object]{%
Caption vertically centered right beside the float with a caption
width of \texttt{0.5\textbackslash columnwidth} and \texttt{capPos=outer} }{fig:22}

**Figure 15:** Caption vertically centered right beside the float with a caption width of 0.5\columnwidth and capPos=outer

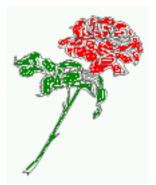

We have an odd page, the reason why figure 12 has the caption for *inner* on the right side and figure 14 for *outer* on the left side.

7 Vertical Position of the Caption

# 7 Vertical Position of the Caption

The caption can be placed beside the object in the positions

(c)enter|(b)ottom|(t)op

The code for figure **16**:

\hvFloat[%

```
floatPos=htb,%
capWidth=0.25,%
capPos=right,%
```

```
capVPos=bottom,%
```

 $] \{ figure \} \{ \ frame \{ \ include graphics \{ images/rose \} \} \{ Caption \ at \ bottom \ right \ beside \ the \ float \} \{ fig: 4 \} \} \} \\$ 

Fig. 16

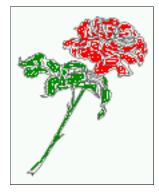

**Figure 16:** Caption at bottom right beside the float

The code for figure 17:

```
\hvFloat[%
    floatPos=htb,
    capWidth=0.25,
    capPos=right,
```

capVPos=top,
]{figure}{\frame{\includegraphics{images/rose}}}{Caption at top left beside the float}{fig:5}

Fig. 17

**Figure 17:** Caption at top left beside the float

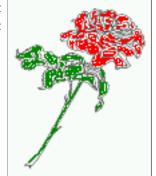

The code for figure 18:

```
\hvFloat[%
    capWidth=0.25,
    capPos=right,
    capVPos=center,% the default
]{figure}{\frame{\includegraphics{images/rose}}}{Caption centered right beside the float}{fig:6}
```

Fig. 18

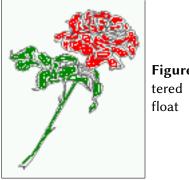

Figure 18: Caption centered right beside the float

# 8 Caption format

The \caption and \subcaption macros are fully under the control of the package caption. The formatting can be set with the macros \captionsetup, \subcaptionsetup, or via the optional argument setting of hvFloat with the keywords capFormat and subcapFormat. The argument itself will then be used internally by \captionsetup and/or \subcaptionsetup in a minipage, the reason why it will be local to the current image.

\hvFloat[%

```
capPos=right,
```

```
capFormat={labelsep=newline,justification=RaggedRight,font={small,it},labelfont=bf}
]{figure}{\frame{\includegraphics{images/rose}}}{\blindtext}{fig:66}
```

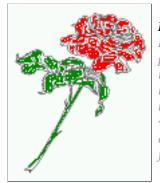

### Figure 19

Hello, here is some text without a meaning. This text should show what a printed text will look like at this place. If you read this text, you will get no information. Really? Is there no information? Is there a difference between this text and some nonsense like "Huardest gefburn"? Kjift – not at all! A blind text like this gives you information about the selected font, how the letters are written and an impression of the look. This text should contain all letters of the alphabet and it should be written in of the original language. There is no need for special content, but the length of words should match the language.

9 Horizontal Position of the Float

## 9 Horizontal Position of the Float

The caption is always near the object, only divided by the length \floatCapSep which can be set by the keyword of the same name floatCapSep. It accepts only a value with any allowed unit. The keyword objectPos refers always to the complete floating object: caption *and* object. The meaning of objectPos=left is: Put the object as far as possible to the left margin. If capPos=left is also used, then the caption is at the left margin followed by the object (see Figure 21 on the next page).

The code for figure 20:

\hvFloat[%

```
capWidth=0.25,
capPos=right,
capVPos=top,
objectPos=left,
objectFrame,
]{figure}{\includegraphics{images/rose}}{%
Caption at top right beside the float and object position left}{fig:7}
```

#### Fig. 20

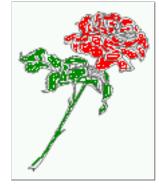

**Figure 20:** Caption at top right beside the float and object position left

Hello, here is some text without a meaning. This text should show what a printed text will look like at this place. If you read this text, you will get no information. Really? Is there no information? Is there a difference between this text and some nonsense like "Huardest gefburn"? Kjift – not at all! A blind text like this gives you information about the selected font, how the letters are written and an impression of the look. This text should contain all letters of the alphabet and it should be written in of the original language. There is no need for special content, but the length of words should match the language.

### The same with capPos=left :

```
Fig. 21
```

Hello, here is some text without a meaning. This text should show what a printed text will look like at this place. If you read this text, you will get no information. Really? Is there no information? Is there a difference between this text and some nonsense like "Huardest gefburn"? Kjift – not at all! A blind text like this gives you information about the selected font, how the letters are written and an impression of the look. This text should contain all letters of the alphabet and it should be written in of the original language. There is no need for special content, but the length of words should match the language. **Figure 21:** Caption at top right beside the float and object position left

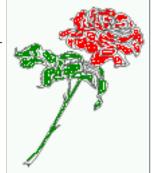

The code for figure 22:

\hvFloat[%
 capWidth=0.25,
 capPos=before,
 capVPos=top,
 objectPos=right,
 objectFrame,
]{figure}{\includegraphics{images/rose}}{%
 Caption at top leftt beside the float and object position right}{fig:8}

**Figure 22:** Caption at top left beside the float and object position right

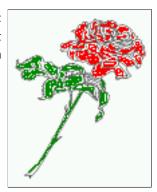

Hello, here is some text without a meaning. This text should show what a printed text will look like at this place. If you read this text, you will get no information. Really? Is there no information? Is there a difference between this text and some nonsense like "Huardest gefburn"? Kjift – not at all! A blind text like this gives you information about the selected font, how the letters are written and an impression of the look. This text should contain all letters of the alphabet and it should be written in of the original language. There is no need for special content, but the length of words should match the language.

# 10 Wide floats

With the optional argument wide the width of the defined \marginparwidth is added to the allowed horizontal width of the float.

### 10 Wide floats

The code for figure 23:

\hvFloat[wide, capPos=right, capVPos=top, objectPos=left, ]{figure}{\includegraphics[width=0.75\linewidth]{images/CTAN}}{% Caption at top right beside the float and object position left and the option \texttt{wide}.}{fig:70}

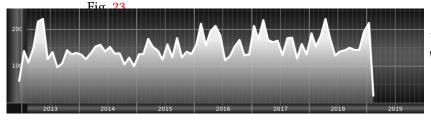

**Figure 23:** Caption at top right beside the float and object position left and the option wide.

The code for figure 24:
\hvFloat[wide,
 capPos=left,
 capVPos=top,
 objectPos=right,
]{figure}{\includegraphics[width=0.75\linewidth]{images/CTAN}}%
{Caption at top left beside the object and object position left and
 the option \texttt{wide}.}{fig:80}

**Figure 24:** Caption at top left beside the object and object position left and the option wide.

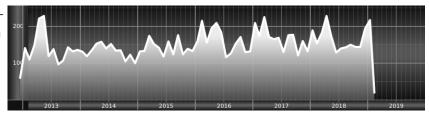

#### For a twosided document it will place the object always in the margin.

Hello, here is some text without a meaning. This text should show what a printed text will look like at this place. If you read this text, you will get no information. Really? Is there no information? Is there a difference between this text and some nonsense like "Huardest gefburn"? Kjift – not at all! A blind text like this gives you information about the selected font, how the letters are written and an impression of the look. This text should contain all letters of the alphabet and it should be written in of the original language. There is no need for special content, but the length of words should match the language.

the option \texttt{wide}.}{fig:81}

**Figure 25:** Caption at top and inner beside the float and object position right and the option wide.

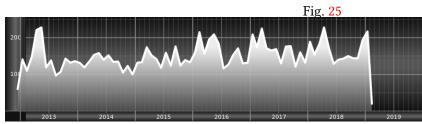

# Now we set the same image with the same setting on the next page. The caption will change its side due to the setting capPos=outer .

Hello, here is some text without a meaning. This text should show what a printed text will look like at this place. If you read this text, you will get no information. Really? Is there no information? Is there a difference between this text and some nonsense like "Huardest gefburn"? Kjift – not at all! A blind text like this gives you information about the selected font, how the letters are written and an impression of the look. This text should contain all letters of the alphabet and it should be written in of the original language. There is no need for special content, but the length of words should match the language.

```
\hvFloat[wide,
    capPos=inner,
    capVPos=top,
]{figure}{\includegraphics[width=0.75\linewidth]{images/CTAN}}{%
Caption at top inner beside the float and object position right and
the option \texttt{wide}.}{fig:811}
```

**Figure 26:** Caption at top inner beside the float and object position right and the option wide.

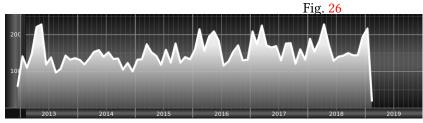

The caption can be typeset completely into the margin with:

**Figure 27:** Caption at top inner beside the float and object position right and the option wide.

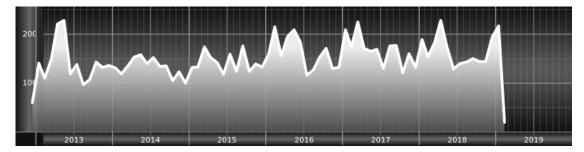

### 11 The star version \hvFloat\*

In the twocolumn mode the floating environment can be set over both columns with the star version \hvFloat\*. The floating environment will not be on the bottom of the page. The code for the following example (Figure 28) is:

\hvFloat\*[capPos=right]{figure}%
{\includegraphics{images/frose}}%
[A float with the default caption setting]%
{A default caption of a ''' object with the default setting, which
is a ''left'' caption which means that it always appears before the object.
This can be an even or odd page. And some more text which has no
real meaning because it fills only the space for a long caption.}%
{fig:0}

The example shows on page 3 the star version and on page 4 the same without using the star.

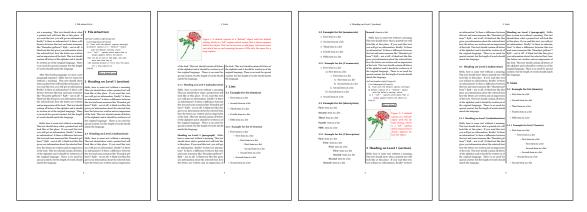

Figure 28: Output of default1s2c (pages 2 -5)

### 12 Full Page Width in Landscape Mode

If you do not want to load the package lscape (or pdflscape) you can use the floatPos=p option to put the image on an own page and rotated by 90 degrees (figure 29).

Code for figure 29:

```
\hvFloat[%
    floatPos=p,
    capPos=bottom,
    rotAngle=90,
    objectPos=center,
]{figure}{\includegraphics[width=0.9\textheight]{images/CTAN}}%
[Object and Caption in landscape mode]{%
    Caption and object in landscape mode. \blindtext}{fig:9}
```

# The float can also be put to the left or to the right (above/below in landscape) with the objectPos=l parameter

Hello, here is some text without a meaning. This text should show what a printed text will Fig. 29 look like at this place. If you read this text, you will get no information. Really? Is there no information? Is there a difference between this text and some nonsense like "Huardest gefburn"? Kjift – not at all! A blind text like this gives you information about the selected font, how the letters are written and an impression of the look. This text should contain all letters of the alphabet and it should be written in of the original language. There is no need for special content, but the length of words should match the language.

### The code for figure 30:

```
\hvFloat[%
   floatPos=p,
   capWidth=h,
   capPos=right,
   objectAngle=90,
   capAngle=-90,
   objectPos=left,
]{figure}{\includegraphics[width=\textheight]{images/CTAN}}%
   [Rotated Caption in Landscape]{%
   Caption right beside the float and object position left. The caption rotated by $-90$
        degrees.\blindtext}{fig:10}
```

Hello, here is some text without a meaning. This text should show what a printed text will Fig. 30 look like at this place. If you read this text, you will get no information. Really? Is there no information? Is there a difference between this text and some nonsense like "Huardest gefburn"? Kjift – not at all! A blind text like this gives you information about the selected font, how the letters are written and an impression of the look. This text should contain all letters of the alphabet and it should be written in of the original language. There is no need for special content, but the length of words should match the language.

Hello, here is some text without a meaning. This text should show what a printed text will look like at this place. If you read this text, you will get no information. Really? Is there no information? Is there a difference between this text and some nonsense like "Huardest gefburn"? Kjift – not at all! A blind text like this gives you information about the selected font, how the letters are written and an impression of the look. This text should contain all letters of the alphabet and it should be written in of the original language. There is no need for special content, but the length of words should match the language.

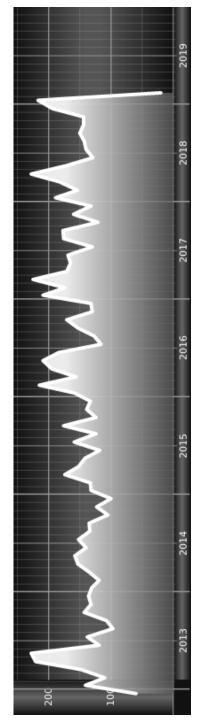

Figure 29: Caption and object in landscape mode. Hello, here is some text without a meaning. This text should show what a printed text will look like at this place. If you read this text, you will get no information. Really? Is there no information? Is there a difference between this text and some nonsense like "Huardest gefburn"? Kjift - not at all! A blind text like this gives you information about the selected font, how the letters are written and an impression of the look. This text should contain all letters of the alphabet and it should be written in of the original language. There is no need for special content, but the length of words should match the language.

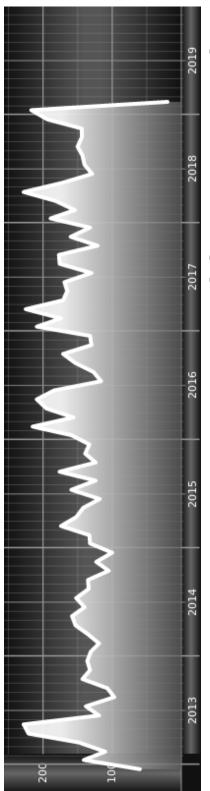

a meaning. This text should show what a printed text will look like at this place. If you read this text, you will get no information the length of words should match the language. should contain all letters of the alphabet and it should be written in of the original language. There is no need for special content, but A blind text like this gives you information about the selected font, how the letters are written and an impression of the look. This text Really? Is there no information? Is there a difference between this text and some nonsense like "Huardest gefburn"? Kjift - not at all! Figure 30: Caption right beside the float and object position left. The caption rotated by -90 degrees. Hello, here is some text without 13 The nonFloat Option

### 13 The nonFloat Option

Sometimes it is better to put a "float" in a specific position of the page. This is possible with the nonfloat package and the keyword nonFloat.

Some nonsense text before the following \emph{non floating} object.

```
\hvFloat[%
    nonFloat,
    capWidth=0.25,
    capPos=right,
    capVPos=bottom,
    objectPos=center,
    objectFrame,
]{figure}{\includegraphics[scale=1.5]{images/rose}}%
    [Nonfloat Captions]{%
     Caption of a ''nonfloat'' Object, using the \texttt{nonfloat} Package}{fig:11}
```

Some nonsense text after the preceding \emph{non floating} object.

Some nonsense text before the following non floating object.

Fig. 31

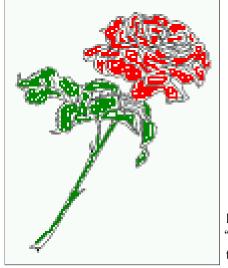

**Figure 31:** Caption of a "nonfloat" Object, using the nonfloat Package

Some nonsense text after the preceding non floating object.

The image 31 is exactly placed where the command \hvFloat appears. There are only commands for figure and table environments:

\newcommand{\figcaption}{\def\@captype{figure}\caption}
\newcommand{\tabcaption}{\def\@captype{table}\caption}

But it is no problem, to define more xxxcaption commands to support other with the float package defined new floats.

# 14 Tabulars as Objects

The object has to be passed as an parameter to the hvFloat macro. This is no problem with images but maybe with tables, so it is easier to use the box hvOBox to save the table in this box and pass it then to hvFloat with the useOBox option. For example see table 4 and 5:

Hello, here is some text without a meaning. This text should show what a printed text will look like at this place. If you read this text, you will get no information. Really? Is there no information? Is there a difference between this text and some nonsense like "Huardest gefburn"? Kjift – not at all! A blind text like this gives you information about the selected font, how the letters are written and an impression of the look. This text should contain all letters of the alphabet and it should be written in of the original language. There is no need for special content, but the length of words should match the language.

```
\savebox{\hv0Box}{%
 \begin{tabular}{>{\small\ttfamily}l|l|l}\hline
  \rmfamily Name & Type
                                  & Description\\\hline
  \CMD{hvFloat} & command
                               & places object and caption in different ways\\
  hvFloatEnv & environment & places object and caption exactly Here\\
  \label{eq:command} $$ CMD{figcaption} & command & writes a figure caption in a non floating environment{} $$
  \CMD{tabcaption} & command & writes a table caption in a non floating environment\\
  \CMD{hvFloatSetDefaults} & command & sets all options to the defaults\\\hline
 \end{tabular}%
}
  The code for table 4 and 5 is:
\hvFloat[%
  floatPos=!hb,
  capPos=top,
  useOBox=true]{table}{}{Demonstration of the \texttt{useOBox} Parameter}{table:1}
\hvblindtext
\marginnote{Tab.~\ref{table:2}}
\hvFloat[%
  floatPos=hb,
  useOBox=true,
  objectAngle=90,
  capPos=right,
  capVPos=top,
  capWidth=0.3]{table}{}{Another demonstration of the \texttt{use0Box} Parameter}{table:2}
```

In this case leave the third parameter empty.

## 15 Text and objects

With the onlyText keyword it is no problem to put some text beside an image without getting the caption title Figure/Table. The object still can be a floating one or a nonfloating if the nonfloat keyword is used.

Tab. 🐴

# 15 Text and objects

The code for figure 15:

\hvFloat[%

| Name                | Туре                                                                                                    | Description                                          |
|---------------------|----------------------------------------------------------------------------------------------------|------------------------------------------------------|
| \hvFloat            | command                                                                                                    | places object and caption in different ways          |
| hvFloatEnv          | environment                                                                                                    | places object and caption exactly Here               |
| \figcaption         | command                                                                                                    | writes a figure caption in a non floating environmen |
| \tabcaption         | command                                                                                                    | writes a table caption in a non floating environment |
| \hvFloatSetDefaults | command                                                                                                    | sets all options to the defaults                     |
|                     | Descriptionplaces object and caption in different waystplaces object and caption exactly Herewrites a figure caption in a non floating environmentwrites a table cantion in a non floating environment | Table 5: Demonstration of<br>the use0Box Parameter   |
|                     | Type<br>command<br>environment<br>command                                                                                                    | command                                              |
|                     | Name<br>\hvFloat<br>hvFloatEnv<br>\figcaption                                                                                                    | VhvFloatSetDefaults                                  |

Table 4: Demonstration of the use0Box Parameter

```
onlyText=true,
capAngle=90,
capPos=right,
capVPos=top,
objectFrame,
capWidth=h]{}\includegraphics{images/rose}}%
[''\texttt{onlyText}'' Caption]{%
Demonstration of the \texttt{onlyText} Parameter, which makes it
possible to put some text beside a floating object without getting
a starting \texttt{Figure:} or \texttt{Table:}}{fig:text}
```

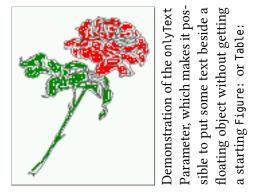

### 16 Environment hvFloatEnv

With the environment hvFloatEnv one can place an object exactly on that position where the environment is defined. For captions the use of \captionof is recommended:

```
\begin{hvFloatEnv}
\captionof{table}{A caption for a nice table}
\begin{tabular}{@{} l c r @{}}\hline
left & center & right \\
L & C & R \\\hline
\end{tabular}
\end{hvFloatEnv}
```

Table 6: A caption for a nice table

| left | center | right |
|------|--------|-------|
| L    | С      | R     |

The environment has an optional argument for setting the line width which is preset to \textwidth. The object is always centered.

```
\begin{hvFloatEnv}[0.5\textwidth]
\captionof{table}{A caption for a nice table}
\begin{tabular}{@{} l c r @{}}\hline
```

17 Full page objects in onecolumn mode

```
left & center & right \\
L & C & R \\\hline
\end{tabular}
\end{hvFloatEnv}
```

**Table 7:** A caption for a nice table

| left | center | right |
|------|--------|-------|
| L    | С      | R     |

## 17 Full page objects in onecolumn mode

For an image or table which needs the whole space of a page the caption can be printed at the bottom of the preceeding or following page. It is possible in oneside and twoside mode, but makes only real sense in the twoside mode. hvfloat defines three additional optional arguments for placing images in a complete column, page or paper:

```
\define@key{Gin}{fullpage}[true]{%
  \define@key{Gin}{FullPage}[true]{%
  \def\Gin@ewidth{\columnwidth}%
  \def\Gin@eheight{\textheight}%
  \def\Gin@eheight{\textheight}%
  \def\Gin@eheight{\textheight}%
  \define@key{Gin}{FULLPAGE}[true]{%
  \def\Gin@ewidth{\paperwidth}%
  \def\Gin@eheight{\paperheight}%
  \def\Gin@eheight{\paperheight}%
  \def\Gin@eheight{\paperheight}%
  \def\Gin@eheight{\paperheight}%
  \def\Gin@eheight{\paperheight}%
  \def\Gin@eheight{\paperheight}%
  \def\Gin@eheight{\paperheight}%
  \def\Gin@eheight{\paperheight}%
  \def\Gin@eheight{\paperheight}%
  \def\Gin@eheight{\paperheight}%
  \def\Gin@eheight{\paperheight}%
  \def\Gin@eheight{\paperheight}%
  \def\Gin@eheight{\paperheight}%
  \def\Gin@eheight{\paperheight}%
  \def\Gin@eheight{\paperheight}%
  \def\Gin@eheight{\paperheight}%
  \def\Gin@eheight{\paperheight}%
  \def\Gin@eheight{\paperheight}%
  \def\Gin@eheight{\paperheight}%
  \def\Gin@eheight{\paperheight}%
  \def\Gin@eheight{\paperheight}%
  \def\Gin@eheight{\paperheight}%
  \def\Gin@eheight{\paperheight}%
  \def\Gin@eheight{\paperheight}%
  \def\Gin@eheight{\paperheight}%
  \def\Gin@eheight{\paperheight}%
  \def\Gin@eheight{\paperheight}%
  \def\Gin@eheight{\paperheight}%
  \def\Gin@eheight{\paperheight}%
  \def\Gin@eheight{\paperheight}%
  \def\Gin@eheight{\paperheight}%
  \def\Gin@eheight{\paperheight}%
  \def\Gin@eheight{\paperheight}%
  \def\Gin@eheight{\paperheight}%
  \def\Gin@eheight{\paperheight}%
  \def\Gin@eheight{\paperheight}%
  \def\Gin@eheight{\paperheight}%
  \def\Gin@eheight{\paperheight}%
  \def\Gin@eheight{\paperheight}%
  \def\Gin@eheight{\paperheight}%
  \def\Gin@eheight{\paperheight}%
  \def\Gin@eheight{\paperheight}%
  \def\Gin@eheight{\paperheight}%
  \def\Gin@eheight{\paperheight}%
  \def\Gin@eheight{\paperheight}%
  \def\Gin@eheight{\paperheight}%
  \def\Gin@eheight{\paperheight}%
  \def\Gin@eheight{\paperheight}%
  \def\Gin@eheight{\paperheight}%
  \def\Gin@eheight{\paperheight}%
  \def\Gin@eheight{\paperheight}%
  \def\Gin@eheight{\paperheight}%
```

Figure 32 on the next page shows the meaning of the optional arguments fullpage, FullPage, and FULLPAGE for \inclugegraphics [...] {*tiger*}.

### 17.1 Using the textarea

The setting capPos=evenPage (even) or capPos=oddPage (odd) page for a document in twocolumn mode makes no real sense. For a twosided document a setting like capPos=inner for inner or capPos=outer for outer margin makes more sense. For an image or table which needs the whole space of a page the caption can be printed at the bottom of the preceeding or following page. It is possible in oneside and twoside mode, but makes only real sense in the twoside mode. Without any additional argument the caption is set first and the object on the follwing page:

### 17.1.1 Using the default or capPos=before

Without any additional argument the caption is set first (left) at the bottom of the current page and the object on the following page. This is the same setting like capPos=left for a onecolumn document. For the twocolumn option it makes more sense to use the setting capPos=before if the caption and object can appear on different pages.

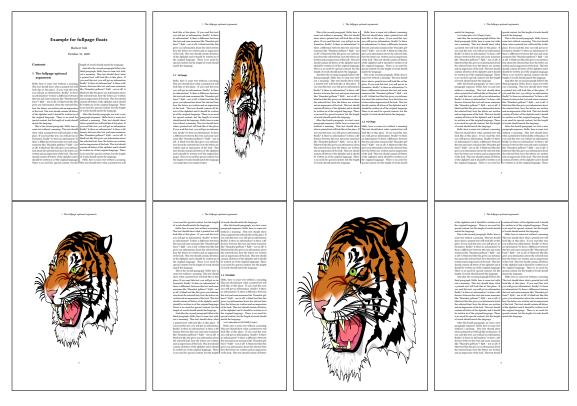

Figure 32: Output of fullpage1s2c (pages 1-8)

```
\hvFloat[fullpage]%
 {figure}%
 {\includegraphics[fullpage]{images/frose}}%
 [A fullpage float with the default caption setting]%
 {A default caption of a ''fullpage'' object with the default setting, which
    is a ''left'' caption which means that it always appears ''before'' the object.
    This can be an even or odd page. And some more text which has no
    real meaning because it fills only the space for a long caption.}%
 {fig:fullpage0}
```

With this setting the caption is always placed *before* the following object. This maybe sufficient for a oneside document but not the best solution if this document is printed on a duplex machine. In such a case it may make sense to have the captions always on an even (left) page, even though the socument is typeset in a oneside mode. Figure 33 on the following page shows the output for a oneside document with a setting capPos=before .

Depending to the used documentclass it can be a problem, if the caption should be placed on the first page. In such a case use one of the other setting. Table 8 on the next page shows the valid optional arguments for a full page floating object.

| Name          | Туре       | Description                                                      |
|---------------|------------|------------------------------------------------------------------|
| fullpage      | true false | Put the caption on the bottom of the preceding or following page |
|               |            | and the object alone a page.                                     |
| FULLPAGE      | true false | The same for full papersize objects over one or two columns. The |
|               |            | pagestyle is set to empty                                        |
| multiFloat    | true false | For multiple objects with captions for every object. See sec-    |
|               |            | tion 17.3 on page 39.                                            |
| subFloat      | true false | For multiple objects with one main and more subcaptions. See     |
|               |            | section 18 on page 41.                                           |
| separatorLine | true       | Put a line with a predefined width of 0.4pt between the text and |
|               |            | the caption. Only valid for the keyword fullpage.                |
| capPos        | value      | caption before, after an object or on an evenPage or oddPage.    |

**Table 8:** Valid optional arguments for a full page object.

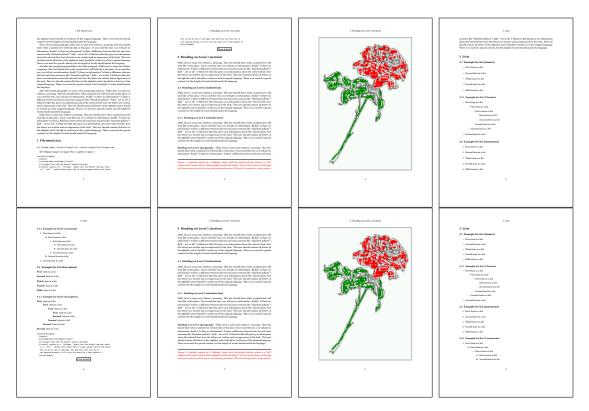

Figure 33: Output of default1s1c (pages 2-9)

### 17.1.2 Using capPos=after

The caption will be printed always on the right side which is the same as *after* the full page object. The object appers immediately on the next page and the caption of the next following page at the bottom. There is no check for an even or odd page. This behaviour makes only sense for a oneside document.

\hvFloat[fullpage, capPos=after]%

{figure}%

{\includegraphics[fullpage]{images/frose}}%

[A float which needs the complete page width and height.]%
{A Caption of a ''fullpage'' object, which follows on the next page.
This can be an even or odd page. And some more text which has no
real meaning because it fills only the space for a long caption.}

{fig:fullpage1}

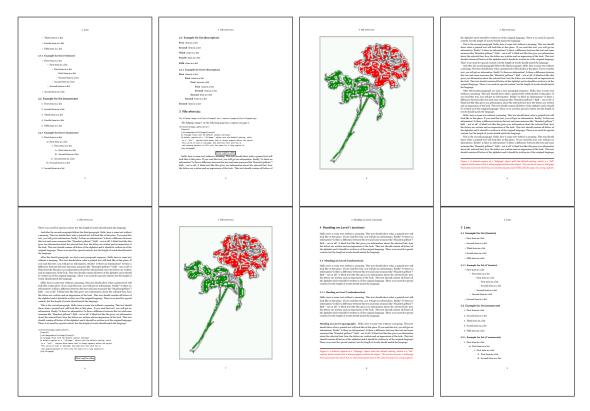

**Figure 34:** Output of after1s1c (pages 2–9)

17 Full page objects in onecolumn mode

### 17.1.3 Using capPos=evenPage – caption on an even page

With capPos=evenPage the caption will be printed on an even (left) page, the object will always be on an odd (right) page. This option makes only real sense for The twoside mode!

\hvFloat[fullpage, capPos=evenPage]%
 {figure}%
 {\includegraphics[fullpage]{images/frose}}%
 [A float whith a caption on an even page (left)]%
 {A caption on an even (left) page of a ''fullpage'' object.. \blindtext}
 {fig:fullpage3}

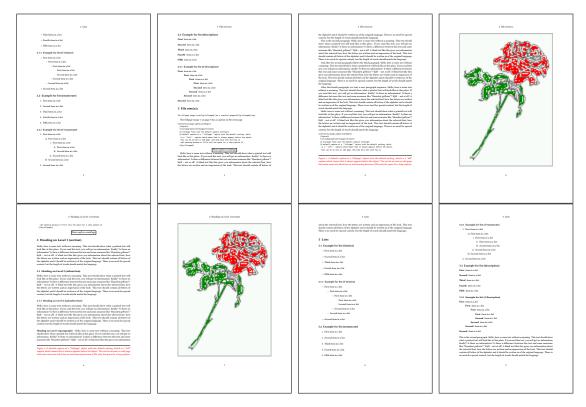

Figure 35: Output of even1s1c (pages 2-9)

### 17.1.4 Using capPos=oddPage – caption on an odd page

With capPos=oddPage the caption will be printed on an odd (right) page, the object will always be on an even (left) page, which is before the caption.

\hvFloat[fullpage, capPos=oddPage]%

{figure}%

{\includegraphics[fullpage]{images/frose}}%

[A float which needs the complete page width and height.]%

{A Caption on an odd page of a ''fullpage'' object, which follows on the next page.

This can be an even or odd page. And some more text whch has no

real meaning because it fills only the space for a long caption.}

{fig:fullpage2}

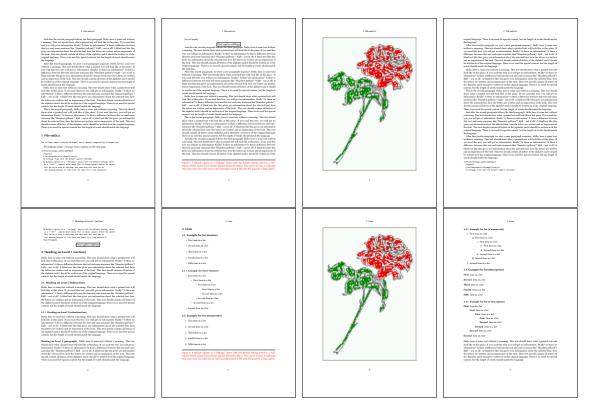

Figure 36: Output of odd1s1c (pages 2-9)

#### 17.1.5 Using capPos=inner or capPos=outer – caption on the inner or outer side

These settings make no sense in onecolumn mode.

17 Full page objects in onecolumn mode

### 17.2 Using the paper size

It belongs to the user to create an object which fills the complete page. However, with the keyword FULLPAGE which is valis for \hvfloat *and* for the macro \includegraphics an image will be scaled to the paper dimensions \paperwidth and \paperheight. It can be used in one- and twocolumn mode!

\hvFloat[FULLPAGE]%

```
{figure}%
{\includegraphics[FULLPAGE]{frose.png}}%
[A fullpage float with the default caption setting]%
{A default caption of a ''fullpage'' object with the default setting, which
  is a ''left'' caption which means that it always appears before the object.
  This can be an even or odd page. And some more text which has no
  real meaning because it fills only the space for a long caption.}%
{fig:fullpage0}
```

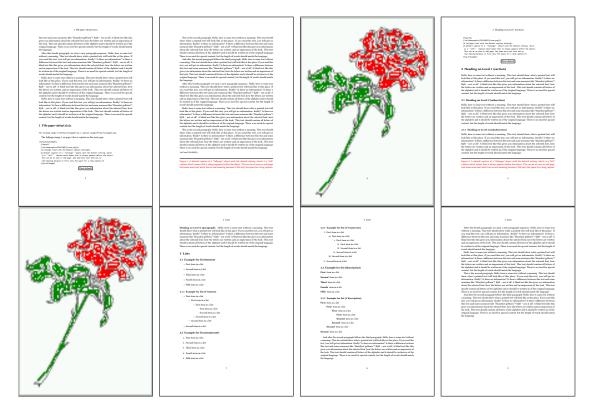

Figure 37: Output of paper-default1s1c (pages 2-9)

17.3 Multifloats

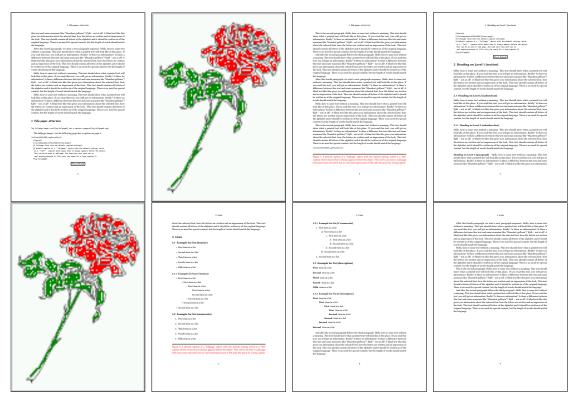

Figure 38: Output of paper-after1s1c (pages 2-9)

### 17.3 Multifloats

Multifloats is the name for more than one image and/or tabular in *one* floating environment. Every image and/or tabular has its own caption, which is different to a subcaption. The syntax for multiple floats is

| <pre>\hvFloat[Options] +{float type}{floating object}[short caption] {long caption}{label}</pre> |
|--------------------------------------------------------------------------------------------------|
| +{float type}{floating object}[short caption] {long caption}{label}                              |
| +                                                                                                |
| +{float type}{floating object}[short caption] {long caption}{label}                              |

The + symbol defines an additional Object which will be part of the same floating environment. It's up too the user to be sure that one page or one column can hold all defined objects. Every object gets its own caption which is the reason why figures and tabulars and ... can be mixed:

```
\captionsetup{singlelinecheck=false}
\hvFloat[fullpage,capPos=before,multiFloat]%
+{figure}{\includegraphics[width=\linewidth]{images/CTAN}}% no 1
[Short caption A]%
{A Caption A of a ''fullpage'' object, which follows on the left or
right column. This can be an even or odd page. And some more text whch has no
```

```
real meaning because it fills only the space for a long caption.}%
 {img:demo0}%
+{table}{\begin{tabular}{lrcp{3cm}}\hline
                                                          %
                                                                        no 2
          Linksbündig & Rechtsbündig & Zentriert & Parbox\\\hline
          L
                     & R
                                    & C
                                                 & P\\
          left
                     & right
                                    & center
                                                 & Text with possible linebreaks\\
          \multicolumn{4}{c}{Multicolumn over all columns}\\\hline
         \end{tabular}}%
 [Short Caption B]%
 {A Caption B of a ''fullpage'' object, which follows on the left or
      right column. This can be an even or odd page.}{}%
+{figure}{\includegraphics[width=\linewidth]{images/CTAN}}%
                                                                                no 3
 {A Caption C of a ''fullpage'' object, which follows on the left or
    right column.}%
 {img:demo1}
+{figure}{\includegraphics[width=\linewidth]{images/CTAN}}%
                                                                                no 4
 {A Caption C of a ''fullpage'' object, which follows on the left or
    right column.}%
```

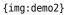

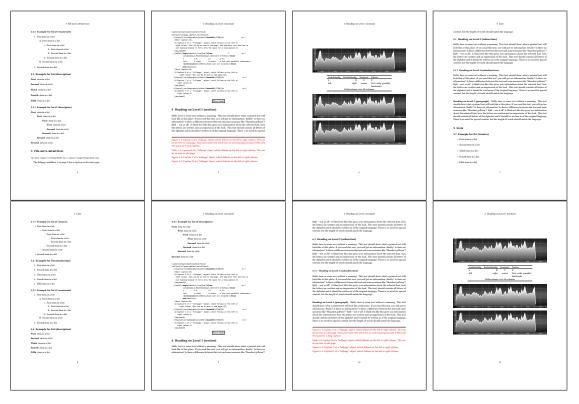

Figure 39: Output of multi-default1s1c (pages 4-11)

The page with the objects has no additional informations it holds only the figures and/or

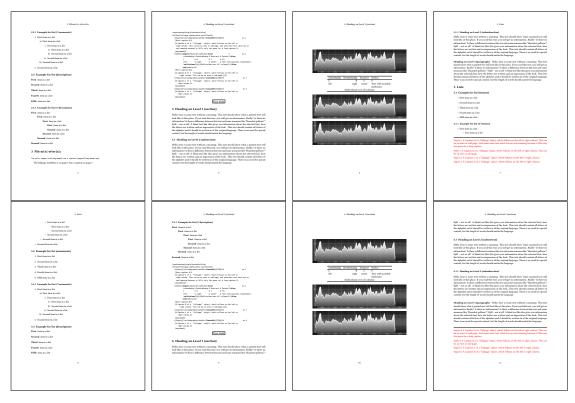

Figure 40: Output of multi-after1s1c (pages 4-11)

tabulars. If you want it like subfigures or subtabulars then go to section 18. The setting \captionsetup{singlelinecheck=false} is needed if you want the captions always left aligned.

# 18 Subfloat page

A subfloat page can have only one type of floats which will have one main caption and individual subcaptions. The syntax is similiar to the one for a multifloat page:

\hvFloat[Options] +{float type}{<empty>}[short caption] {long caption}{label}
 +{<empty>}{floating object}[short caption] {long caption}{label}
 +...
 +{<empty>}{floating object}[short caption] {long caption}{label}

Some arguments are ignored for a subfloat, one can leave them empty. The first line defines only the type and the main caption, the object entry is ignored! All aditional lines will have the same float type, the reason why the float type entry is ignored.

```
\hvFloat[fullpage,capPos=before,objectFrame,subFloat]%
+{figure}{}[Short main caption of the objects]% main short lsi entry
{The main caption of a ''fullpage'' object, which follows on the left or
```

### 18 Subfloat page

```
right column. This can be an even or odd page. And some more text whch has no
      real meaning because it fills only the space for a long caption.}% main caption
{sub:demo0}%
+{}{\includegraphics[width=\linewidth]{images/CTAN}}%
 [Short caption B]%
 {A Caption B of a ''fullpage'' sub object.}% subcaption
{}%
+{}{\includegraphics[width=\linewidth]{images/CTAN}}%
{A Caption C of a ''fullpage'' object, which follows on the left or right column.}%
{sub:demo1}
+{}{\includegraphics[width=\linewidth]{images/CTAN}}%
 {A Caption D of a ''fullpage'' object}%
 {sub:demo2}
+{}{\includegraphics[width=\linewidth]{images/CTAN}}%
{A Caption E of a ''fullpage'' object}%
 {sub:demo3}
```

The keyword subFloat defines the images or tabulars as subfloats. The package subcaption is loaded by default and should be activated with \captionsetup[sub][singlelinecheck].

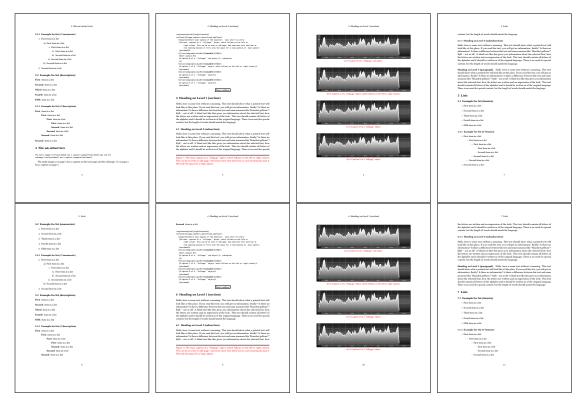

Figure 41: Output of sub-default1s1c (pages 4-11)

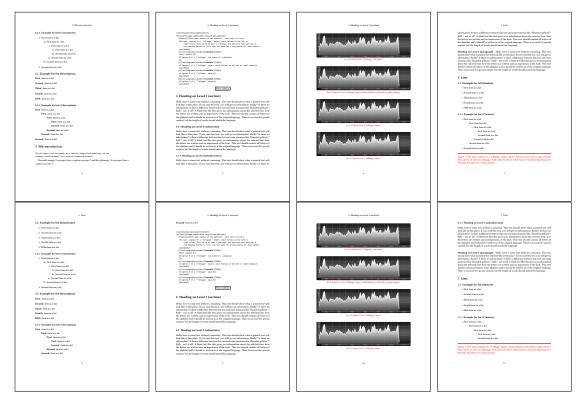

Figure 42: Output of sub-after1s1c (pages 4-11)

# 19 Full page objects in twocolumn mode

The filenames always have a "2c" for two columns in its names, e.g. left2s2c indicates capPos=before and the documentclass setting twoside and twocolumn. Depending to the used documentclass it can be a problem, if the caption should be placed on the first page of the whole document. In such a case use one of the other setting. Table 8 on page 34 shows the valid optional arguments for a full page floating object.

### 19.1 Default setting

For the twocolumn mode the caption can be in the left (first) or right (second) column. With the default setting (without using the keyword capPos) it is equivalent to the setting capPos=before, the caption is always placed *before* (left of) the object. This can be the first or the second column and both can be on different pages. With capPos=before (uppercase L) it is possible to get the caption and the object in the twocolumn mode always on one page. This is then the left (first) column for the caption (see figure 43).

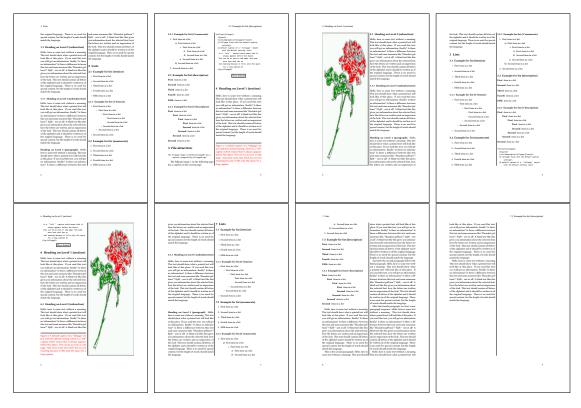

Figure 43: Output of default2s2c (pages 2-9)

\hvFloat[fullpage]{figure}%

 $\label{eq:lincludegraphics[width=\columnwidth,height=0.9\textheight]{images/frose}}$ 

[A float which needs the complete column width and height.]%

{A Caption of a ''fullpage'' object, which follows on the next column. This is always the right column on an even or odd page. And some more text which has no real meaning because it fills only the space for a long caption.}% {fig:fullpage0-2}

The example 43 on the preceding page shows that the caption and the object can be on different pages. If you do not like this behaviour, then use the setting capPos=left, which puts the caption before the object, but always on the *same page* (see Figure 44).

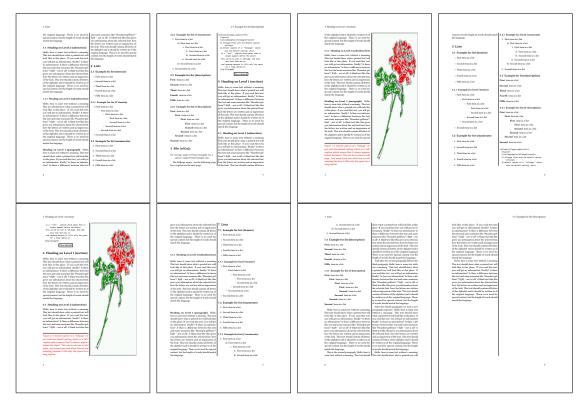

Figure 44: Output of left2s2c (pages 2-9)

### 19.1.1 Using capPos=after

The caption will be printed always right of the object which is the same as *after* the full page object. With capPos=after it is possible to get the caption in the twocolumn mode always in the right (second) column (see figure 46 on page 47)

```
\hvFloat[fullpage, capPos=after]{figure}%
{\includegraphics[fullpage]{images/rose}}%
[A float which needs the complete column width and height.]%
{A Caption of a ''fullpage'' object, which is on the left column.
This is always the right column on an even or odd page. And some more
```

19 Full page objects in twocolumn mode

```
text whch has no real meaning because it fills only the space for a long
caption.}%
{fig:fullpage1-2}
```

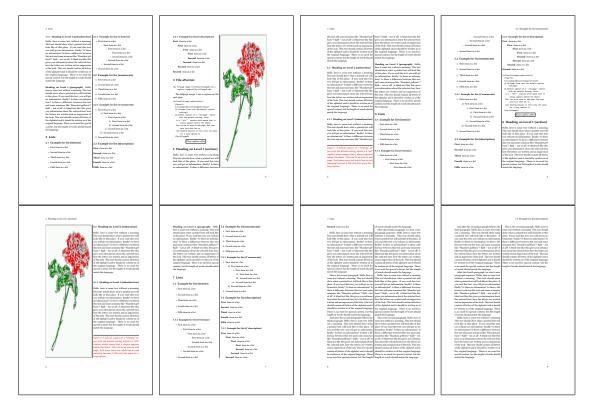

Figure 45: Output of after2s2c (pages 2-9)

The caption and the object can be on different pages (Figure 45). If you do not like this behaviour, then use the setting capPos=right instead of capPos=after. Figure right2s2c shows that caption and object in this case are always on the same page.

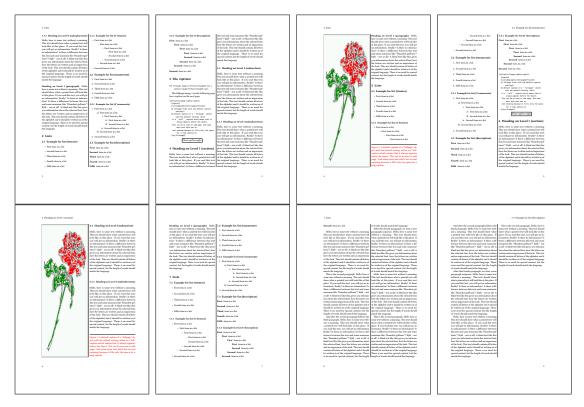

Figure 46: Output of right2s2c (pages 2-9)

### 19 Full page objects in twocolumn mode

### 19.1.2 Using capPos=evenPage – caption on an even page

There can be a problem if there is not enough space on the bottom of the even page. Then the caption will be on the next page which is an odd one. In such a case use a manually \clearpage or wait for an update of hvfloat.

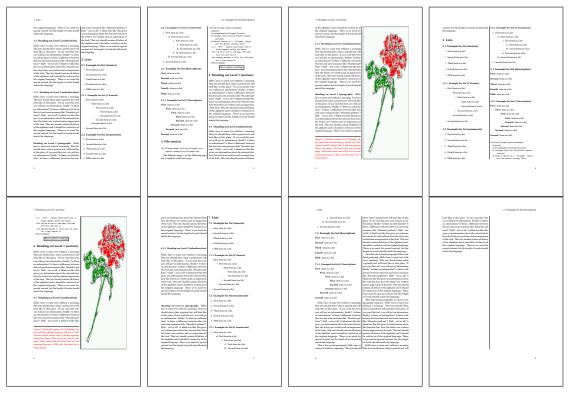

**Figure 47:** Output of even2s2c (pages 2–9)

### 19.1.3 Using capPos=oddPage - caption on an odd page

There can be a problem if there is not enough space on the bottom of the even page. Then the caption will be on the next page which is an odd one. In such a case use a manually \clearpage or wait for an update of hvfloat.

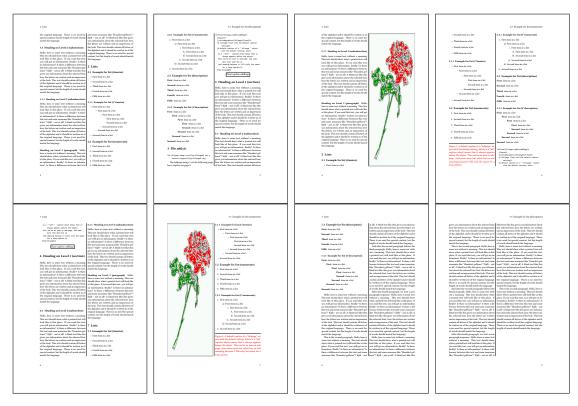

Figure 48: Output of odd2s2c (pages 2–9)

19 Full page objects in twocolumn mode

### 19.1.4 Using capPos=inner – caption in the inner column

The caption will be printed in the right column for an even page and in the left column for an odd page.

\hvFloat[fullpage,capPos=inner]{figure}{\includegraphics[fullpage]{images/rose}}%

[A float which needs the complete column width and height.]%

{A Caption of a ''fullpage'' object, which follows on the left or right column.

This can be an even or odd page. And some more text whch has no

real meaning because it fills only the space for a long caption.}{fig:fullpage3-2}

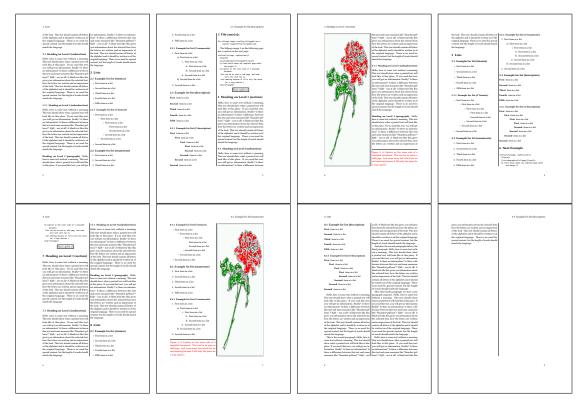

Figure 49: Output of inner2s2c (pages 2-9)

### 19.1.5 Using capPos=outer - caption on the outer column

The caption will be printed on the left column an odd page, the object can appear before or after this caption.

```
\hvFloat[fullpage, capPos=outer]{figure}%
{\includegraphics[fullpage]{images/rose}}%
[A float which needs the complete page width and height with \texttt{capPos=outer}.]%
{A Caption of a ''fullpage'' object, which has the caption position in the
outer page. This can be an even or odd page. And some more text whch has no
real meaning because it fills only the space for a long caption.}{fig:fullpage2-2a}
```

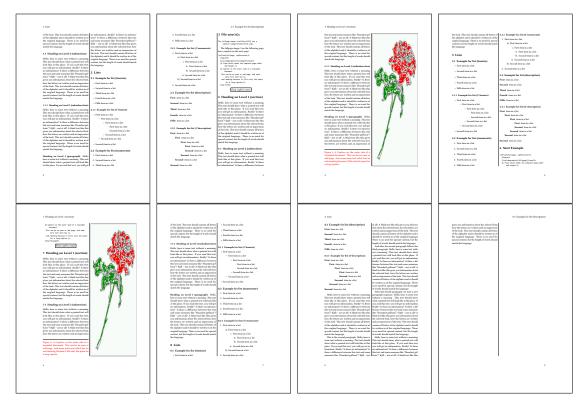

Figure 50: Output of outer2s2c (pages 2-9)

19 Full page objects in twocolumn mode

### 19.2 Using full page in twocolumn mode

With the star version of \hvfloat The object ist placed over both columns, the whole page. In such a case the only useful caption position is capPos=inner for *inner*.

\hvFloat\*[fullpage, capPos=inner]{figure}%

{\includegraphics[FullPage]{images/rose}}%

- [A float which needs the complete page width and height with  $\mathsf{texttt}{capPos=outer}.]$ %
- {A caption of a ''fullpage'' object in two column mode: It uses the star version
- of  $\textbackslash$  hvFloat. The object goes over both columns.}{fig:two}

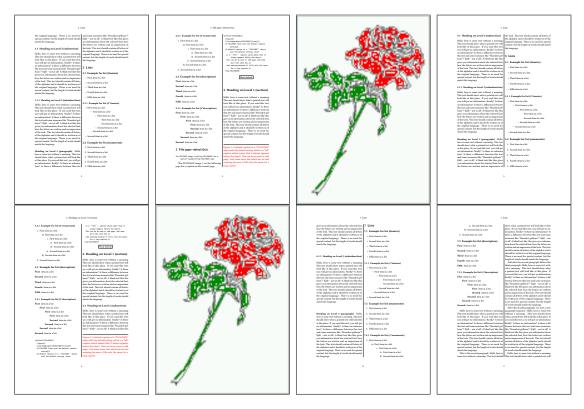

Figure 51: Output of paper-default2s2c (pages 2-9)

### 19.3 Multifloats

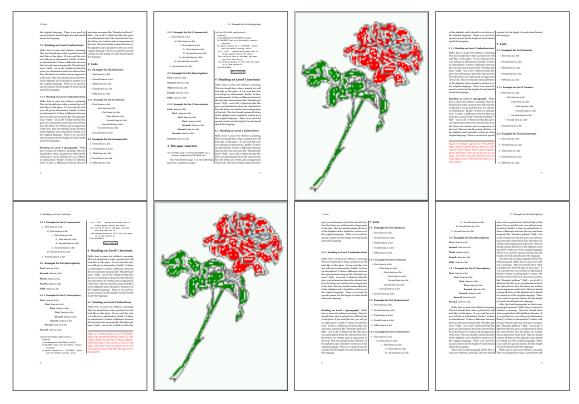

Figure 52: Output of paper-inner2s2c (pages 2–9)

### **19.3 Multifloats**

Multifloats is the name for more than one image and/or tabular in *one* floating environment. Every image and/or tabular has its own caption, which is different to a subcaption. The + symbol defines an additional Object which will be part of the same floating environment. It's up too the user to be sure that one page or one column can hold all defined objects. Every object gets its own caption which is the reason why figures and tabulars and ... can be mixed:

```
\captionsetup{singlelinecheck=false}
\hvFloat[fullpage,multiFloat,capPos=inner]%
  +{figure}{\includegraphics[height=0.4\textheight]{images/rose}}% no 1
   [Short caption A]%
   {A Caption A of a ''fullpage'' object, which follows on the left or
   right column. This can be an even or odd page. And some more text whch has no
   real meaning because it fills only the space for a long caption.}%
   {multi:demo0}%
  +{table}{\begin{tabular}{lr}\hline
                                                      % no 2
            Linksbündig & Rechtsbündig\\
            L
                        & R
                                      \backslash 
            left
                        & right
                                      \\
            \multicolumn{2}{c}{Multicolumn}\\\hline
```

```
\end{tabular}%
[Short Caption B]%
{A Caption B of a ''fullpage'' object, which follows on the left or
    right column. This can be an even or odd page.}%
{}%
+{figure}{\includegraphics[height=0.4\textheight]{images/rose}}% no 3
{A Caption C of a ''fullpage'' object, which follows on the left or
    right column.}%
{multi:demol}
```

The page with the objects has no additional informations it holds only the figures and/or tabulars. If you want it like subfigures or subtabulars then go to section 18 on page 41. The setting \captionsetup{singlelinecheck=false } is needed if you want the captions always left aligned.

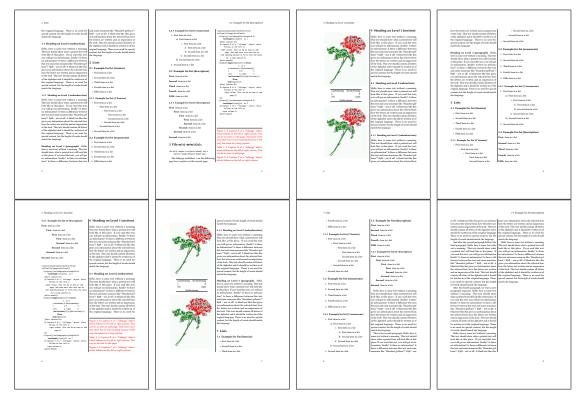

Figure 53: Output of multi-default2s2c (pages 2-9)

### 20 Subfloat page

A subfloat page can have only one type of floats which will have one main caption and individual subcaptions. Some arguments are ignored for a subfloat, one can leave them empty. The first line defines only the type and the main caption, the object entry is ignored! All aditional lines will have the same float type, the reason why the float type entry is ignored.

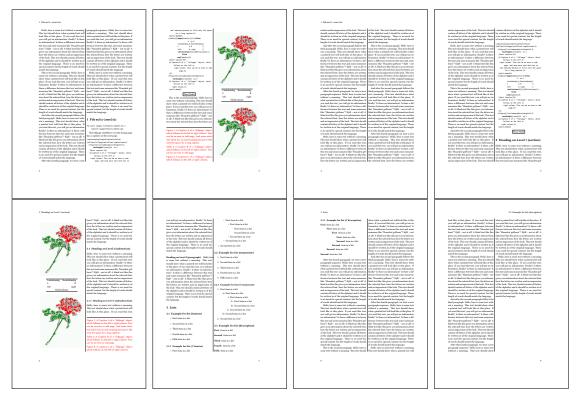

Figure 54: Output of multi-inner2s2c (pages 2-9)

```
\captionsetup[sub]{singlelinecheck}
```

```
\hvFloat[fullpage,capPos=before,objectFrame,subFloat]%
```

```
+{figure}{}[Short main caption of the objects]% main short lsi entry
{The main caption of a ''fullpage'' object, which follows on the left or
    right column. This can be an even or odd page. And some more text which has no
    real meaning because it fills only the space for a long caption.}% main caption
{sub:demo00}%
+{}{\includegraphics[height=0.28\textheight]{images/rose}}%
[Short caption B]%
{A Caption B of a ''fullpage'' sub object.}% subcaption
{}%
+{}{\includegraphics[height=0.28\textheight]{images/rose}}%
{A Caption C of a ''fullpage'' object, which follows on the left or right column.}%
{sub:demo10}
+{}{\includegraphics[height=0.28\textheight]{images/rose}}%
{A Caption D of a ''fullpage'' object}%
```

```
{sub:demo20}
```

The keyword subFloat defines the images or tabulars as subfloats. The package subcaption is loaded by default. For the subcaptions the singlelinecheck should be true (see listing).

## 20 Subfloat page

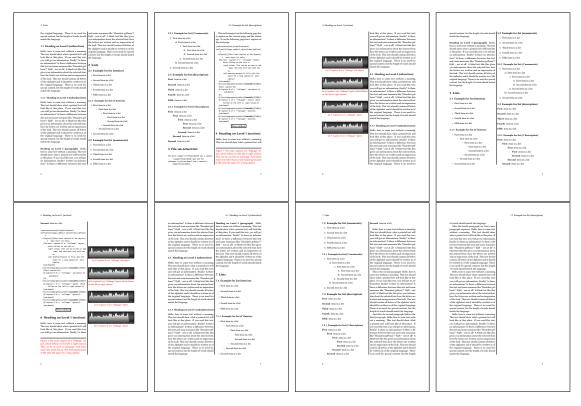

### Figure 55: Output of sub-default2s2c (pages 2-9)

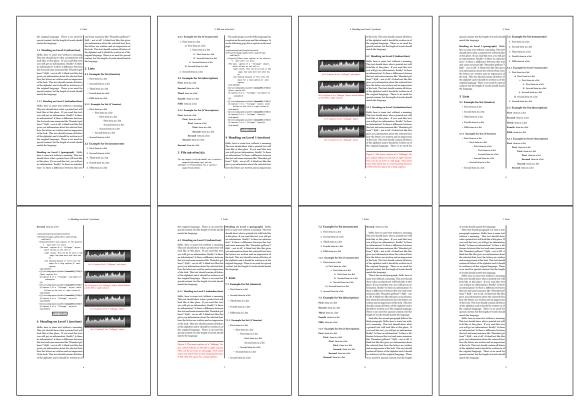

Figure 56: Output of sub-after2s2c (pages 2-9)

# 21 Doublepage objects - images and/or tabulars

If an image or a tabular or any other object is too big for one page, it can be split over two pages (left – right). It is obvious that this makes only sense for twoside documents. There are three optional arguments:

- doublePage A splitted object with or without a caption on top of a double page, beginning in the left top text area. The user has to scale the image to be sure that the object will not be greater than 2\paperwidth-4\margin. The caption can be rotated on the right side of the right object part or under the right part.
- **doublePAGE** A splitted object with or without a caption on top of a double page, beginning at the left side of the paper area and top of the text area. The user has to scale the image to be sure that the object will not be greater than 2\paperwidth. The caption can only be under the right part of the object. The will be *no additional text* on the double page.
- **doubleFULLPAGE** A splitted object with or without a caption on the right or below of a double page. The object can fill the complete double page. The user has to scale the image to be sure that the object will not be greater than 2\paperwidth. A caption will be rotated and written *over* the object, or if possible, at the right. The user has to take care for a correct text color.

### 21.1 doubleFULLPAGE

The scaling of the image is left to the user. If the proportion of the object doesn't fit 2\*paperwidth/paperheight, then there can be a white part on the top or bottom of the object. A pagenumber will not be printed. In this documentation you'll find a marginnote where the following full doublepage image is defined. It appears on the the next following even page and following text will be placed *before* the object.

```
\hvFloat[doubleFULLPAGE,capPos=right,capAngle=90]%
{figure}%
{\includegraphics[angle=90,width=2\paperwidth]{images/r+j}}%
[A doublepage image with a caption on the image.]%
{A caption for a double-sided image that will be placed below the right-hand
part of the illustration. The illustration begins on the left edge of the paper.
No further text is placed on the pages. A short form is used for the LOF.
The parameter is \texttt{doubleFULLPAGE}}%
{fig:doubleFULLPAGE0}
```

Hello, here is some text without a meaning. This text should show what a printed text will Fig. 57 look like at this place. If you read this text, you will get no information. Really? Is there no information? Is there a difference between this text and some nonsense like "Huardest gefburn"? Kjift – not at all! A blind text like this gives you information about the selected font, how the letters are written and an impression of the look. This text should contain all letters of the alphabet and it should be written in of the original language. There is no need for special content, but the length of words should match the language.

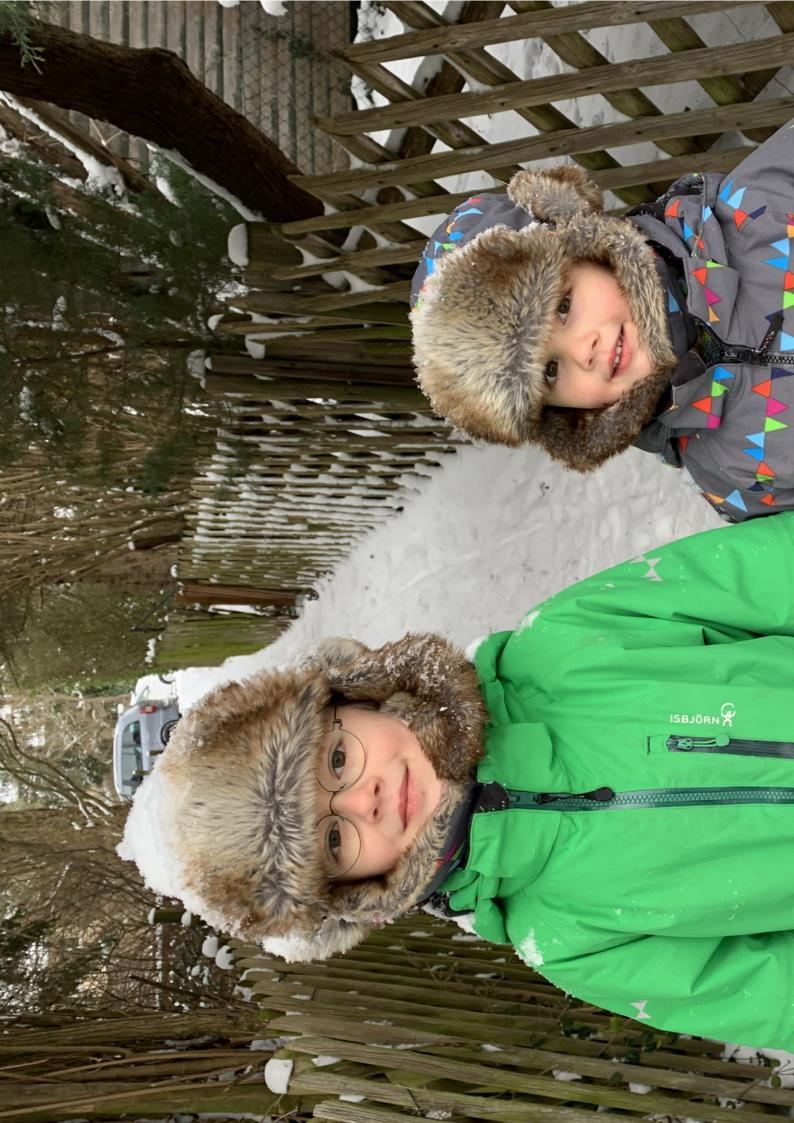

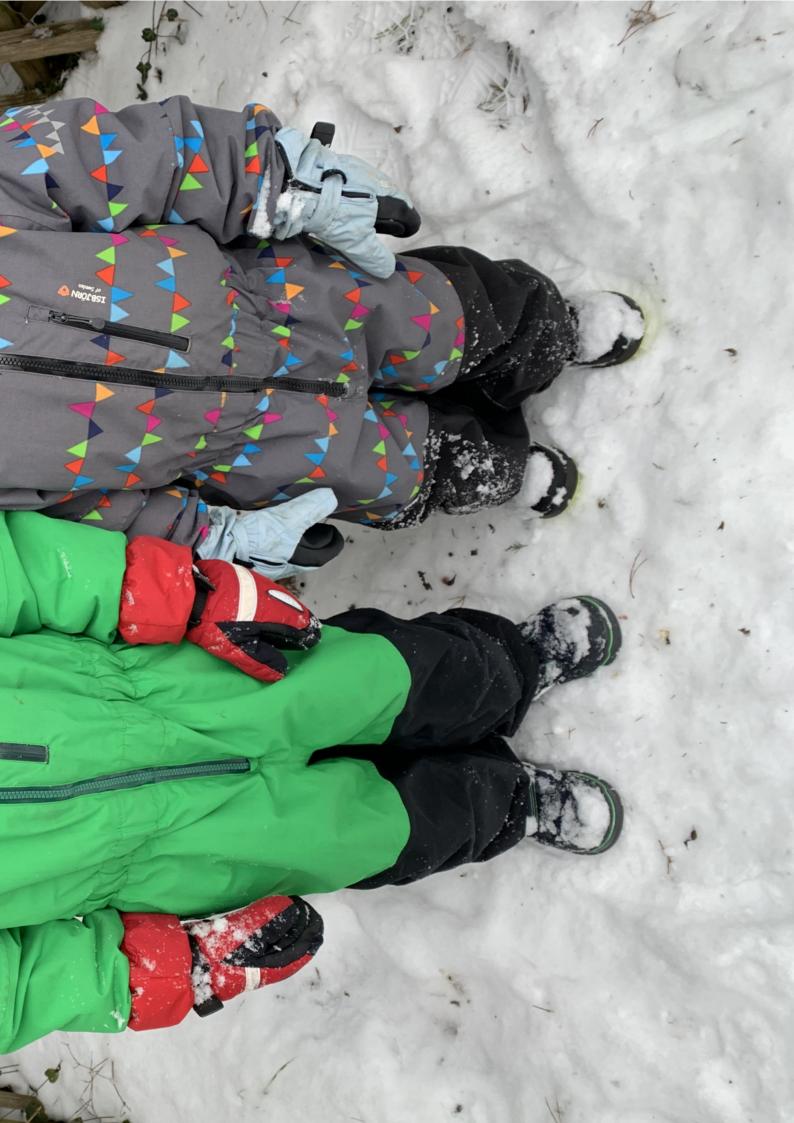

#### 21 Doublepage objects - images and/or tabulars

And after the second paragraph follows the third paragraph. Hello, here is some text without a meaning. This text should show what a printed text will look like at this place. If you read this text, you will get no information. Really? Is there no information? Is there a difference between this text and some nonsense like "Huardest gefburn"? Kjift – not at all! A blind text like this gives you information about the selected font, how the letters are written and an impression of the look. This text should contain all letters of the alphabet and it should be written in of the original language. There is no need for special content, but the length of words should match the language.

After this fourth paragraph, we start a new paragraph sequence. Hello, here is some text without a meaning. This text should show what a printed text will look like at this place. If you read this text, you will get no information. Really? Is there no information? Is there a difference between this text and some nonsense like "Huardest gefburn"? Kjift – not at all! A blind text like this gives you information about the selected font, how the letters are written and an impression of the look. This text should contain all letters of the alphabet and it should be written in of the original language. There is no need for special content, but the length of words should match the language.

Hello, here is some text without a meaning. This text should show what a printed text will look like at this place. If you read this text, you will get no information. Really? Is there no information? Is there a difference between this text and some nonsense like "Huardest gefburn"? Kjift – not at all! A blind text like this gives you information about the selected font, how the letters are written and an impression of the look. This text should contain all letters of the alphabet and it should be written in of the original language. There is no need for special content, but the length of words should match the language.

This is the second paragraph. Hello, here is some text without a meaning. This text should show what a printed text will look like at this place. If you read this text, you will get no information. Really? Is there no information? Is there a difference between this text and some nonsense like "Huardest gefburn"? Kjift – not at all! A blind text like this gives you information about the selected font, how the letters are written and an impression of the look. This text should contain all letters of the alphabet and it should be written in of the original language. There is no need for special content, but the length of words should match the language.

And after the second paragraph follows the third paragraph. Hello, here is some text without a meaning. This text should show what a printed text will look like at this place. If you read this text, you will get no information. Really? Is there no information? Is there a difference between this text and some nonsense like "Huardest gefburn"? Kjift – not at all! A blind text like this gives you information about the selected font, how the letters are written and an impression of the look. This text should contain all letters of the alphabet and it should be written in of the original language. There is no need for special content, but the length of words should match the language.

After this fourth paragraph, we start a new paragraph sequence. Hello, here is some text without a meaning. This text should show what a printed text will look like at this place. If you read this text, you will get no information. Really? Is there no information? Is there a difference between this text and some nonsense like "Huardest gefburn"? Kjift – not at all! A

#### 21.1 doubleFULLPAGE

blind text like this gives you information about the selected font, how the letters are written and an impression of the look. This text should contain all letters of the alphabet and it should be written in of the original language. There is no need for special content, but the length of words should match the language.

Hello, here is some text without a meaning. This text should show what a printed text will look like at this place. If you read this text, you will get no information. Really? Is there no information? Is there a difference between this text and some nonsense like "Huardest gefburn"? Kjift – not at all! A blind text like this gives you information about the selected font, how the letters are written and an impression of the look. This text should contain all letters of the alphabet and it should be written in of the original language. There is no need for special content, but the length of words should match the language.

This is the second paragraph. Hello, here is some text without a meaning. This text should show what a printed text will look like at this place. If you read this text, you will get no information. Really? Is there no information? Is there a difference between this text and some nonsense like "Huardest gefburn"? Kjift – not at all! A blind text like this gives you information about the selected font, how the letters are written and an impression of the look. This text should contain all letters of the alphabet and it should be written in of the original language. There is no need for special content, but the length of words should match the language.

And after the second paragraph follows the third paragraph. Hello, here is some text without a meaning. This text should show what a printed text will look like at this place. If you read this text, you will get no information. Really? Is there no information? Is there a difference between this text and some nonsense like "Huardest gefburn"? Kjift – not at all! A blind text like this gives you information about the selected font, how the letters are written and an impression of the look. This text should contain all letters of the alphabet and it should be written in of the original language. There is no need for special content, but the length of words should match the language.

After this fourth paragraph, we start a new paragraph sequence. Hello, here is some text without a meaning. This text should show what a printed text will look like at this place. If you read this text, you will get no information. Really? Is there no information? Is there a difference between this text and some nonsense like "Huardest gefburn"? Kjift – not at all! A blind text like this gives you information about the selected font, how the letters are written and an impression of the look. This text should contain all letters of the alphabet and it should be written in of the original language. There is no need for special content, but the length of words should match the language.

Hello, here is some text without a meaning. This text should show what a printed text will look like at this place. If you read this text, you will get no information. Really? Is there no information? Is there a difference between this text and some nonsense like "Huardest gefburn"? Kjift – not at all! A blind text like this gives you information about the selected font, how the letters are written and an impression of the look. This text should contain all letters of the alphabet and it should be written in of the original language. There is no need for special content, but the length of words should match the language.

This is the second paragraph. Hello, here is some text without a meaning. This text should show what a printed text will look like at this place. If you read this text, you will get no

#### 21 Doublepage objects - images and/or tabulars

information. Really? Is there no information? Is there a difference between this text and some nonsense like "Huardest gefburn"? Kjift – not at all! A blind text like this gives you information about the selected font, how the letters are written and an impression of the look. This text should contain all letters of the alphabet and it should be written in of the original language. There is no need for special content, but the length of words should match the language.

And after the second paragraph follows the third paragraph. Hello, here is some text without a meaning. This text should show what a printed text will look like at this place. If you read this text, you will get no information. Really? Is there no information? Is there a difference between this text and some nonsense like "Huardest gefburn"? Kjift – not at all! A blind text like this gives you information about the selected font, how the letters are written and an impression of the look. This text should contain all letters of the alphabet and it should be written in of the original language. There is no need for special content, but the length of words should match the language.

It is also possible to take a bind correction into account with e.g. binCorr=5mm, which reserves whitespace of 5mm in the inner margin on both pages.

\hvFloat[doubleFULLPAGE,capPos=right,bindCorr=5mm]%
{figure}%

```
{\includegraphics[angle=90,width=2\paperwidth]{images/r+j}}%
[A doublepage image with a caption on the image.]%
{A caption for a double-sided image that will be placed below the right-hand
part of the illustration. The illustration begins on the left edge of the paper.
No further text is placed on the pages. A short form is used for the LOF.
The parameter is \texttt{doubleFULLPAGE}}%
{fig:doubleFULLPAGE0a}
```

Fig. 58

After this fourth paragraph, we start a new paragraph sequence. Hello, here is some text without a meaning. This text should show what a printed text will look like at this place. If you read this text, you will get no information. Really? Is there no information? Is there a difference between this text and some nonsense like "Huardest gefburn"? Kjift – not at all! A blind text like this gives you information about the selected font, how the letters are written and an impression of the look. This text should contain all letters of the alphabet and it should be written in of the original language. There is no need for special content, but the length of words should match the language.

Hello, here is some text without a meaning. This text should show what a printed text will look like at this place. If you read this text, you will get no information. Really? Is there no information? Is there a difference between this text and some nonsense like "Huardest gefburn"? Kjift – not at all! A blind text like this gives you information about the selected font, how the letters are written and an impression of the look. This text should contain all letters of the alphabet and it should be written in of the original language. There is no need for special content, but the length of words should match the language.

This is the second paragraph. Hello, here is some text without a meaning. This text should show what a printed text will look like at this place. If you read this text, you will get no information. Really? Is there no information? Is there a difference between this text and some nonsense like "Huardest gefburn"? Kjift – not at all! A blind text like this gives you information about the selected font, how the letters are written and an impression of the look. This text

should contain all letters of the alphabet and it should be written in of the original language. There is no need for special content, but the length of words should match the language.

And after the second paragraph follows the third paragraph. Hello, here is some text without a meaning. This text should show what a printed text will look like at this place. If you read this text, you will get no information. Really? Is there no information? Is there a difference between this text and some nonsense like "Huardest gefburn"? Kjift – not at all! A blind text like this gives you information about the selected font, how the letters are written and an impression of the look. This text should contain all letters of the alphabet and it should be written in of the original language. There is no need for special content, but the length of words should match the language.

After this fourth paragraph, we start a new paragraph sequence. Hello, here is some text without a meaning. This text should show what a printed text will look like at this place. If you read this text, you will get no information. Really? Is there no information? Is there a difference between this text and some nonsense like "Huardest gefburn"? Kjift – not at all! A blind text like this gives you information about the selected font, how the letters are written and an impression of the look. This text should contain all letters of the alphabet and it should be written in of the original language. There is no need for special content, but the length of words should match the language.

Hello, here is some text without a meaning. This text should show what a printed text will look like at this place. If you read this text, you will get no information. Really? Is there no information? Is there a difference between this text and some nonsense like "Huardest gefburn"? Kjift – not at all! A blind text like this gives you information about the selected font, how the letters are written and an impression of the look. This text should contain all letters of the alphabet and it should be written in of the original language. There is no need for special content, but the length of words should match the language.

This is the second paragraph. Hello, here is some text without a meaning. This text should show what a printed text will look like at this place. If you read this text, you will get no information. Really? Is there no information? Is there a difference between this text and some nonsense like "Huardest gefburn"? Kjift – not at all! A blind text like this gives you information about the selected font, how the letters are written and an impression of the look. This text should contain all letters of the alphabet and it should be written in of the original language. There is no need for special content, but the length of words should match the language.

And after the second paragraph follows the third paragraph. Hello, here is some text without a meaning. This text should show what a printed text will look like at this place. If you read this text, you will get no information. Really? Is there no information? Is there a difference between this text and some nonsense like "Huardest gefburn"? Kjift – not at all! A blind text like this gives you information about the selected font, how the letters are written and an impression of the look. This text should contain all letters of the alphabet and it should be written in of the original language. There is no need for special content, but the length of words should match the language.

After this fourth paragraph, we start a new paragraph sequence. Hello, here is some text without a meaning. This text should show what a printed text will look like at this place. If you read this text, you will get no information. Really? Is there no information? Is there a

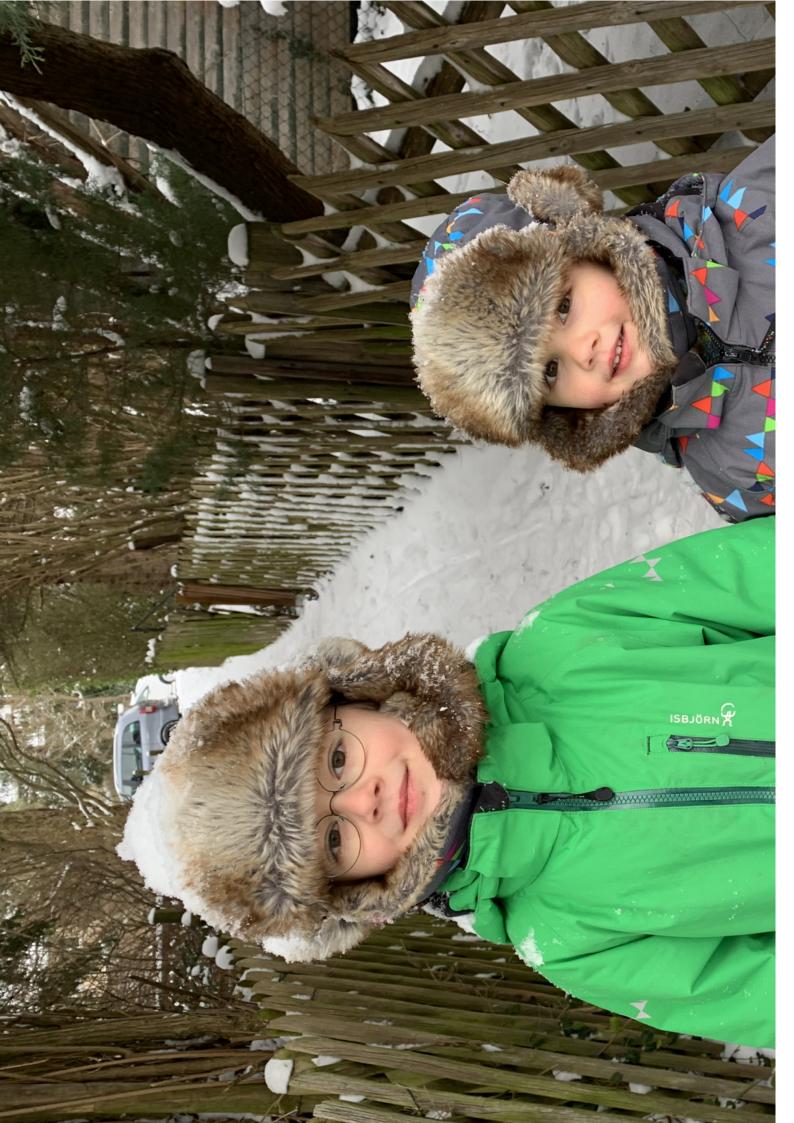

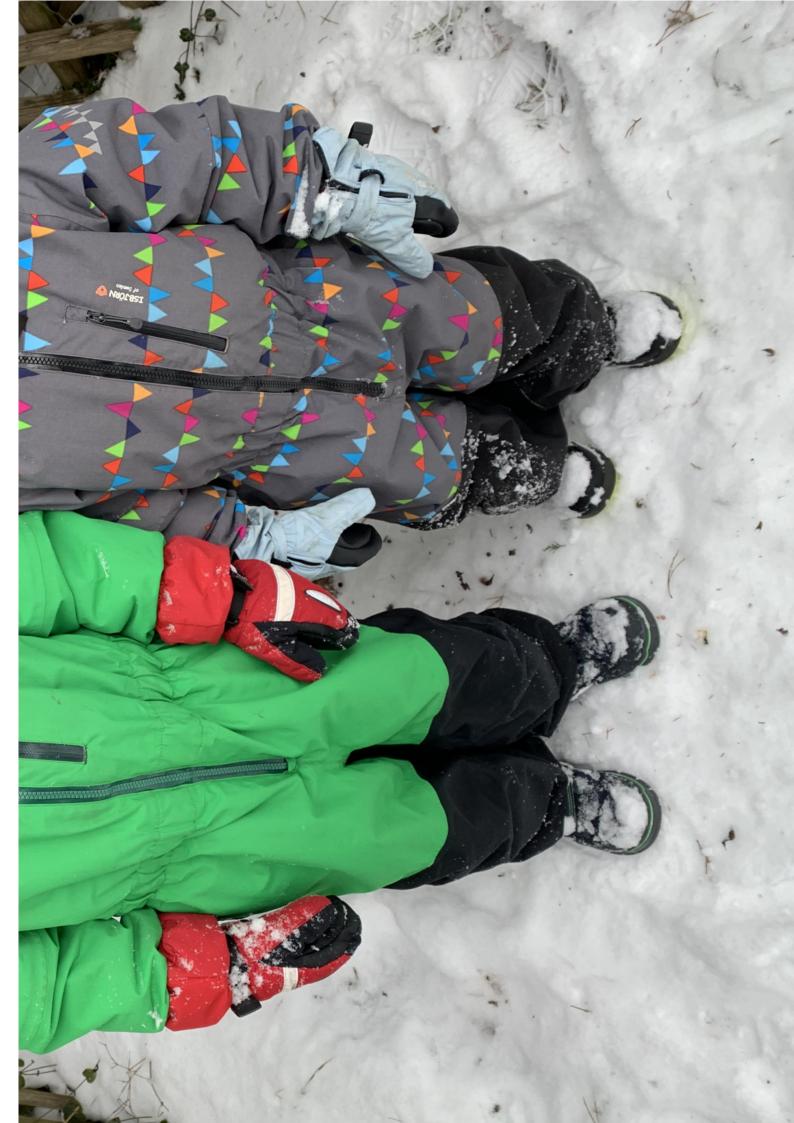

#### 21 Doublepage objects - images and/or tabulars

Hello, here is some text without a meaning. This text should show what a printed text will look like at this place. If you read this text, you will get no information. Really? Is there no information? Is there a difference between this text and some nonsense like "Huardest gefburn"? Kjift – not at all! A blind text like this gives you information about the selected font, how the letters are written and an impression of the look. This text should contain all letters of the alphabet and it should be written in of the original language. There is no need for special content, but the length of words should match the language.

# \hvFloat[doubleFULLPAGE,capPos=right]% {figure}%

```
{\includegraphics[height=\paperheight]{images/rheinsberg}}%
{A caption for a double-sided image that will be placed on the right-hand
part of the illustration. The illustration begins on the left edge of the paper.
No further text is placed on the pages. A short form is used for the LOF.
The parameter is \texttt{doubleFULLPAGE}}%
{fig:doubleFULLPAGE1}
```

Fig. 59 This is the second paragraph. Hello, here is some text without a meaning. This text should show what a printed text will look like at this place. If you read this text, you will get no information. Really? Is there no information? Is there a difference between this text and some nonsense like "Huardest gefburn"? Kjift – not at all! A blind text like this gives you information about the selected font, how the letters are written and an impression of the look. This text should contain all letters of the alphabet and it should be written in of the original language. There is no need for special content, but the length of words should match the language.

And after the second paragraph follows the third paragraph. Hello, here is some text without a meaning. This text should show what a printed text will look like at this place. If you read this text, you will get no information. Really? Is there no information? Is there a difference between this text and some nonsense like "Huardest gefburn"? Kjift – not at all! A blind text like this gives you information about the selected font, how the letters are written and an impression of the look. This text should contain all letters of the alphabet and it should be written in of the original language. There is no need for special content, but the length of words should match the language.

After this fourth paragraph, we start a new paragraph sequence. Hello, here is some text without a meaning. This text should show what a printed text will look like at this place. If you read this text, you will get no information. Really? Is there no information? Is there a difference between this text and some nonsense like "Huardest gefburn"? Kjift – not at all! A blind text like this gives you information about the selected font, how the letters are written and an impression of the look. This text should contain all letters of the alphabet and it should be written in of the original language. There is no need for special content, but the length of words should match the language.

Hello, here is some text without a meaning. This text should show what a printed text will look like at this place. If you read this text, you will get no information. Really? Is there no information? Is there a difference between this text and some nonsense like "Huardest gefburn"? Kjift – not at all! A blind text like this gives you information about the selected font, how

the letters are written and an impression of the look. This text should contain all letters of the alphabet and it should be written in of the original language. There is no need for special content, but the length of words should match the language.

This is the second paragraph. Hello, here is some text without a meaning. This text should show what a printed text will look like at this place. If you read this text, you will get no information. Really? Is there no information? Is there a difference between this text and some nonsense like "Huardest gefburn"? Kjift – not at all! A blind text like this gives you information about the selected font, how the letters are written and an impression of the look. This text should contain all letters of the alphabet and it should be written in of the original language. There is no need for special content, but the length of words should match the language.

And after the second paragraph follows the third paragraph. Hello, here is some text without a meaning. This text should show what a printed text will look like at this place. If you read this text, you will get no information. Really? Is there no information? Is there a difference between this text and some nonsense like "Huardest gefburn"? Kjift – not at all! A blind text like this gives you information about the selected font, how the letters are written and an impression of the look. This text should contain all letters of the alphabet and it should be written in of the original language. There is no need for special content, but the length of words should match the language.

After this fourth paragraph, we start a new paragraph sequence. Hello, here is some text without a meaning. This text should show what a printed text will look like at this place. If you read this text, you will get no information. Really? Is there no information? Is there a difference between this text and some nonsense like "Huardest gefburn"? Kjift – not at all! A blind text like this gives you information about the selected font, how the letters are written and an impression of the look. This text should contain all letters of the alphabet and it should be written in of the original language. There is no need for special content, but the length of words should match the language.

Hello, here is some text without a meaning. This text should show what a printed text will look like at this place. If you read this text, you will get no information. Really? Is there no information? Is there a difference between this text and some nonsense like "Huardest gefburn"? Kjift – not at all! A blind text like this gives you information about the selected font, how the letters are written and an impression of the look. This text should contain all letters of the alphabet and it should be written in of the original language. There is no need for special content, but the length of words should match the language.

This is the second paragraph. Hello, here is some text without a meaning. This text should show what a printed text will look like at this place. If you read this text, you will get no information. Really? Is there no information? Is there a difference between this text and some nonsense like "Huardest gefburn"? Kjift – not at all! A blind text like this gives you information about the selected font, how the letters are written and an impression of the look. This text should contain all letters of the alphabet and it should be written in of the original language. There is no need for special content, but the length of words should match the language.

And after the second paragraph follows the third paragraph. Hello, here is some text without a meaning. This text should show what a printed text will look like at this place. If you read this text, you will get no information. Really? Is there no information? Is there a difference between

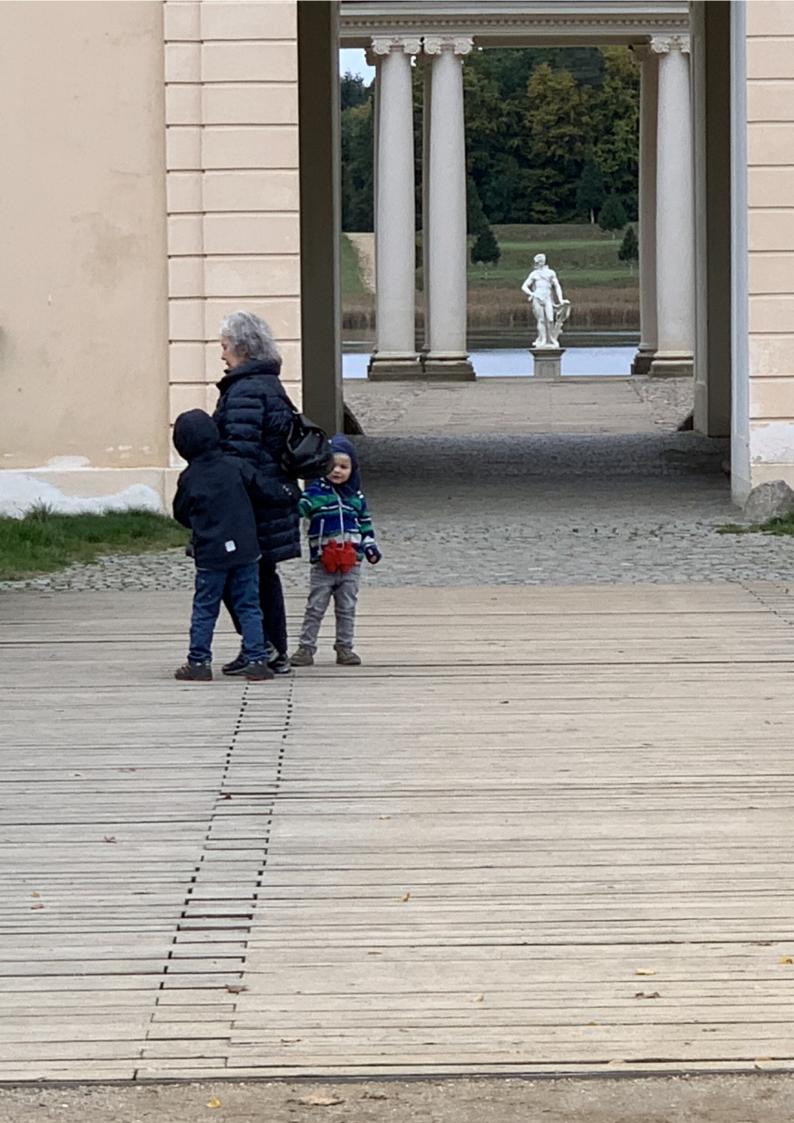

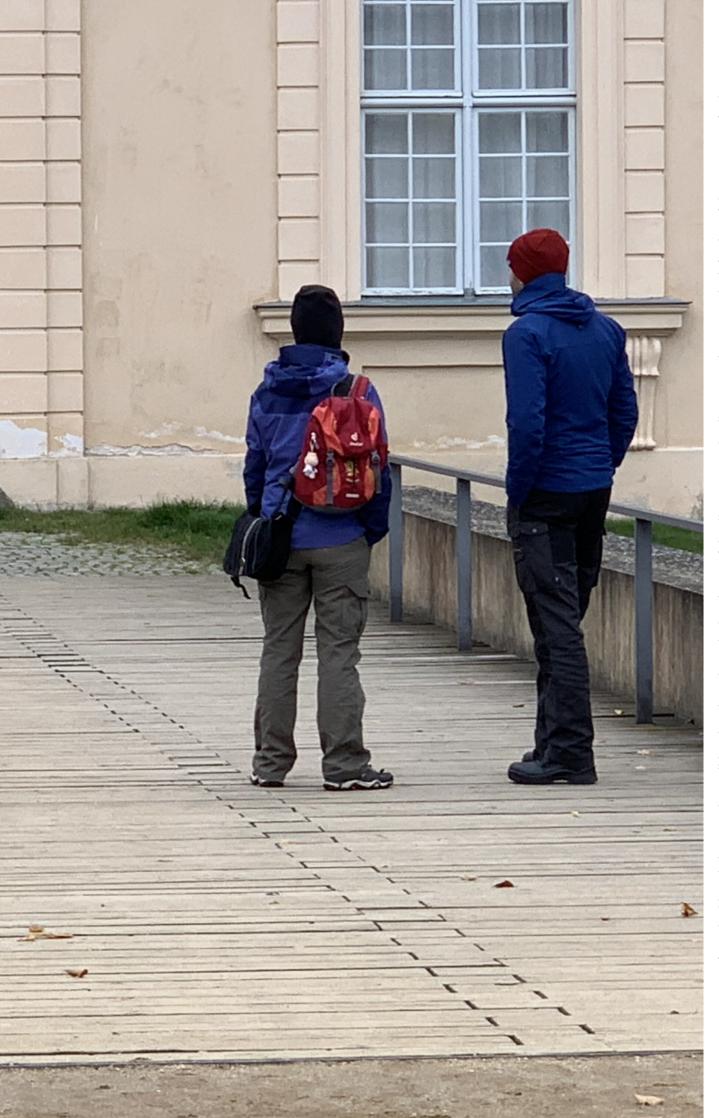

Figure 59: A caption for a double-sided image that will be placed on the right-hand part of the illustration. The illustration begins on the left edge of the paper. No further text is placed on the pages. A short form is used for the LOF. The parameter is doubleFULLPAGE

Placing the caption on the image itself is not the best solution. With the optional arguments before and after for capPos, the caption can be placed on the bottom of the preceding or follwing page of the doublepage object. A givel label, e.g. foo will always point to the page with the left part of the object. Internally are two additional labels defined: foo-cap points to the caption and foo-2 points to the right part of the doublepage object.

In the follwoing example 60 the caption is on page 71, the left image part on page 72 and the right part on page 73. In the follwoing example 61 the caption is on page 78, the left image part on page 76 and the right part on page 77. All three labels points to the same figure or table number:

```
\ref{foo} | \ref{foo-cap} | \ref{foo-2} → 60 | 60 | 60
\pageref{foo} | \pageref{foo-cap} | \pageref{foo-2} → 72 | 71 | 73
\hvFloat[doubleFULLPAGE,capPos=before]%
{figure}%
{\includegraphics[height=\paperheight,width=2\paperwidth,
    keepaspectratio=false]{images/rheinsberg}}%
{A caption for a double-sided image that will be placed before
    the image. The image begins on the left edge of the paper.
    No further text is placed on the pages. A short form is used for the LOF.
    The parameter is \texttt{doubleFULLPAGE}}%
{foo}
```

Fig. 60

After this fourth paragraph, we start a new paragraph sequence. Hello, here is some text without a meaning. This text should show what a printed text will look like at this place. If you read this text, you will get no information. Really? Is there no information? Is there a difference between this text and some nonsense like "Huardest gefburn"? Kjift – not at all! A blind text like this gives you information about the selected font, how the letters are written and an impression of the look. This text should contain all letters of the alphabet and it should be written in of the original language. There is no need for special content, but the length of words should match the language.

Hello, here is some text without a meaning. This text should show what a printed text will look like at this place. If you read this text, you will get no information. Really? Is there no information? Is there a difference between this text and some nonsense like "Huardest gefburn"? Kjift – not at all! A blind text like this gives you information about the selected font, how the letters are written and an impression of the look. This text should contain all letters of the alphabet and it should be written in of the original language. There is no need for special content, but the length of words should match the language.

This is the second paragraph. Hello, here is some text without a meaning. This text should show what a printed text will look like at this place. If you read this text, you will get no information. Really? Is there no information? Is there a difference between this text and some nonsense like "Huardest gefburn"? Kjift – not at all! A blind text like this gives you information about the selected font, how the letters are written and an impression of the look. This text should contain all letters of the alphabet and it should be written in of the original language. There is no need for special content, but the length of words should match the language.

And after the second paragraph follows the third paragraph. Hello, here is some text without a meaning. This text should show what a printed text will look like at this place. If you read this text, you will get no information. Really? Is there no information? Is there a difference between this text and some nonsense like "Huardest gefburn"? Kjift – not at all! A blind text like this gives you information about the selected font, how the letters are written and an impression of the look. This text should contain all letters of the alphabet and it should be written in of the original language. There is no need for special content, but the length of words should match the language.

After this fourth paragraph, we start a new paragraph sequence. Hello, here is some text without a meaning. This text should show what a printed text will look like at this place. If you read this text, you will get no information. Really? Is there no information? Is there a difference between this text and some nonsense like "Huardest gefburn"? Kjift – not at all! A blind text like this gives you information about the selected font, how the letters are written and an impression of the look. This text should contain all letters of the alphabet and it should be written in of the original language. There is no need for special content, but the length of words should match the language.

Hello, here is some text without a meaning. This text should show what a printed text will look like at this place. If you read this text, you will get no information. Really? Is there no information? Is there a difference between this text and some nonsense like "Huardest gefburn"? Kjift – not at all! A blind text like this gives you information about the selected font, how the letters are written and an impression of the look. This text should contain all letters of the alphabet and it should be written in of the original language. There is no need for special content, but the length of words should match the language.

This is the second paragraph. Hello, here is some text without a meaning. This text should show what a printed text will look like at this place. If you read this text, you will get no information. Really? Is there no information? Is there a difference between this text and some nonsense like "Huardest gefburn"? Kjift – not at all! A blind text like this gives you information about the selected font, how the letters are written and an impression of the look. This text should contain all letters of the alphabet and it should be written in of the original language. There is no need for special content, but the length of words should match the language.

And after the second paragraph follows the third paragraph. Hello, here is some text without a meaning. This text should show what a printed text will look like at this place. If you read this text, you will get no information. Really? Is there no information? Is there a difference between this text and some nonsense like "Huardest gefburn"? Kjift – not at all! A blind text like this gives you information about the selected font, how the letters are written and an impression of the look. This text should contain all letters of the alphabet and it should be written in of the original language. There is no need for special content, but the length of words should match

**Figure 60:** A caption for a double-sided image that will be placed before the image. The image begins on the left edge of the paper. No further text is placed on the pages. A short form is used for the LOF. The parameter is doubleFULLPAGE

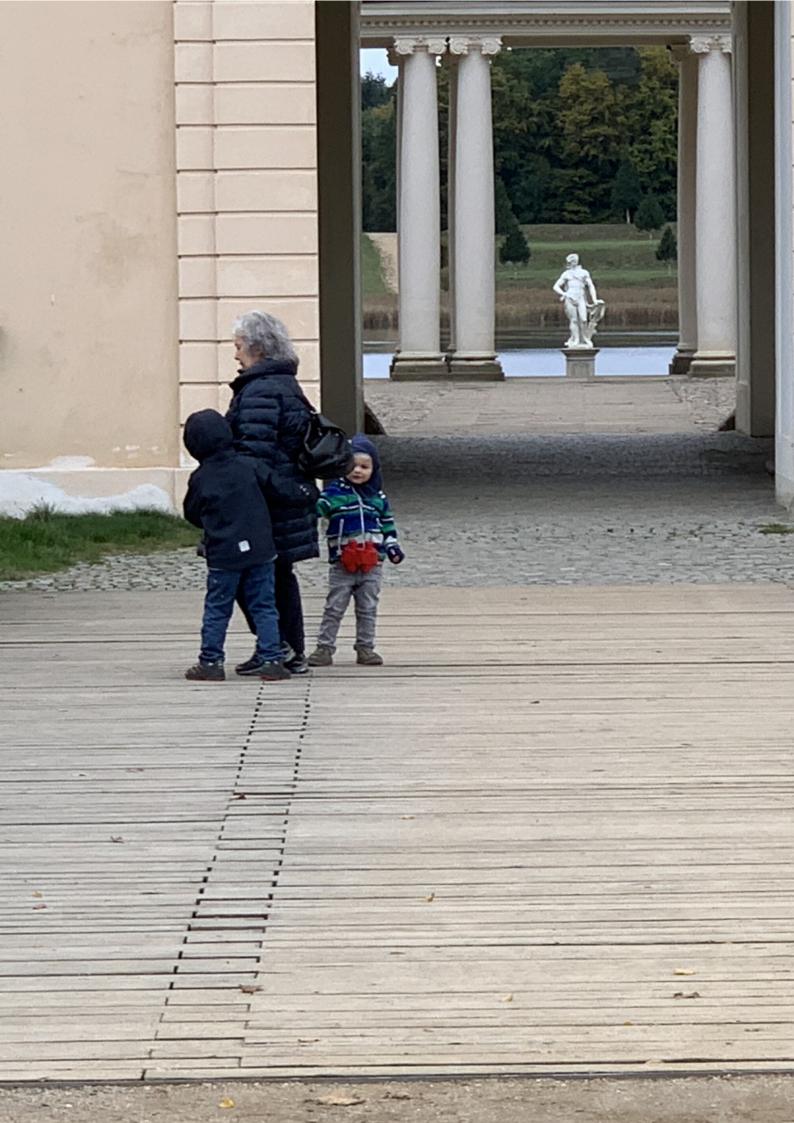

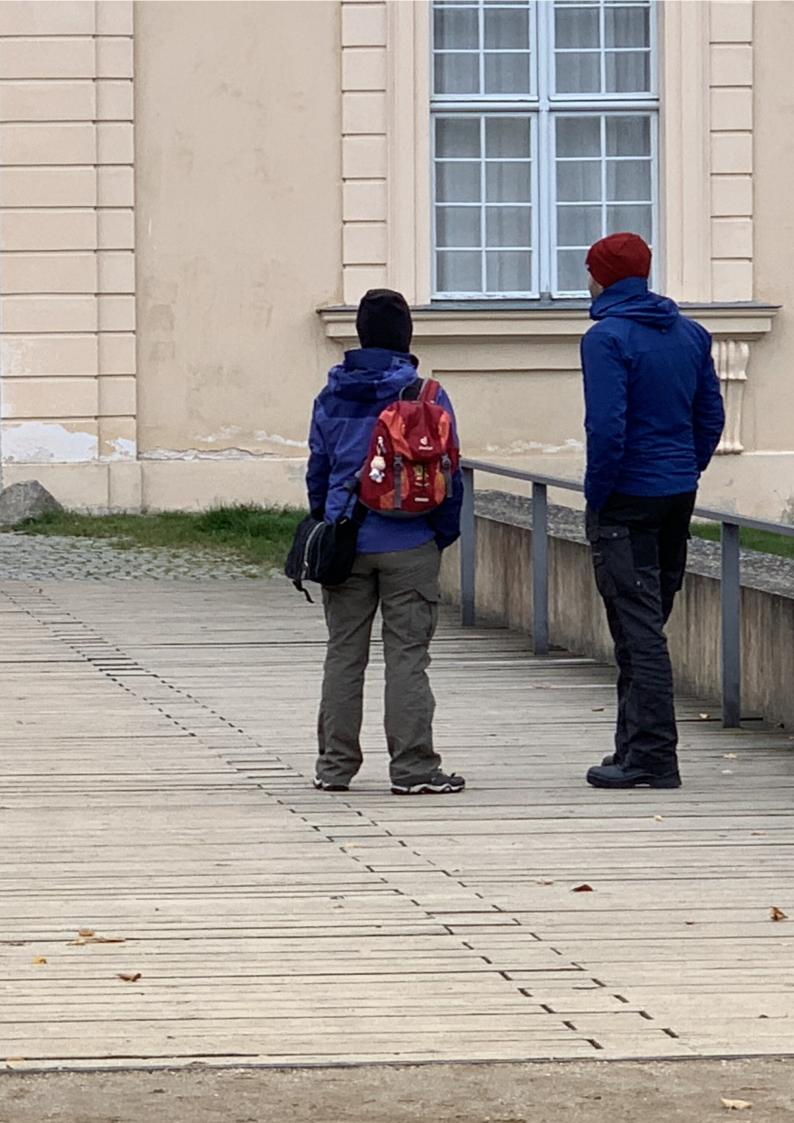

### 21 Doublepage objects - images and/or tabulars

the language.

After this fourth paragraph, we start a new paragraph sequence. Hello, here is some text without a meaning. This text should show what a printed text will look like at this place. If you read this text, you will get no information. Really? Is there no information? Is there a difference between this text and some nonsense like "Huardest gefburn"? Kjift – not at all! A blind text like this gives you information about the selected font, how the letters are written and an impression of the look. This text should contain all letters of the alphabet and it should be written in of the original language. There is no need for special content, but the length of words should match the language.

Hello, here is some text without a meaning. This text should show what a printed text will look like at this place. If you read this text, you will get no information. Really? Is there no information? Is there a difference between this text and some nonsense like "Huardest gefburn"? Kjift – not at all! A blind text like this gives you information about the selected font, how the letters are written and an impression of the look. This text should contain all letters of the alphabet and it should be written in of the original language. There is no need for special content, but the length of words should match the language.

#### \hvFloat[doubleFULLPAGE,capPos=after]%

```
{figure}%
{\includegraphics[height=\paperheight,width=2\paperwidth,
    keepaspectratio=false]{images/rheinsberg}}%
{A caption for a double-sided image that will be placed after
    the image. The image begins on the left edge of the paper.
    No further text is placed on the pages. A short form is used for the LOF.
    The parameter is \texttt{doubleFULLPAGE}}%
{foo}
```

Fig. 61

1 This is the second paragraph. Hello, here is some text without a meaning. This text should show what a printed text will look like at this place. If you read this text, you will get no information. Really? Is there no information? Is there a difference between this text and some nonsense like "Huardest gefburn"? Kjift – not at all! A blind text like this gives you information about the selected font, how the letters are written and an impression of the look. This text should contain all letters of the alphabet and it should be written in of the original language. There is no need for special content, but the length of words should match the language.

And after the second paragraph follows the third paragraph. Hello, here is some text without a meaning. This text should show what a printed text will look like at this place. If you read this text, you will get no information. Really? Is there no information? Is there a difference between this text and some nonsense like "Huardest gefburn"? Kjift – not at all! A blind text like this gives you information about the selected font, how the letters are written and an impression of the look. This text should contain all letters of the alphabet and it should be written in of the original language. There is no need for special content, but the length of words should match the language.

After this fourth paragraph, we start a new paragraph sequence. Hello, here is some text without a meaning. This text should show what a printed text will look like at this place. If you read this text, you will get no information. Really? Is there no information? Is there a

#### 21.1 doubleFULLPAGE

difference between this text and some nonsense like "Huardest gefburn"? Kjift – not at all! A blind text like this gives you information about the selected font, how the letters are written and an impression of the look. This text should contain all letters of the alphabet and it should be written in of the original language. There is no need for special content, but the length of words should match the language.

Hello, here is some text without a meaning. This text should show what a printed text will look like at this place. If you read this text, you will get no information. Really? Is there no information? Is there a difference between this text and some nonsense like "Huardest gefburn"? Kjift – not at all! A blind text like this gives you information about the selected font, how the letters are written and an impression of the look. This text should contain all letters of the alphabet and it should be written in of the original language. There is no need for special content, but the length of words should match the language.

This is the second paragraph. Hello, here is some text without a meaning. This text should show what a printed text will look like at this place. If you read this text, you will get no information. Really? Is there no information? Is there a difference between this text and some nonsense like "Huardest gefburn"? Kjift – not at all! A blind text like this gives you information about the selected font, how the letters are written and an impression of the look. This text should contain all letters of the alphabet and it should be written in of the original language. There is no need for special content, but the length of words should match the language.

And after the second paragraph follows the third paragraph. Hello, here is some text without a meaning. This text should show what a printed text will look like at this place. If you read this text, you will get no information. Really? Is there no information? Is there a difference between this text and some nonsense like "Huardest gefburn"? Kjift – not at all! A blind text like this gives you information about the selected font, how the letters are written and an impression of the look. This text should contain all letters of the alphabet and it should be written in of the original language. There is no need for special content, but the length of words should match the language.

After this fourth paragraph, we start a new paragraph sequence. Hello, here is some text without a meaning. This text should show what a printed text will look like at this place. If you read this text, you will get no information. Really? Is there no information? Is there a difference between this text and some nonsense like "Huardest gefburn"? Kjift – not at all! A blind text like this gives you information about the selected font, how the letters are written and an impression of the look. This text should contain all letters of the alphabet and it should be written in of the original language. There is no need for special content, but the length of words should match the language.

Hello, here is some text without a meaning. This text should show what a printed text will look like at this place. If you read this text, you will get no information. Really? Is there no information? Is there a difference between this text and some nonsense like "Huardest gefburn"? Kjift – not at all! A blind text like this gives you information about the selected font, how the letters are written and an impression of the look. This text should contain all letters of the alphabet and it should be written in of the original language. There is no need for special content, but the length of words should match the language.

This is the second paragraph. Hello, here is some text without a meaning. This text should

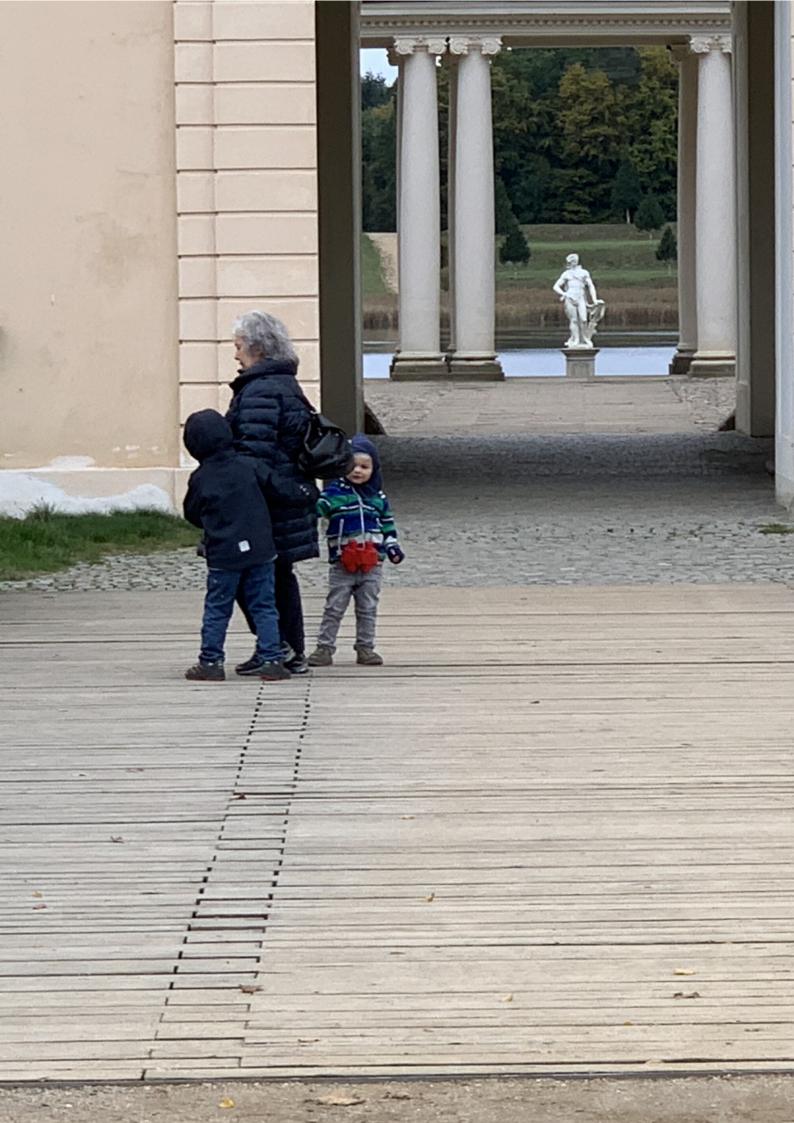

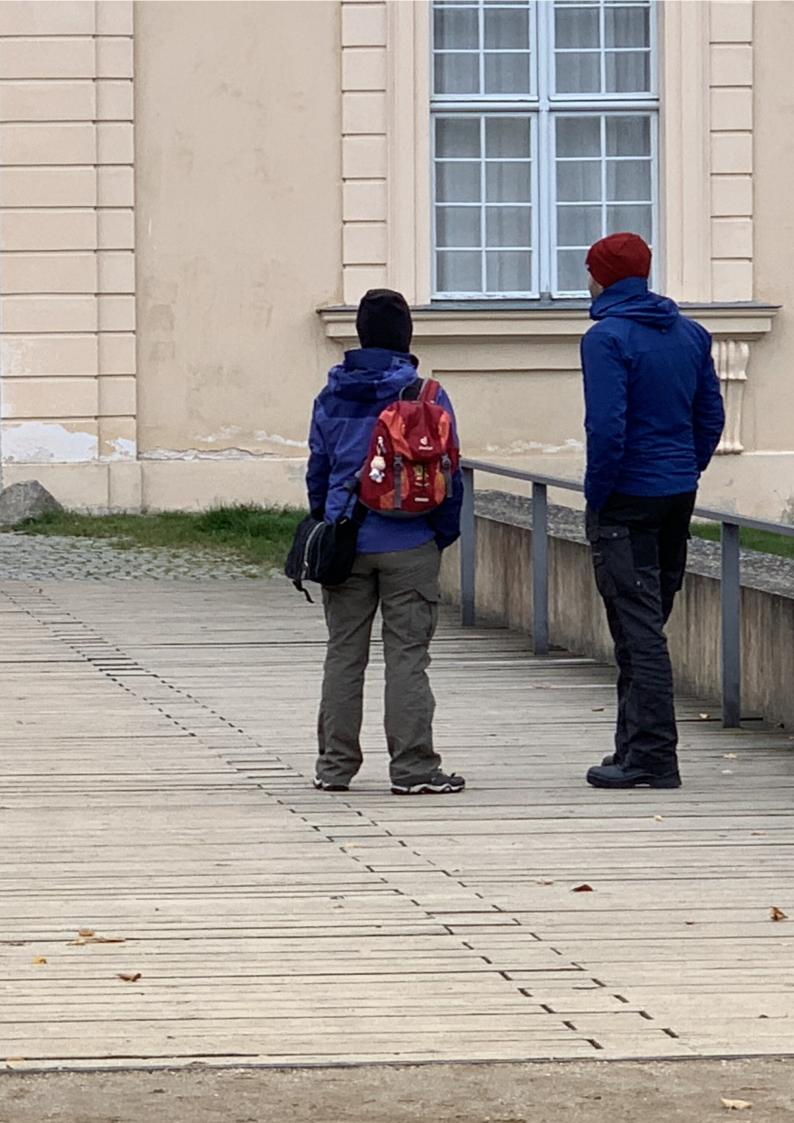

### 21 Doublepage objects - images and/or tabulars

show what a printed text will look like at this place. If you read this text, you will get no information. Really? Is there no information? Is there a difference between this text and some nonsense like "Huardest gefburn"? Kjift – not at all! A blind text like this gives you information about the selected font, how the letters are written and an impression of the look. This text should contain all letters of the alphabet and it should be written in of the original language. There is no need for special content, but the length of words should match the language.

And after the second paragraph follows the third paragraph. Hello, here is some text without a meaning. This text should show what a printed text will look like at this place. If you read this text, you will get no information. Really? Is there no information? Is there a difference between this text and some nonsense like "Huardest gefburn"? Kjift – not at all! A blind text like this gives you information about the selected font, how the letters are written and an impression of the look. This text should contain all letters of the alphabet and it should be written in of the original language. There is no need for special content, but the length of words should match the language.

Hello, here is some text without a meaning. This text should show what a printed text will look like at this place. If you read this text, you will get no information. Really? Is there no information? Is there a difference between this text and some nonsense like "Huardest gefburn"? Kjift – not at all! A blind text like this gives you information about the selected font, how the letters are written and an impression of the look. This text should contain all letters of the alphabet and it should be written in of the original language. There is no need for special content, but the length of words should match the language.

### 21.2 doublePAGE

With this option the object also starts at the left paper margin but on the top of the text area. There will be pagenumbers and a caption can be rotated on the right of the object or under it.

```
\hvFloat[doublePAGE]%
 {figure}%
 {\includegraphics[width=\dimexpr2\textwidth+2in]{images/seiser}}%
 [A doublepage image with a caption below the right part.]%
 {A caption for a double-sided image that will be placed below the right-hand
 part of the illustration. The illustration begins on the left edge of the paper.
 No further text is placed on the pages. A short form is used for the LOF.
 The parameter is \texttt{doublePAGE}}%
 {fig:doublePAGE0}
```

Fig. <mark>62</mark>

Hello, here is some text without a meaning. This text should show what a printed text will look like at this place. If you read this text, you will get no information. Really? Is there no

**Figure 61:** A caption for a double-sided image that will be placed after the image. The image begins on the left edge of the paper. No further text is placed on the pages. A short form is used for the LOF. The parameter is doubleFULLPAGE

information? Is there a difference between this text and some nonsense like "Huardest gefburn"? Kjift – not at all! A blind text like this gives you information about the selected font, how the letters are written and an impression of the look. This text should contain all letters of the alphabet and it should be written in of the original language. There is no need for special content, but the length of words should match the language.

After this fourth paragraph, we start a new paragraph sequence. Hello, here is some text without a meaning. This text should show what a printed text will look like at this place. If you read this text, you will get no information. Really? Is there no information? Is there a difference between this text and some nonsense like "Huardest gefburn"? Kjift – not at all! A blind text like this gives you information about the selected font, how the letters are written and an impression of the look. This text should contain all letters of the alphabet and it should be written in of the original language. There is no need for special content, but the length of words should match the language.

Hello, here is some text without a meaning. This text should show what a printed text will look like at this place. If you read this text, you will get no information. Really? Is there no information? Is there a difference between this text and some nonsense like "Huardest gefburn"? Kjift – not at all! A blind text like this gives you information about the selected font, how the letters are written and an impression of the look. This text should contain all letters of the alphabet and it should be written in of the original language. There is no need for special content, but the length of words should match the language.

This is the second paragraph. Hello, here is some text without a meaning. This text should show what a printed text will look like at this place. If you read this text, you will get no information. Really? Is there no information? Is there a difference between this text and some nonsense like "Huardest gefburn"? Kjift – not at all! A blind text like this gives you information about the selected font, how the letters are written and an impression of the look. This text should contain all letters of the alphabet and it should be written in of the original language. There is no need for special content, but the length of words should match the language.

And after the second paragraph follows the third paragraph. Hello, here is some text without a meaning. This text should show what a printed text will look like at this place. If you read this text, you will get no information. Really? Is there no information? Is there a difference between this text and some nonsense like "Huardest gefburn"? Kjift – not at all! A blind text like this gives you information about the selected font, how the letters are written and an impression of the look. This text should contain all letters of the alphabet and it should be written in of the original language. There is no need for special content, but the length of words should match the language.

After this fourth paragraph, we start a new paragraph sequence. Hello, here is some text without a meaning. This text should show what a printed text will look like at this place. If you read this text, you will get no information. Really? Is there no information? Is there a difference between this text and some nonsense like "Huardest gefburn"? Kjift – not at all! A blind text like this gives you information about the selected font, how the letters are written and an impression of the look. This text should contain all letters of the alphabet and it should be written in of the original language. There is no need for special content, but the length of words should match the language.

21 Doublepage objects – images and/or tabulars

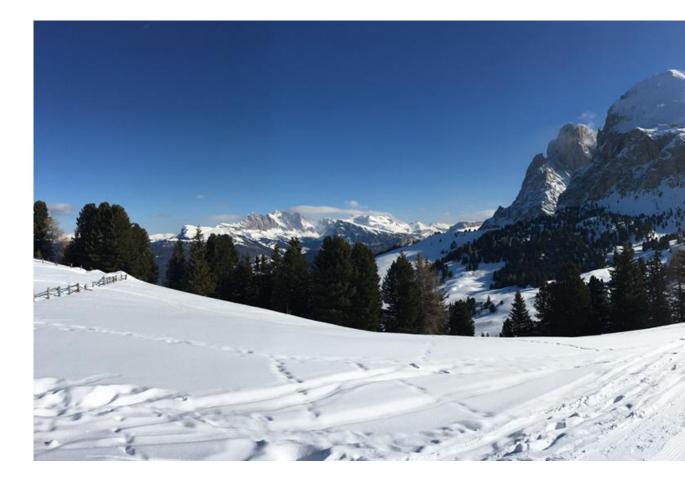

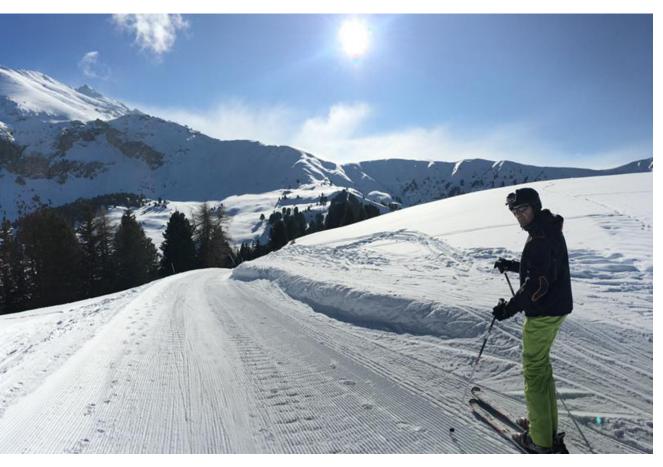

**Figure 62:** A caption for a double-sided image that will be placed below the right-hand part of the illustration. The illustration begins on the left edge of the paper. No further text is placed on the pages. A short form is used for the LOF. The parameter is doublePAGE

#### 21 Doublepage objects - images and/or tabulars

#### 21.3 doublePage

With this option the object also starts at the left top of the text area. There will be pagenumbers and a caption can be rotated on the right of the object or under it and the rest of the text area is filled with text.

```
\hvFloat[doublePage,capWidth=n,capPos=right]%
{figure}%
{\includegraphics[width=2\textwidth]{images/sonne-meer}}%
[A doublepage image with a caption on the right side of the right part.]%
{A caption for a double-sided image that will be placed on the right side of the
right-hand part of the illustration. The illustration begins on the left edge of
the paper. A short form is used for the LOF.
The parameter is \texttt{doublePage}}%
{fig:doublePage0}
```

Fig. 63

Hello, here is some text without a meaning. This text should show what a printed text will look like at this place. If you read this text, you will get no information. Really? Is there no information? Is there a difference between this text and some nonsense like "Huardest gefburn"? Kjift – not at all! A blind text like this gives you information about the selected font, how the letters are written and an impression of the look. This text should contain all letters of the alphabet and it should be written in of the original language. There is no need for special content, but the length of words should match the language.

This is the second paragraph. Hello, here is some text without a meaning. This text should show what a printed text will look like at this place. If you read this text, you will get no information. Really? Is there no information? Is there a difference between this text and some nonsense like "Huardest gefburn"? Kjift – not at all! A blind text like this gives you information about the selected font, how the letters are written and an impression of the look. This text should contain all letters of the alphabet and it should be written in of the original language. There is no need for special content, but the length of words should match the language.

And after the second paragraph follows the third paragraph. Hello, here is some text without a meaning. This text should show what a printed text will look like at this place. If you read this text, you will get no information. Really? Is there no information? Is there a difference between this text and some nonsense like "Huardest gefburn"? Kjift – not at all! A blind text like this gives you information about the selected font, how the letters are written and an impression of the look. This text should contain all letters of the alphabet and it should be written in of the original language. There is no need for special content, but the length of words should match the language.

After this fourth paragraph, we start a new paragraph sequence. Hello, here is some text without a meaning. This text should show what a printed text will look like at this place. If you read this text, you will get no information. Really? Is there no information? Is there a difference between this text and some nonsense like "Huardest gefburn"? Kjift – not at all! A blind text like this gives you information about the selected font, how the letters are written and an impression of the look. This text should contain all letters of the alphabet and it should be written in of the original language. There is no need for special content, but the length of words should match the language.

Hello, here is some text without a meaning. This text should show what a printed text will look like at this place. If you read this text, you will get no information. Really? Is there no information? Is there a difference between this text and some nonsense like "Huardest gefburn"? Kjift – not at all! A blind text like this gives you information about the selected font, how the letters are written and an impression of the look. This text should contain all letters of the alphabet and it should be written in of the original language. There is no need for special content, but the length of words should match the language.

This is the second paragraph. Hello, here is some text without a meaning. This text should show what a printed text will look like at this place. If you read this text, you will get no information. Really? Is there no information? Is there a difference between this text and some nonsense like "Huardest gefburn"? Kjift – not at all! A blind text like this gives you information about the selected font, how the letters are written and an impression of the look. This text should contain all letters of the alphabet and it should be written in of the original language. There is no need for special content, but the length of words should match the language.

And after the second paragraph follows the third paragraph. Hello, here is some text without a meaning. This text should show what a printed text will look like at this place. If you read this text, you will get no information. Really? Is there no information? Is there a difference between this text and some nonsense like "Huardest gefburn"? Kjift – not at all! A blind text like this gives you information about the selected font, how the letters are written and an impression of the look. This text should contain all letters of the alphabet and it should be written in of the original language. There is no need for special content, but the length of words should match the language.

After this fourth paragraph, we start a new paragraph sequence. Hello, here is some text without a meaning. This text should show what a printed text will look like at this place. If you read this text, you will get no information. Really? Is there no information? Is there a difference between this text and some nonsense like "Huardest gefburn"? Kjift – not at all! A blind text like this gives you information about the selected font, how the letters are written and an impression of the look. This text should contain all letters of the alphabet and it should be written in of the original language. There is no need for special content, but the length of words should match the language.

Hello, here is some text without a meaning. This text should show what a printed text will look like at this place. If you read this text, you will get no information. Really? Is there no information? Is there a difference between this text and some nonsense like "Huardest gefburn"? Kjift – not at all! A blind text like this gives you information about the selected font, how the letters are written and an impression of the look. This text should contain all letters of the alphabet and it should be written in of the original language. There is no need for special content, but the length of words should match the language.

This is the second paragraph. Hello, here is some text without a meaning. This text should show what a printed text will look like at this place. If you read this text, you will get no information. Really? Is there no information? Is there a difference between this text and some nonsense like "Huardest gefburn"? Kjift – not at all! A blind text like this gives you information about the selected font, how the letters are written and an impression of the look. This text should contain all letters of the alphabet and it should be written in of the original language.

### 21 Doublepage objects - images and/or tabulars

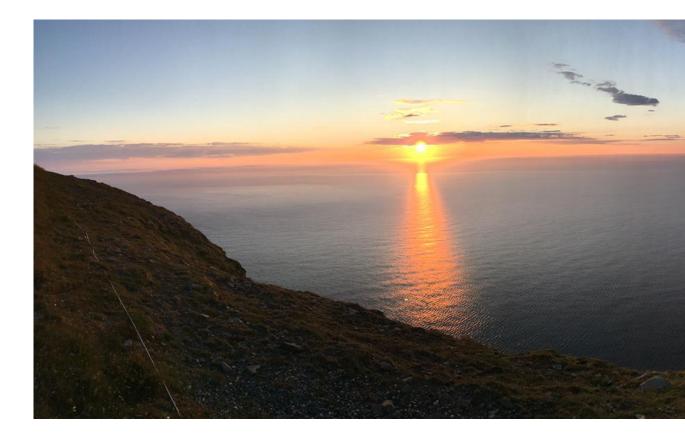

There is no need for special content, but the length of words should match the language.

Hello, here is some text without a meaning. This text should show what a printed text will look like at this place. If you read this text, you will get no information. Really? Is there no information? Is there a difference between this text and some nonsense like "Huardest gefburn"? Kjift – not at all! A blind text like this gives you information about the selected font, how the letters are written and an impression of the look. This text should contain all letters of the alphabet and it should be written in of the original language. There is no need for special content, but the length of words should match the language.

## 21.4 Tabulars

In General there is no difference in an imgage or tabular or simple text. The object will be saved in a box and then clipped. If the object is a tabular one might modify the tabular if it will be split in the middle of a column. In such a case one can insert some additional horizontal space for this coloumn.

The tabular itself can be saved into the internal box \hv0Box or put directly as parameter into the macro.

```
\global\savebox\hv0Box{%
\begin{tabular}{l*{18}r} \toprule
& \textbf{1972} & \textbf{1973} & \textbf{1974} & \textbf{1975} & \textbf{1976}
```

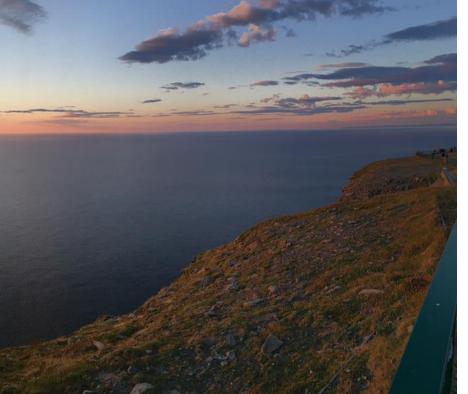

**Figure 63:** A caption for a double-sided image that will be placed on the right side of the right-hand part of the illustration. The illustration begins on the left edge of the paper. A short form is used for the LOF. The parameter is doublePage

& \textbf{1977} & \textbf{1978} & \textbf{1979} & \textbf{1980} & \textbf{1981} & \textbf{1982} & \textbf {1983} & \textbf{1984} & \textbf{1985} & \textbf{1986} & \textbf{1987} & \textbf{1988} & \textbf{1989} \\\midrule \addlinespace[3pt] Zeile 2 & 1 & 1 & 3 & 1 & 0 & 0 & 0 & 0 & 0 & 0 & 0 & 0 & 2 & 1 & 3 & 4 & 4 & 6 & 4 & 2\\\addlinespace[3pt] Zeile 4 & 1 & 0 & 5 & 1 & 2 & 0 & 0 & 0 & 0 & 2 & 1 & 0 & 1 & 0 & 3 & 7 & 2 & 1\\addlinespace[3pt] Zeile 6 & 2 & 1 & 1 & 0 & 0 & 0 & 0 & 0 & 0 & 0 & 1 & 2 & 0 & 5 & 2 & 2 & 5 & 4 & 2\\addlinespace[3pt] Zeile 5 & 0 & 0 & 4 & 2 & 1 & 2 & 2 & 1 & 0 & 0 & 0 & 0 & 0 & 1 & 1 & 0 & 2 & 5 & 4 & 3\\\addlinespace[3pt] Zeile 8 & 0 & 1 & 1 & 0 & 0 & 0 & 0 & 1 & 1 & 0 & 3 & 2 & 1 & 2 & 1 & 3 & 5 & 3 & 4\\\addlinespace[3pt] Zeile 9 & 0 & 0 & 0 & 0 & 0 & 1 & 2 & 1 & 0 & 0 & 0 & 0 & 0 & 4 & 2 & 1 & 4 & 5 & 2\\addlinespace[3pt] Zeilell & 0 & 2 & 2 & 1 & 1 & 0 & 1 & 0 & 0 & 0 & 0 & 0 & 2 & 6 & 1 & 0 & 2 & 1 & 1 \\\addlinespace[3pt] Lärm Zeilel3 & 0 & 1 & 0 & 0 & 1 & 0 & 3 & 0 & 0 & 0 & 0 & 0 & 0 & 0 & 2 & 0 & 1 & 3 & 0 & 2\\addlinespace[3pt] Artikel gesamt & 2 & 6 & 13 & 8 & 4 & 3 & 5 & 4 & 0 & 6 & 3 & 5 & 23 & 10 & 8 & 15 & 13 & 1 \\ \bottomrule \**end**{tabular}}

#### 21 Doublepage objects - images and/or tabulars

#### \Blindtext

```
\hvFloat[doublePage,capWidth=n,capPos=right]%
{table}%
{\usebox\hvOBox}%%%%%%%%%%%%%
[A doublepage tabular with a caption on the right side of the right part.]%
{A caption for a double-sided tabular that will be placed on the right side of the
right-hand part of the illustration. The illustration begins on the left edge of
the paper. A short form is used for the LOF.
The parameter is \texttt{doublePage}}%
{tab:doublePage3}
```

And after the second paragraph follows the third paragraph. Hello, here is some text without a meaning. This text should show what a printed text will look like at this place. If you read this text, you will get no information. Really? Is there no information? Is there a difference between this text and some nonsense like "Huardest gefburn"? Kjift – not at all! A blind text like this gives you information about the selected font, how the letters are written and an impression of the look. This text should contain all letters of the alphabet and it should be written in of the original language. There is no need for special content, but the length of words should match the language.

After this fourth paragraph, we start a new paragraph sequence. Hello, here is some text without a meaning. This text should show what a printed text will look like at this place. If you read this text, you will get no information. Really? Is there no information? Is there a difference between this text and some nonsense like "Huardest gefburn"? Kjift – not at all! A blind text like this gives you information about the selected font, how the letters are written and an impression of the look. This text should contain all letters of the alphabet and it should be written in of the original language. There is no need for special content, but the length of words should match the language.

Hello, here is some text without a meaning. This text should show what a printed text will look like at this place. If you read this text, you will get no information. Really? Is there no information? Is there a difference between this text and some nonsense like "Huardest gefburn"? Kjift – not at all! A blind text like this gives you information about the selected font, how the letters are written and an impression of the look. This text should contain all letters of the alphabet and it should be written in of the original language. There is no need for special content, but the length of words should match the language.

This is the second paragraph. Hello, here is some text without a meaning. This text should show what a printed text will look like at this place. If you read this text, you will get no information. Really? Is there no information? Is there a difference between this text and some nonsense like "Huardest gefburn"? Kjift – not at all! A blind text like this gives you information about the selected font, how the letters are written and an impression of the look. This text should contain all letters of the alphabet and it should be written in of the original language. There is no need for special content, but the length of words should match the language.

And after the second paragraph follows the third paragraph. Hello, here is some text without a meaning. This text should show what a printed text will look like at this place. If you read this text, you will get no information. Really? Is there no information? Is there a difference between

this text and some nonsense like "Huardest gefburn"? Kjift – not at all! A blind text like this gives you information about the selected font, how the letters are written and an impression of the look. This text should contain all letters of the alphabet and it should be written in of the original language. There is no need for special content, but the length of words should match the language.

After this fourth paragraph, we start a new paragraph sequence. Hello, here is some text without a meaning. This text should show what a printed text will look like at this place. If you read this text, you will get no information. Really? Is there no information? Is there a difference between this text and some nonsense like "Huardest gefburn"? Kjift – not at all! A blind text like this gives you information about the selected font, how the letters are written and an impression of the look. This text should contain all letters of the alphabet and it should be written in of the original language. There is no need for special content, but the length of words should match the language.

Hello, here is some text without a meaning. This text should show what a printed text will look like at this place. If you read this text, you will get no information. Really? Is there no information? Is there a difference between this text and some nonsense like "Huardest gefburn"? Kjift – not at all! A blind text like this gives you information about the selected font, how the letters are written and an impression of the look. This text should contain all letters of the alphabet and it should be written in of the original language. There is no need for special content, but the length of words should match the language.

This is the second paragraph. Hello, here is some text without a meaning. This text should show what a printed text will look like at this place. If you read this text, you will get no information. Really? Is there no information? Is there a difference between this text and some nonsense like "Huardest gefburn"? Kjift – not at all! A blind text like this gives you information about the selected font, how the letters are written and an impression of the look. This text should contain all letters of the alphabet and it should be written in of the original language. There is no need for special content, but the length of words should match the language.

And after the second paragraph follows the third paragraph. Hello, here is some text without a meaning. This text should show what a printed text will look like at this place. If you read this text, you will get no information. Really? Is there no information? Is there a difference between this text and some nonsense like "Huardest gefburn"? Kjift – not at all! A blind text like this gives you information about the selected font, how the letters are written and an impression of the look. This text should contain all letters of the alphabet and it should be written in of the original language. There is no need for special content, but the length of words should match the language.

After this fourth paragraph, we start a new paragraph sequence. Hello, here is some text without a meaning. This text should show what a printed text will look like at this place. If you read this text, you will get no information. Really? Is there no information? Is there a difference between this text and some nonsense like "Huardest gefburn"? Kjift – not at all! A blind text like this gives you information about the selected font, how the letters are written and an impression of the look. This text should contain all letters of the alphabet and it should be written in of the original language. There is no need for special content, but the length of words should match the language.

### 22 References to the page

|                | 1972 | 1973 | 1974 | 1975 | 1976 | 1977 | 1978 | 1979 | 1980 | 1981 | 1982 | 1983 |
|----------------|------|------|------|------|------|------|------|------|------|------|------|------|
| Zeile 1        | 1    | 3    | 1    | 1    | 1    | 0    | 1    | 1    | 0    | 0    | 0    | 0    |
| Zeile 2        | 1    | 1    | 3    | 1    | 0    | 0    | 0    | 0    | 0    | 0    | 2    | 1    |
| Zeile 3        | 2    | 1    | 2    | 1    | 0    | 0    | 0    | 0    | 0    | 0    | 0    | 1    |
| Zeile 4        | 1    | 0    | 5    | 1    | 2    | 0    | 0    | 0    | 0    | 2    | 1    | 0    |
| Zeile 6        | 2    | 1    | 1    | 0    | 0    | 0    | 0    | 0    | 0    | 1    | 2    | 0    |
| Zeile 5        | 0    | 0    | 4    | 2    | 1    | 2    | 2    | 1    | 0    | 0    | 0    | 1    |
| Zeile 8        | 0    | 1    | 1    | 0    | 0    | 0    | 1    | 1    | 0    | 3    | 2    | 1    |
| Zeile 9        | 0    | 0    | 0    | 0    | 0    | 1    | 2    | 1    | 0    | 0    | 0    | 0    |
| Zeile10        | 0    | 1    | 3    | 0    | 1    | 0    | 1    | 0    | 0    | 1    | 1    | 0    |
| Zeile11        | 0    | 2    | 2    | 1    | 1    | 0    | 1    | 0    | 0    | 0    | 0    | 2    |
| Zeile12        | 2    | 0    | 2    | 4    | 1    | 0    | 4    | 0    | 0    | 0    | 0    | 0    |
| Lärm           | 2    | 3    | 0    | 0    | 0    | 0    | 0    | 0    | 0    | 0    | 1    | 0    |
| Zeile13        | 0    | 1    | 0    | 0    | 1    | 0    | 3    | 0    | 0    | 0    | 0    | 0    |
| Zeile14        | 0    | 1    | 0    | 0    | 0    | 0    | 0    | 0    | 0    | 0    | 0    | 0    |
| Zeile15        | 0    | 0    | 0    | 0    | 0    | 0    | 0    | 0    | 0    | 1    | 0    | 0    |
| Zeile16        | 0    | 0    | 0    | 0    | 0    | 1    | 0    | 0    | 0    | 0    | 0    | 0    |
| Artikel gesamt | 2    | 6    | 13   | 8    | 4    | 3    | 5    | 4    | 0    | 6    | 3    | 5    |

# 22 References to the page

With the command \pageref one can have a reference to the page number of a caption. For the fullpage option this can be the wrong page if someone wants a refere to the page where the object is set. Let's assume that we use something like

```
\hvFloatSetDefaults
```

\hvFloat[fullpage,capPos=evenPage]{figure}%

```
{\IncludeGraphics{images/frose}}%
```

[A float which needs the complete paper width and height.]%

{A Caption of a ''fullpage'' object, which follows on the next page.

```
This can be an even or odd page. The object uses the complete paper dimensions}% {demo:fullpage}
```

The label demo:fullpage is used for the *image* and not for the caption! Internally another label called demo:fullpage-cap is set on the caption page which can be before or behind the object (depending to the optional argument of capPos). For example:

The caption of figure~\ref{demo:fullpage-cap} is on page~\pageref{demo:fullpage-cap}, but the image itself is on page~\pageref{demo:fullpage}.

| 1984 | 1985 | 1986 | 1987 | 1988 | 1989 |
|------|------|------|------|------|------|
| 20   | 0    | 2    | 2    | 2    | 1    |
| 3    | 4    | 4    | 6    | 4    | 2    |
| 5    | 3    | 1    | 7    | 7    | 3    |
| 1    | 0    | 3    | 7    | 2    | 1    |
| 5    | 2    | 2    | 5    | 4    | 2    |
| 1    | 0    | 2    | 5    | 4    | 3    |
| 2    | 1    | 3    | 5    | 3    | 4    |
| 4    | 2    | 1    | 4    | 5    | 2    |
| 1    | 1    | 1    | 4    | 4    | 1    |
| 6    | 1    | 0    | 2    | 1    | 1    |
| 0    | 0    | 0    | 1    | 0    | 3    |
| 2    | 0    | 0    | 2    | 2    | 2    |
| 2    | 0    | 1    | 3    | 0    | 2    |
| 3    | 3    | 2    | 1    | 1    | 0    |
| 4    | 0    | 0    | 3    | 1    | 1    |
| 0    | 0    | 3    | 5    | 0    | 1    |
| 23   | 10   | 8    | 15   | 13   | 1    |

**Table 9:** A caption for a double-sided tabular that will be placed on the right side of the right-hand part of the illustration. The illustration begins on the left edge of the paper. A short form is used for the LOF. The parameter is doublePage

The caption of figure 65 is on page 91, but the image itself is on page 92. With package varioref it is:

Whith the package \Lpack{varioref} (\url{https://ctan.org/pkg/varioref})
one can get something like: see figure~\vref{demo:fullpage}, which uses a
correct page number of the floatinmg object and not the caption
page number which is~\vpageref{demo:fullpage-cap}.
The figure~\ref{demo:fullpage} is on page~\pageref{demo:fullpage}
and the caption on page~\pageref{demo:fullpage-cap}

Whith the package varioref (https://ctan.org/pkg/varioref) one can get something like: see figure 65 on page 92, which uses a correct page number of the floating object and not the caption pagenumber which is on page 91. The figure 65 is on page 92 and the caption on page 91

# 23 Defining a style

With \hvDefFloatStyle one can define a special style to get rid of the individual setting:

### 24 Global float setting

\hvDefFloatStyle{name}{setting}

For example:

\hvDefFloatStyle{RightCaption}{floatPos=htb, capWidth=0.5, capPos=after, capVPos=bottom, objectPos=center

\hvFloat[style=RightCaption]{figure}{\includegraphics{images/rose}}%
{Caption vertically centered right beside the float with a caption width of
\texttt{0.5\textbackslash columnwidth}.}{fig:style}

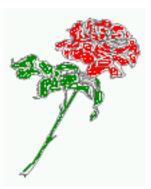

**Figure 64:** Caption at bottom right beside the float with a caption width of 0.5\columnwidth.

Hello, here is some text without a meaning. This text should show what a printed text will look like at this place. If you read this text, you will get no information. Really? Is there no information? Is there a difference between this text and some nonsense like "Huardest gefburn"? Kjift – not at all! A blind text like this gives you information about the selected font, how the letters are written and an impression of the look. This text should contain all letters of the alphabet and it should be written in of the original language. There is no need for special content, but the length of words should match the language.

## 24 Global float setting

Instead of writing the following sequence into the preamble:

```
\makeatletter
\renewcommand\fps@figure{tb}
\renewcommand\fps@table{t}
\makeatother
```

you can change the global setting of floats by loading the package hvfloat-fps. It allows optional package options to set the global placement:

```
\usepackage[figure=tb,table=t]{hvfloat-fps}
```

Hello, here is some text without a meaning. This text should show what a printed text will look like at this place. If you read this text, you will get no information. Really? Is there no information? Is there a difference between this text and some nonsense like "Huardest gefburn"? Kjift – not at all! A blind text like this gives you information about the selected font, how the letters are written and an impression of the look. This text should contain all letters of the alphabet and it should be written in of the original language. There is no need for special content, but the length of words should match the language.

This is the second paragraph. Hello, here is some text without a meaning. This text should show what a printed text will look like at this place. If you read this text, you will get no information. Really? Is there no information? Is there a difference between this text and some nonsense like "Huardest gefburn"? Kjift – not at all! A blind text like this gives you information about the selected font, how the letters are written and an impression of the look. This text should contain all letters of the alphabet and it should be written in of the original language. There is no need for special content, but the length of words should match the language.

And after the second paragraph follows the third paragraph. Hello, here is some text without a meaning. This text should show what a printed text will look like at this place. If you read this text, you will get no information. Really? Is there no information? Is there a difference between this text and some nonsense like "Huardest gefburn"? Kjift – not at all! A blind text like this gives you information about the selected font, how the letters are written and an impression of the look. This text should contain all letters of the alphabet and it should be written in of the original language. There is no need for special content, but the length of words should match the language.

After this fourth paragraph, we start a new paragraph sequence. Hello, here is some text without a meaning. This text should show what a printed text will look like at this place. If you read this text, you will get no information. Really? Is there no information? Is there a difference between this text and some nonsense like "Huardest gefburn"? Kjift – not at all! A blind text like this gives you information about the selected font, how the letters are written and an impression of the look. This text should contain all letters of the alphabet and it should be written in of the original language. There is no need for special content, but the length of words should match the language.

Hello, here is some text without a meaning. This text should show what a printed text will look like at this place. If you read this text, you will get no information. Really? Is there no information? Is there a difference between this text and some nonsense like "Huardest gefburn"? Kjift – not at all! A blind text like this gives you information about the selected font, how the letters are written and an impression of the look. This text should contain all letters of the alphabet and it should be written in of the original language. There is no need for special content, but the length of words should match the language.

This is the second paragraph. Hello, here is some text without a meaning. This text should show what a printed text will look like at this place. If you read this text, you will get no

**Figure 65:** A Caption of a "fullpage" object, which follows on the next page. This can be an even or odd page. The object uses the complete paper dimensions

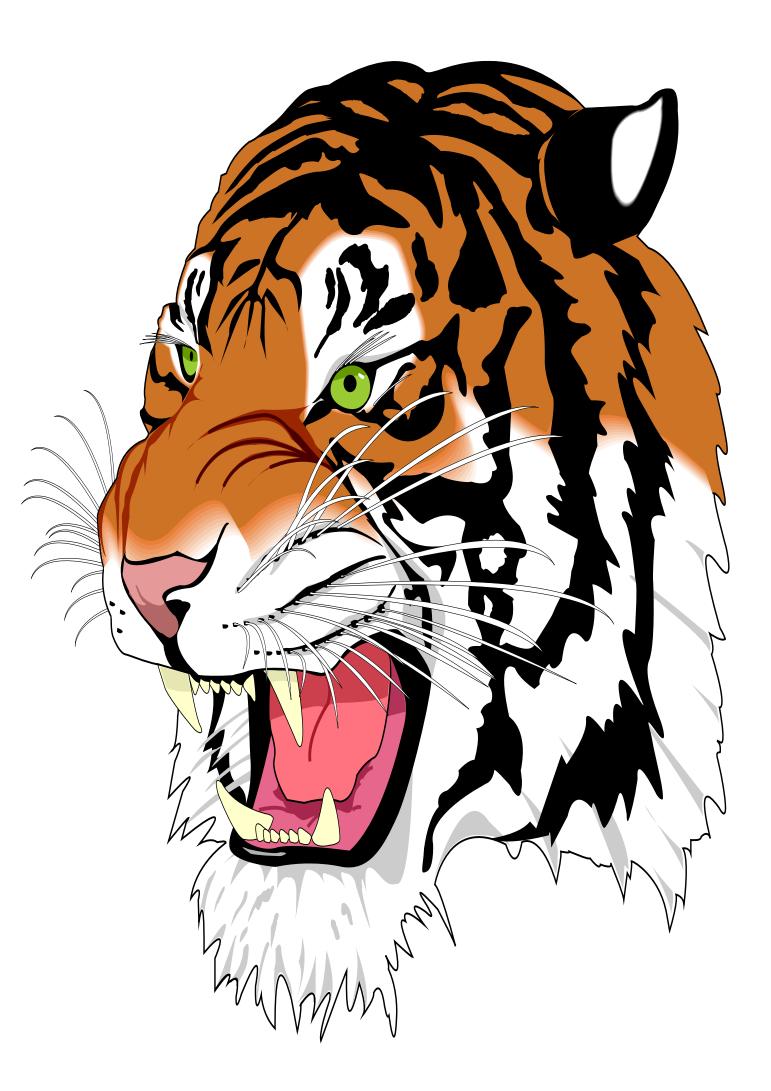

information. Really? Is there no information? Is there a difference between this text and some nonsense like "Huardest gefburn"? Kjift – not at all! A blind text like this gives you information about the selected font, how the letters are written and an impression of the look. This text should contain all letters of the alphabet and it should be written in of the original language. There is no need for special content, but the length of words should match the language.

And after the second paragraph follows the third paragraph. Hello, here is some text without a meaning. This text should show what a printed text will look like at this place. If you read this text, you will get no information. Really? Is there no information? Is there a difference between this text and some nonsense like "Huardest gefburn"? Kjift – not at all! A blind text like this gives you information about the selected font, how the letters are written and an impression of the look. This text should contain all letters of the alphabet and it should be written in of the original language. There is no need for special content, but the length of words should match the language.

After this fourth paragraph, we start a new paragraph sequence. Hello, here is some text without a meaning. This text should show what a printed text will look like at this place. If you read this text, you will get no information. Really? Is there no information? Is there a difference between this text and some nonsense like "Huardest gefburn"? Kjift – not at all! A blind text like this gives you information about the selected font, how the letters are written and an impression of the look. This text should contain all letters of the alphabet and it should be written in of the original language. There is no need for special content, but the length of words should match the language.

Hello, here is some text without a meaning. This text should show what a printed text will look like at this place. If you read this text, you will get no information. Really? Is there no information? Is there a difference between this text and some nonsense like "Huardest gefburn"? Kjift – not at all! A blind text like this gives you information about the selected font, how the letters are written and an impression of the look. This text should contain all letters of the alphabet and it should be written in of the original language. There is no need for special content, but the length of words should match the language.

This is the second paragraph. Hello, here is some text without a meaning. This text should show what a printed text will look like at this place. If you read this text, you will get no information. Really? Is there no information? Is there a difference between this text and some nonsense like "Huardest gefburn"? Kjift – not at all! A blind text like this gives you information about the selected font, how the letters are written and an impression of the look. This text should contain all letters of the alphabet and it should be written in of the original language. There is no need for special content, but the length of words should match the language.

# Index

## A

\abovecaptionskip (skip), 7
\addtolength, 7
after (value), 8, 34f, 45f, 70
afterpage (package), 7
atbegshi (package), 7

## B

before (value), 8, 13, 32ff, 44, 70 \belowcaptionskip (skip), 7 bottom (value), 8

# С

## D

doubleFULLPAGE (keyword), 57 doublePAGE (keyword), 57, 78 doublePage (keyword), 57, 82

## Е

evenPage (value), 8, 32, 34, 36, 48 expl3 (package), 7

## F

FULLPAGE (keyword), 32, 34, 38 false (value), 41, 54 fbox (package option), 7 \fbox, 7 \figcaption, 7, 10, 30
figure (environment), 9f, 28
float (package), 28
\floatCapSep (length), 20
floatCapSep (keyword), 9, 11, 20
floatPos (keyword), 8, 24
\frame, 10
FullPage (keyword), 32
fullpage (keyword), 32, 34, 88
fullpage, 8

# G

graphicx (package), 7

## Η

h (value), 13 \hvDefFloatStyle, 8, 10, 89f \hvFloat, 7, 9f, 19, 28ff, 39, 41 \hvFloat\*, 24 hvFloatEnv (environment), 10, 31 \hvFloatSet, 7 \hvFloatSetDefaults, 7, 10, 30 \hv0Box, 29, 84 hvfloat (package), 7 hvfloat, 52hvfloat (package), 7, 32, 48f \hvfloat, 38 hvfloat-fps (package), 90 hypcap (package option), 7 hyperref (package option), 7 hyperref (package), 7

# I

ifoddpage (package), 7
\includegraphics, 38
\inclugegraphics, 32
inner (value), 8, 16, 32, 37, 50, 52

## K

Keyword - capPos, 16, 20, 23, 32f, 35ff, 44ff, 48-52 - capWidth, 13

```
floatPos, 24
objectPos, 20, 25
singlelinecheck, 41, 54
```

### L

l (value), 25 left (value), 8, 13, 20, 32, 45 \linewidth (length), 12 \listoffigures, 7 lscape (package), 24

### Μ

\marginparwidth (length), 9, 21
multiFloat (keyword), 34
multido (package), 7

### N

nonFloat (keyword), 7, 9, 28 nonfloat (keyword), 29 nonfloat (package), 28

### 0

objectAngle (keyword), 9 objectFrame (keyword), 9f objectPos (keyword), 8, 20, 25 oddPage (value), 8, 32, 34, 37, 49 onecolumn, 37 oneside, 33 onlyText (keyword), 9, 29 outer (value), 8, 16, 23, 32, 37, 51

## Р

p (value), 24
\pageref, 88
\paperheight (length), 38
\paperwidth (length), 38
pdflscape (package), 24

## R

right (value), 8, 46
rotAngle (keyword), 8
\rotatebox, 14

## S

separatorLine (keyword), 34

\setlength, 7
singlelinecheck (keyword), 41f, 54f
style (keyword), 9
subFloat (keyword), 34, 42, 55
subcapFormat (keyword), 9, 19
subcaption (package), 42, 55
\subcaption, 9
subcaption, 9
subcaption, 19
\subcaptionsetup, 19

## Т

\tabcaption, 7, 10, 30
table (environment), 9f, 28
\textwidth (length), 9, 31
top (value), 8
twocolumn (package option), 32, 44
twocolumn, 8, 24, 32, 44
twoside (package option), 36, 44
twoside, 8, 15

# U

use0Box (keyword), 9, 29

## V

Value
 - after, 35, 45f
 - before, 32f, 44
 - evenPage, 32, 36, 48
 - false, 41, 54
 - h, 13
 - inner, 16, 32, 37, 50, 52
 - l, 25
 - left, 20, 32, 45
 - oddPage, 32, 37, 49
 - outer, 16, 23, 32, 37, 51
 - p, 24
 - right, 46
 - w, 13
varioref (package), 89

## W

w (value), 13 wide (keyword), 9, 11, 21

### Index

Index

X xkeyval (package), 7

```
%% $Id: hvfloat.sty 91 2021-05-18 06:48:42Z herbert $
1
2
    %%
    20
3
    %% IMPORTANT NOTICE:
4
    20
5
    %% This is file 'hvfloat.sty',
6
    <del>%</del>%
7
    %% Herbert Voss <hvoss@tug.org>
8
9
   20
   %% This program can be redistributed and/or modified under the terms
10
   %% of the LaTeX Project Public License Distributed from CTAN archives
11
   %% in directory macros/latex/base/lppl.txt.
12
   20
13
   %% DESCRIPTION:
14
         'hvfloat' offers rotating of captions and objects for floats
   20
15
   <u>%</u>%
16
   \NeedsTeXFormat{LaTeX2e}
17
   \def\fileversion{2.25}
18
   \def\filedate{2021/05/13}
19
    \message{'hvfloat' v\fileversion, \filedate\space (Herbert Voss)}
20
    \ProvidesPackage{hvfloat}[\filedate\ rotating of floating objects]
21
22
    \let\hvFloatFileVersion\fileversion
23
    %
   \newif\ifhv@fbox \hv@fboxfalse
24
    \newif\ifhv@hyperref \hv@hyperreffalse
25
    \newif\ifhv@stfloats \hv@stfloatsfalse
26
27
    \DeclareOption{fbox}{\hv@fboxtrue\setlength{\fboxsep}{1pt}}
28
    \DeclareOption{hyperref}{\hv@hyperreftrue}
29
    \DeclareOption{stfloats}{\hv@stfloatstrue}
30
31
    \ProcessOptions
32
33
   \PassOptionsToPackage{hypcap}{caption}
34
35
   \RequirePackage{caption}
   \PassOptionsToPackage{hypcap}{subcaption}
36
    \RequirePackage{subcaption}
37
    \RequirePackage{picture,trimclip}
38
39
    \RequirePackage{expl3,multido}
40
    \RequirePackage{graphicx}
41
42
    \RequirePackage{xkeyval}
43
    \RequirePackage{ifoddpage}
44
    \RequirePackage{afterpage}
45
46
    \ifhv@hyperref
47
      \RequirePackage{hyperref}
48
   ∖fi
49
    \ifhv@stfloats
50
      \RequirePackage{stfloats}% for bottom floats in a twocolumn mode
51
```

```
52 \fi
```

- 53 %
- 54 \providecommand\*\LenToUnit[1]{\strip@pt\dimexpr#1\*\p@/\unitlength}
- 55
- 56 \newlength\hv0bjectWidth
- 57 \**newlength**\hvCapWidth
- 58 \**newlength**\hvWideWidth
- 59 \newlength\hvMultiFloatSkip
- 60 \**newlength**\hvMaxCapWidth
- 61 %\newlength\hv@BottomSpace
- 62 %\AtBeginDocument{%
- 63 % \setlength\hv@BottomSpace{\dimexpr\paperheight-lin-\topmargin-\headheight-\headsep-\textheight}}
- 64
- 65 \**newsavebox**\hv0bjectBox
- 66 \newsavebox\hvCaptionBox
- 67 \newsavebox\hv0Box
- 68 \newsavebox\@tempbox
- 69 \newsavebox\hv@caption@box
- 70 \**newsavebox**\hv@leftBox
- 71 \**newsavebox**\hv@rightBox
- 72
- 73 \newif\ifhv@capbeside \hv@capbesidefalse
- 74
- 75 \def\hv@Top{top}
- 76 \def\hv@Bottom{bottom}
- 77 \def\hv@After{after}
- 78 \def\hv@Before{before}
- 79 \def\hv@Right{right}
- 80 \def\hv@Left{left}
- 81 \def\hv@Center{center}
- 82 \def\hv@Outer{outer}
- 83 \def\hv@Inner{inner}
- 84 \**def**\hv@Even{evenPage}
- 85 \def\hv@Odd{oddPage}
- 86 \def\hv@Natural{n}
- 87 \**def**\hv@Width{w}
- 88 \def\hv@Height{h}
- 89 \def\hv@Zero{0}
- 90 %

%

- 91 \def\hv@figure{figure}
- 92 93

```
\label{eq:loss} $$ \eqref{hvSet}{floatPos}[tbp]{\ LaTeX's position parameters http} $$
```

- 94 \def\hvSet@floatPos{#1}%
- 95 } 96 \0
  - \define@key{hvSet}{rotAngle}[0]{% rotates caption AND image together
- 97 \def\hvSet@rotAngle{#1}%
- 98 99

}

- \define@key{hvSet}{capWidth}[n]{% (n)atural width|object (w)idth)|object (h)eight|<scale of \columnwidth
- >
- 100 \def\hvSet@capWidth{#1}%
- 101 }

```
102 \define@key{hvSet}{capAngle}[0]{% -360..+360
103 \def\hvSet@capAngle{#1}%
```

```
}
104
105
106
     \define@choicekey*+{hvSet}{capPos}[\val\nr]{bottom,top,left,before,right,after,inner,outer,even,odd}[bottom]{
107
          %
       \def\hvSet@capPos{#1}%
                                       it is relativ to the object, (e),(d) only valid for fullpage float
108
       \ifcase\nr\relax
109
         \hv@capbesidefalse
110
111
       \or
         \hv@capbesidefalse
112
       \else
113
         \hv@capbesidetrue
114
115
       \fi
     }{\PackageWarning{hvfloat}{erroneous input (#1) for capPos ignored. Using bottom.}%
116
117
       \def\hvSet@capPos{bottom}%
                                          it is relativ to the object, (e),(d) only valid for fullpage float
118
       \hv@capbesidefalse
119
     }
120
     \define@choicekey*+{hvSet}{capVPos}[\val\nr]{bottom,center,top}[center]{%
121
       \def\hvSet@capVPos{#1}%
                                       it is relativ to the object
122
     }{\PackageWarning{hvfloat}{erroneous input (#1) for capVPos ignored. Using bottom.}%
123
       \def\hvSet@capVPos{center}%
                                          it is relativ to the object
124
     }
125
126
     \define@choicekey*+{hvSet}{objectPos}[\val\nr]{left,center,right,inner,outer}[center]{%
127
       \def\hvSet@objectPos{#1}%
                                          it is relativ to the object
128
    }{\PackageWarning{hvfloat}{erroneous input (#1) for objectPos ignored. Using center.}%
129
      \def\hvSet@capVPos{center}%
                                          it is relativ to the object
130
     }
131
132
     %\newif\ifhv@floatRefToObject
133
     %\define@choicekey*+{hvSet}{floatRef}[\val\nr]{caption,object}[object]{% where the LOF entry should point
134
          to (inactive)
     % \ifcase\nr\relax
135
136
     %
          \hv@floatRefToObjectfalse
137
     % \else
          \hv@floatRefToObjecttrue
138
    %
139
     % \fi
     %}{\PackageWarning{hvfloat}{erroneous input (#1) for floatRef ignored. Using option object.}%
140
          \hv@floatRefToObjecttrue
141
    %
    % }
142
143
     \define@key{hvSet}{objectAngle}[0]{%
                                                -360..+360
144
        \def\hvSet@objectAngle{#1}%
145
    }
146
     \define@key{hvSet}{floatCapSep}[5pt]{%
                                                a width with the unit pt
147
148
        \def\hvSet@floatCapSep{#1}%
149
    }
     \define@key{hvSet}{multiFloatSkip}[\normalbaselineskip]{% a width with the unit pt
150
        \setlength\hvMultiFloatSkip{#1}%
151
152
    }
     \define@boolkey{hvSet}[hv@]{use0Box}[true]{}%
                                                         use of the hvOBox contents
153
     \define@boolkey{hvSet}[hv@]{nonFloat}[true]{}%
                                                         Do not use float environment
154
```

```
\define@boolkey{hvSet}[hv@]{onlyText}[true]{}%
                                                                                                       Write the caption only as text
155
        \define@boolkey{hvSet}[hv@]{wide}[true]{}%
                                                                                                  Write the caption only as text
156
        \define@boolkey{hvSet}[hv@]{twoColumnCaption}[true]{% Write the caption only as text
157
        % \ifhv@stfloats
158
                  \global\@nameuse{hv@twoColumnCaption#1}%
        %
159
160
        % \else
        %
                  \PackageWarning{hvfloat}{Please use the package option stfloats!}%
161
                  \global\hv@twoColumnCaptionfalse
        %
162
        % \fi
163
        }
164
         \define@boolkey{hvSet}[hv@]{Debug}[true]{}%
                                                                                                  give more infos in the terminal
165
166
         \newcommand\hv@typeout[1]{\ifhv@Debug\typeout{#1}\fi}
167
168
         \newif\ifhv@fullpage
169
170
         \newif\ifhv@FULLPAGE
         \newif\ifhv@doubleFULLPAGE
171
         \newif\ifhv@doublePAGE
172
         \newif\ifhv@doublePage
173
         \newif\ifhv@setObjectLabel
174
175
         \newlength\hvSet@bindCorrection
176
         \newlength\hvSet@sepLineskip
177
        \newlength\hv@leftPageObjectWidth% for doublepage images
178
        \newlength\hv@tempWidthA
179
        \newlength\hv@tempWidthB
180
181
        \define@key{hvSet}{fullpage}[true]{\global\@nameuse{hv@fullpage#1}}%
182
         \define@key{hvSet}{FULLPAGE}[true]{\global\@nameuse{hv@FULLPAGE#1}}
183
        \define@key{hvSet}{doubleFULLPAGE}[true]{\global\@nameuse{hv@doubleFULLPAGE#1}\hv@doublePagefalse\
184
                   hv@doublePAGEfalse}
         \define@key{hvSet}{doublePAGE}[true]{\global\@nameuse{hv@doublePAGE#1}\hv@doublePagefalse\
185
                   hv@doubleFULLPAGEfalse}
         \define@key{hvSet}{doublePage}[true]{\global\@nameuse{hv@doublePage#1}\hv@doublePAGEfalse\
186
                   hv@doubleFULLPAGEfalse}
         \define@key{hvSet}{bindCorr}[\z@]{\setlength\hvSet@bindCorrection{#1}}% for doublepage objects
187
188
         \define@boolkey{hvSet}[hv@]{subFloat}[true]{%
                                                                                                        typeset values as subfloats
189
              \ifhv@subFloat\setkeys{hvSet}{multiFloat=false}\fi%
190
        }%
191
        \define@boolkey{hvSet}[hv@]{multiFloat}[true]{%
                                                                                                       typeset values as continous floats
192
               \ifhv@multiFloat\setkeys{hvSet}{subFloat=false}\fi%
193
        1%
194
        \define@boolkey{hvSet}[hv@]{separatorLine}[true]{}% separator line for caption of a full page float
195
        \define@key{hvSet}{sepLineskip}{\def\hv@sepLineskip{#1}}%
196
        \label{eq:logical_state} $$ define@boolkey{hvSet}[hv@]{objectFrame}[true]{} a frame around the object with no separation $$ a frame around the object with no separation $$ a frame around the object $$ a frame around the object $$ a frame around t
197
        \define@key{hvSet}{style}{%
198
199
             \@ifundefined{hv@#1}%
                 {\errmessage{Custom style '#1' undefined}}%
200
201
                 {\begingroup
                  \edef\x{\endgroup\noexpand\setkeys{hvSet}{\@nameuse{hv@#1}}}\x}% use a defined style
202
203
        }
        \define@key{hvSet}{capFormat}{\def\hv@caption@format{#1}}%
204
```

```
\define@key{hvSet}{subcapFormat}{\def\hv@subcaption@format{#1}}%
205
206
          \def\hv@set#1{\begingroup\edef\x{\endgroup\noexpand\setkeys{hvSet}{#1}}\x}
207
          \t vFloatSet\hv@set
208
209
          %
          \ensuremath{\line \line \lin
210
          \let\hvDefFloatStyle\defhvstyle % better name
211
          %
212
          \newcommand\setDefaults{%
213
               \hv@set{%
214
                 floatPos=, rotAngle=0, capWidth=n, capAngle=0,
215
                 capPos=bottom, capVPos=center, objectPos=center, objectAngle=0,
216
                 floatCapSep=5pt, useOBox=false, nonFloat=false,
217
                 onlyText=false, wide=false, fullpage=false, FULLPAGE=false,
218
219
                 doubleFULLPAGE=false, doublePage=false, doublePAGE=false,
                            multiFloat=false.subFloat=false.
220
                 separatorLine,objectFrame=false,multiFloatSkip=\normalbaselineskip,
221
                 capFormat={}, subcapFormat={}, twoColumnCaption=false,
222
          %
               floatRef=obiect.
223
                 bindCorr=\z@,sepLineskip=0pt,
224
          }%
225
          }
226
227
          \let\hvFloatSetDefaults\setDefaults
228
229
230
          \newcommand\reset@special@float{%
               \hv@set{subFloat=false,%fullpage=false,
231
                                multiFloat=false,%FULLPAGE=false
232
          }}
233
234
          \def\hv@vskip{\vspace{\hvMultiFloatSkip}}
235
236
          %
237
           \newlength\hvAboveCaptionSkip
238
239
           \newlength\hvBelowCaptionSkip
240
          \newcount\hv@@capPos
241
          \newlength\fboxlinewidth
242
          \AtBeginDocument{%
243
               \setlength\fboxlinewidth{\dimexpr\linewidth-2\fboxrule-2\fboxsep}%
244
          }
245
          \setlength\belowcaptionskip{\abovecaptionskip}% it is in latex.ltx = Opt
246
           \newcommand\saveCaptionSkip{%
247
                 \setlength{\hvAboveCaptionSkip}{\abovecaptionskip}%
248
                 \setlength{\hvBelowCaptionSkip}{\belowcaptionskip}%
249
250
                 \setlength{\abovecaptionskip}{0pt}%
251
                 \setlength{\belowcaptionskip}{0pt}%
252
          }
          \newcommand\restoreCaptionSkip{%
253
               \setlength\abovecaptionskip{\hvAboveCaptionSkip}%
254
               \setlength\belowcaptionskip{\hvBelowCaptionSkip}%
255
256
          }
```

257 %

```
\newcommand\figcaption[2][]{%
258
       \def\@captype{figure}%
259
       \begingroup
260
       \ifx\relax\hv@caption@format\relax\else\expandafter\captionsetup\expandafter{\hv@caption@format}\fi
261
262
       \if$#1$ \caption{#2}\else\caption[#1]{#2}\fi
263
       \endgroup}
     \newcommand\tabcaption[2][]{\def\@captype{table}%
264
       \begingroup
265
       \ifx\relax\hv@caption@format\relax\else\expandafter\captionsetup\expandafter{\hv@caption@format}\fi
266
       \ifx\relax#1\relax \caption{#2}\else\caption[#1]{#2}\fi
267
       \endgroup}
268
     %
269
     \newlength\hv@maxImageWidth
270
     \AtBeginDocument{\hv@maxImageWidth=\columnwidth}
271
272
     \define@key{Gin}{fullpage}[true]{%
273
       \def\Gin@ewidth{\columnwidth}%
274
       \def\Gin@eheight{\textheight}%
275
       \Gin@boolkey{false}{iso}%
276
    }
277
     \define@key{Gin}{FullPage}[true]{%
278
       \def\Gin@ewidth{\textwidth}%
279
       \def\Gin@eheight{\textheight}%
280
       \Gin@boolkey{false}{iso}%
281
282
    }
    \define@key{Gin}{FULLPAGE}[true]{%
283
284
       \def\Gin@ewidth{\paperwidth}%
       \def\Gin@eheight{\paperheight}%
285
       \Gin@boolkey{false}{iso}%
286
    }
287
     \define@key{Gin}{doubleFULLPAGE}[true]{%
288
       \def\Gin@ewidth{2\paperwidth}%
289
       \def\Gin@eheight{\paperheight}%
290
291
       \Gin@boolkey{false}{iso}%
292
     }
     \define@key{Gin}{doubleFULLPAGEbindCorr}[true]{%
293
       \def\Gin@ewidth{\the\dimexpr2\paperwidth-2\hvSet@bindCorrection}%
294
       \def\Gin@eheight{\paperheight}%
295
       \Gin@boolkey{false}{iso}%
296
    }
297
298
     \newcommand\IncludeGraphics[2][]{%
299
       \vspace*{\the\dimexpr-lin-\voffset+\topskip-\headheight-0.5\baselineskip}%
300
       \leavevmode\checkoddpage
301
       \ifoddpage
302
303
         \hspace*{\dimexpr-\oddsidemargin-\parindent-lin}%
304
       \else
305
         \hspace*{\dimexpr-\evensidemargin-\parindent-lin}%
306
       \fi\noindent
       \includegraphics[#1,width=\paperwidth,height=\paperheight,keepaspectratio=false]{#2}%
307
308
    }
309
    \newcommand\put@CaptionBox[1][0]{%
310
```

```
\ifcase#1
311
         \ifhv@fbox
312
313
           \fbox{\parbox{\wd\hvCaptionBox}{\usebox{\hvCaptionBox}}}%
314
         \else
315
           \parbox{\wd\hvCaptionBox}{\usebox{\hvCaptionBox}}%
         ∖fi
316
317
       \or
         \ifhv@fbox
318
           \fbox{\raisebox{-\height}{\usebox{\hvCaptionBox}}}%
319
         \else
320
           \raisebox{-\height}{\usebox{\hvCaptionBox}}%
321
         \fi
322
323
       \or
         \ifhv@fbox\fbox{\usebox{\hvCaptionBox}}\else\usebox{\hvCaptionBox}\fi
324
325
       ∖fi
    }
326
327
     \newcommand\put@ObjectBox[1][0]{%
328
       \ifcase#1
329
         \ifhv@fbox
330
           \fbox{\parbox{\wd\hv0bjectBox}{\usebox{\hv0bjectBox}}}%
331
         \else
332
           \parbox{\wd\hvObjectBox}{\ifhv@objectFrame\frame{\usebox{\hvObjectBox}}\else\usebox{\hvObjectBox}\fi}%
333
         ∖fi
334
335
       \or
336
         \ifhv@fbox
           \fbox{\raisebox{-\height}{\usebox{\hv0bjectBox}}}%
337
338
         \else
           \raisebox{-\height}{\ifhv@objectFrame\frame{\usebox{\hv0bjectBox}}\else\usebox{\hv0bjectBox}\fi}%
339
         ∖fi
340
       \or
341
         \ifhv@fbox
342
343
           \fbox{\usebox{\hvObjectBox}}%
         \else
344
345
           \ifhv@objectFrame\frame{\usebox{\hvObjectBox}}\else\usebox{\hvObjectBox}\fi%
346
         \fi
       ∖fi
347
     }
348
349
     \newif\ifhv@star
350
     \newif\if@hvsubstar
351
     \setDefaults
352
353
     \def\hvFloat{\@ifnextchar*%
                                      Main macro
354
       {\global\hv@startrue\hv@maxImageWidth=\textwidth\hvFloat@i}%
355
356
       {\global\hv@starfalse\hv@maxImageWidth=\columnwidth\hvFloat@i*}%
357
    }
358
    %\newcommand*{\hvFloat}[5][]+{%
359
360
    % [#1}: keyvalues
361
    % #2: type figure | table | ...
    % #3: float contents
362
```

363 % [#4]: short caption

```
% #5: caption
364
               % #6: label
365
               %
366
                \def\hvFloat@i*{\@ifnextchar[{\do@hvFloat}{\do@hvFloat[]}}
367
368
                \def\do@hvFloat[#1]{%
                        \begingroup
369
                       \setlength\hvWideWidth{\dimexpr\textwidth+\marginparwidth+\marginparsep}%
370
                % \setlength\hvWideWidth{\dimexpr\linewidth+\marginparwidth}%
371
                        \hv@maxImageWidth=\textwidth
372
                        \reset@special@float
373
                        \setcounter{hv@pfigure}{\value{figure}}%
374
                        \setcounter{hv@ptable}{\value{table}}%
375
                        \gdef\hv@save@setting{#1}%
376
                        \ifx\relax#1\relax\else\setkeys{hvSet}{#1}\fi
377
378
                        \gdef\hv@floatType{figure}%
                        \@ifnextchar+{\do@multiFloat}{\hvFloat@ii[#1]}%
379
                }
380
381
                \ExplSyntaxOn
382
383
                \def\do@multiFloat+#1#2{%
384
                       \clist_set:Nn\l_clist_Type{{#1}}%
385
                        \clist_set:Nn\l_clist_Object{{#2}}%
386
                        \@ifnextchar[\do@multiFloat@i{\do@multiFloat@i[]}%
387
388
               }
                \label{eq:log_multi} \end{tibulk} $$ $ def do_multiFloat@i[#1]#2#3{% $ lof-caption, caption, label $ caption, caption, label $ caption, caption, caption, label $ caption, caption, c
389
390
                       \ifx\relax#1\relax
                              \clist_set:Nn\l_clist_LofCaption{{}}%
391
                       \else
392
                              \clist_set:Nn\l_clist_LofCaption{{#1}}%
393
                       ∖fi
394
                        \clist_set:Nn\l_clist_Caption{{#2}}%
395
                       \ifx\relax#3\relax
396
                              \clist_set:Nn\l_clist_Label{{}}%
397
398
                        \else
399
                              \clist_set:Nn\l_clist_Label{{#3}}%
                        \fi
400
                        \@ifnextchar+{\do@multiFloat@ii}{}%
401
402
                }
                \def\do@multiFloat@ii+#1#2{%
403
                       \clist_put_right:Nn\l_clist_Type{{#1}}%
404
                        \clist put right:Nn\l clist Object{{#2}}%
405
                        \@ifnextchar[\do@multiFloat@iii{\do@multiFloat@iii[]}%
406
407
               }
408
                \label{eq:log_multiFloat} $$ do_multiFloat@iii[#1]#2#3{% $ lof-caption, caption, label $$ of caption, caption, label $$ of caption, caption, label $$ of caption, caption, c
409
410
                       \ifx\relax#1\relax
                               \clist_put_right:Nn\l_clist_LofCaption{{}}%
411
412
                       \else
                              \clist_put_right:Nn\l_clist_LofCaption{{#1}}%
413
                        \fi
414
                       \clist_put_right:Nn\l_clist_Caption{{#2}}%
415
                       \ifx\relax#3\relax
416
```

```
\clist_put_right:Nn\l_clist_Label{{}}%
417
       \else
418
419
         \clist_put_right:Nn\l_clist_Label{{#3}}%
420
       ∖fi
       \@ifnextchar+\do@multiFloat@ii%
421
         {\def\hvSet@CapWidth{n}%
422
          \do@@@@hvFloat}%
423
     }
424
     \ExplSyntaxOff
425
426
427
     \newcounter{hv@tempCNTa}\setcounter{hv@tempCNTa}{0}% defined after \refstepcounter{figure}
428
     \newcounter{hv@tempCNTb}\setcounter{hv@tempCNTb}{0}% defined before \refstepcounter{figure}
429
     \def\thehv@tempCNTa{\arabic{figure}}
430
     \def\thehv@tempCNTb{\the\numexpr\arabic{figure}+1}
431
432
     \newcounter{hv@pfigure}
     \newcounter{hv@ptable}
433
     \newcounter{subhv@pfigure}
434
     \newcounter{subhv@ptable}
435
436
     \def\drawSepLine{%
437
       \par\noindent
438
       \if@twocolumn
439
         \ifhv@twoColumnCaption
440
           \rule{\linewidth}{0.4pt}\\[-2.5ex]
441
442
         \else
           \rule{\columnwidth}{0.4pt}\\[-2.5ex]
443
         \fi
444
       \else
445
         \rule{\linewidth}{0.4pt}\\[-2.5ex]
446
       \fi
447
       \vspace{\hv@sepLineskip}%
448
     }
449
450
451
     \newcount\hv@cnta
452
     \newcount\hv@cntb
453
     \def\hvFloat@ii[#1]#2#3{%
                                    #1: key/value, #2: floattype, #3: object
454
       \hv@maxImageWidth=\textwidth
455
       \ifx\relax#1\relax\else\setkeys{hvSet}{#1}\fi
456
       \gdef\hv@floatType{#2}%
457
       \xdef\hv@floatListOfExt{\@nameuse{ext@\hv@floatType}}%
458
       \ifx\relax#2\relax \setkeys{hvSet}{nonFloat=true}\fi
459
       \gdef\hv@floatObject{#3}%
460
       \@ifnextchar[{\do@dvFloat}{\do@dvFloat[]}%
461
462
     }
463
                                      #1: listof caption, #2. long caption #3: label
464
     \ensuremath{\mathsf{def}}\
       \gdef\hv@shortCap{#1}%
465
       \gdef\hv@longCap{#2}%
466
       \gdef\hv@label{#3}%
467
       \ifhv@capbeside\def\@@temp{1}\else\def\@@temp{0}\fi
468
```

```
469 \ifhv@fullpage
```

```
\def\hvSet@CapWidth{n}% relative value
470
         \do@@@hvFloat% fullpage with caption on other page
471
472
       \else
         \ifhv@FULLPAGE
473
474
           \def\hvSet@CapWidth{n}% relative value
           \do@@@hvFloat% fullpage with caption on other page
475
         \else
476
           \ifhv@doubleFULLPAGE
477
             \setlength\hvCapWidth{\textheight}%
478
             \expandafter\do@hvFloat@doubleFULLPAGE\@@temp% fullpage with caption rotated or under on an odd page
479
           \else
480
             \ifhv@doublePAGE
481
               \expandafter\do@hvFloat@doublePAGE\@@temp% fullpage with caption rotated or under on an odd page
482
             \else
483
               \ifhv@doublePage
484
                 \expandafter\do@hvFloat@doublePage\@@temp% fullpage with caption rotated or under on an odd page
485
486
               \else
                 \do@@@hvFloat
487
               \fi
488
             \fi
489
           ∖fi
490
         ∖fi
491
       \fi
492
     % \global\hv@capbesidefalse
493
494
    }
495
     %
     \def\do@@dvFloat{% no special float page, caption and image on top of each other or side by side
496
       \def\@tempa{90}%
497
       \ifx\hvSet@rotAngle\@tempa
498
         \setlength\hvMaxCapWidth{\textheight}%
499
       \else
500
         \setlength\hvMaxCapWidth{\hvWideWidth}%
501
502
       \fi
503
     %
504
     % First we save the object in \hvObjectBox
505
     %
       \ifx\hvSet@objectAngle\hv@Zero% rotate the object?
506
         \savebox{\hv0bjectBox}{\ifhv@use0Box\usebox{\hv0Box}\else\hv@float0bject\fi}%
507
       \else
508
         \savebox{\hv0bjectBox}{%
509
           \rotatebox{\hvSet@objectAngle}{%
510
             \ifhv@use0Box\usebox{\hv0Box}\else\hv@float0bject\fi
511
           }%
512
         }%
513
       \fi
514
       \setlength\hv0bjectWidth{\wd\hv0bjectBox}%
515
516
     %
517
     \% Now we save the caption with its defined <code>\hvCapWidth</code>
518
     %
                                                      captionwidth=objectwidth
       \ifx\hvSet@capWidth\hv@Width%
519
         \setlength\hvCapWidth{\hvObjectWidth}%
520
       \else
521
         \ifx\hvSet@capWidth\hv@Height%
                                                      captionwidth=objectheight
522
```

| 523        | \setlength\hvCapWidth{\ <b>ht</b> \hvObjectBox}%                                                                   |
|------------|----------------------------------------------------------------------------------------------------|
| 524        | \else                                                                                                    |
| 525        | <pre>\ifx\hvSet@capWidth\hv@Natural% captionwidth=\linewidth-\objectwidth-separation \ifk\wSetBeside</pre>         |
| 526        | \ifhv@capbeside                                                                                                    |
| 527        | \ifhv@wide<br>\cathereth\buCashidth(\the\diraws)budidebidth\buChiashidth\buCatCflastCarCar) =1ev}                  |
| 528        | \setlength\hvCapWidth{\ <b>the</b> \dimexpr\hvWideWidth-\hvObjectWidth-\hvSet@floatCapSep\ <b>relax</b> }%         |
| 529        | \else                                                                                                    |
| 530        | \ifhv@star                                                                                                    |
| 531        | \setlength\hvCapWidth{\ <b>the</b> \dimexpr\ <b>textwidth</b> -\hvObjectWidth-\hvSet@floatCapSep\ <b>relax</b> }%  |
| 532        | \else                                                                                                    |
| 533        | \setlength\hvCapWidth{\ <b>the</b> \dimexpr\ <b>linewidth</b> -\hvObjectWidth-\hvSet@floatCapSep\ <b>relax</b> }%  |
| 534        | \fi                                                                                                    |
| 535        | \fi<br>\slam                                                                                                    |
| 536        | \else                                                                                                    |
| 537        | \setlength\hvCapWidth{\ <b>columnwidth</b> }%                                                                      |
| 538        | \fi                                                                                                    |
| 539        | \else                                                                                                    |
| 540        | \ifhv@capbeside                                                                                                    |
| 541        | \ifhv@wide                                                                                                    |
| 542        | \setlength\hvCapWidth{\hvSet@capWidth\hvWideWidth}%                                                                |
| 543        | \setlength\@tempdima{\ <b>the</b> \dimexpr\hvWideWidth-\hvObjectWidth-\hvSet@floatCapSep\ <b>relax</b> }%          |
| 544        | \else                                                                                                    |
| 545        | \setlength\hvCapWidth{\hvSet@capWidth\columnwidth}%                                                                |
| 546        | \setlength\@tempdima{\ <b>the</b> \dimexpr\ <b>columnwidth</b> -\hvObjectWidth-\hvSet@floatCapSep\ <b>relax</b> }% |
| 547        | \fi                                                                                                    |
| 548        | \ <b>ifdim</b> \hvCapWidth>\@tempdima                                                                              |
| 549        | \setlength\hvCapWidth{\@tempdima}%                                                                                 |
| 550        | \fi<br>\eleo                                                                                                    |
| 551        | \else                                                                                                    |
| 552        | \ifhv@wide<br>\satlanath\hvCanWidth{\hvSat@sanWidth\hvWidaWidth}%                                                  |
| 553        | \setlength\hvCapWidth{\hvSet@capWidth\hvWideWidth}%<br>\ <b>else</b>                                               |
| 554        | \setlength\hvCapWidth{\hvSet@capWidth\ <b>columnwidth</b> }%                                                       |
| 555        | \fi                                                                                                    |
| 556        | \fi                                                                                                    |
| 557        | \fi                                                                                                    |
| 558<br>559 | \fi                                                                                                    |
| 560        | \fi                                                                                                    |
| 561        | \saveCaptionSkip% we put this space ourselve                                                                       |
| 562        | \ifx\hvSet@capAngle\hv@Zero% need rotation?                                                                        |
| 563        | \savebox% NO rotation                                                                                              |
| 564        | \begin{minipage}[b]{\hvCapWidth}%% minipage, to get hyphenation                                                    |
| 565        | <pre>\ifx\relax\hv@caption@format\relax\else\expandafter\captionsetup\expandafter{\hv@caption@format}\fi</pre>     |
| 566        | \iffv@nonFloat                                                                                                    |
| 567        | \ifhv@onlyText                                                                                                    |
| 568        | \hv@longCap                                                                                                    |
| 569        | \else                                                                                                    |
| 570        | \ <b>ifx</b> \hv@floatType\hv@figure                                                                               |
| 570        | \irx\nv@roarype\nv@righte<br>\irx\relax\hv@shortCap\relax                                                          |
| 572        | \figcaption{\hv@longCap\ <b>expandafter\label\expandafter</b> {\hv@label}}%                                        |
| 572        | \else                                                                                                    |
| 574        | <pre>\figcaption[\hv@shortCap]{\hv@longCap\expandafter\label\expandafter{\hv@label}}%</pre>                        |
| 575        | \fi                                                                                                    |
|            |                                                                                                    |

| 576        | \else                                                                                                    |
|------------|----------------------------------------------------------------------------------------------------|
| 577        | \ <b>ifx\relax</b> \hv@shortCap\ <b>relax</b>                                                                               |
| 578        | \tabcaption{\hv@longCap\ <b>expandafter\label\expandafter</b> {\hv@label}}%                                                 |
| 579        | \else                                                                                                    |
| 580        | \tabcaption[\hv@shortCap]{\hv@longCap\ <b>expandafter\label\expandafter</b> {\hv@label}}%                                   |
| 581        | \fi                                                                                                    |
| 582        | \fi                                                                                                    |
| 583        | \fi                                                                                                    |
| 584        | \else                                                                                                    |
| 585        | \ifhv@onlyText                                                                                                    |
| 586        | \hv@longCap                                                                                                    |
| 587        | \else                                                                                                    |
| 588        | \ <b>let</b> \@captype\hv@floatType                                                                                         |
| 589        | \expandafter\ife\expandafter\relax\hv@shortCap\relax                                                                        |
| 590        | <pre>\caption{\hv@longCap\expandafter\label\expandafter{\hv@label}}%</pre>                                                  |
| 591        | \else                                                                                                    |
| 592        | <pre>\caption[\hv@shortCap]{\hv@longCap\expandafter\label\expandafter{\hv@label}}%</pre>                                    |
| 593        | \fi                                                                                                    |
| 594        | % \fi                                                                                                    |
|            | \fi                                                                                                    |
| 595        | \fi                                                                                                    |
| 596        |                                                                                                    |
| 597        | % \expandafter\label\expandafter{\hv@label}% 2.17 put label into the caption argument<br>\end{minipage}%                    |
| 598        | }%<br>/end/minihage%                                                                                                    |
| 599<br>600 | \else                                                                                                    |
|            | \savebox% Rotation                                                                                                    |
| 601<br>602 | <pre>\hvGptIJhbX{%</pre>                                                                                                    |
| 603        | \ <b>begin</b> {minipage}[b]{\hvCapWidth}% minipage, to get hyphenation                                                     |
| 604        | \ifx\relax\hv@caption@format\relax\else\expandafter\captionsetup\expandafter{\hv@caption@format}\fi                         |
| 605        | \ifhv@nonFloat                                                                                                    |
| 606        | \iffv@onlyText                                                                                                    |
| 607        | \hv@longCap                                                                                                    |
| 608        | \else                                                                                                    |
| 609        | \ <b>ifx</b> \hv@floatType\hv@figure                                                                                        |
| 610        | \ <b>ifx\relax</b> \hv@shortCap\ <b>relax</b> \figcaption{\hv@longCap}\ <b>else</b> \figcaption[\hv@shortCap]{\hv@longCap}\ |
| 010        | fi                                                                                                    |
| 611        | \else                                                                                                    |
| 612        | \ <b>ifx\relax</b> \hv@shortCap\ <b>relax</b> \tabcaption{\hv@longCap}\ <b>else</b> \tabcaption[\hv@shortCap]{\hv@longCap}\ |
|            | fi                                                                                                    |
| 613        | \fi                                                                                                    |
| 614        | \fi                                                                                                    |
| 615        | \else                                                                                                    |
| 616        | \ifhv@onlyText                                                                                                    |
| 617        | \hv@longCap                                                                                                    |
| 618        | \else                                                                                                    |
| 619        | \ <b>let</b> \@captype\hv@floatType                                                                                         |
| 620        | \ <b>expandafter\ifx\expandafter\relax</b> \hv@shortCap\ <b>relax</b>                                                       |
| 621        | <pre>\caption{\hv@longCap}\else\caption[\hv@shortCap]{\hv@longCap}%</pre>                                                   |
| 622        | \fi                                                                                                    |
| 623        | \fi                                                                                                    |
| 624        | \fi                                                                                                    |
| 625        | \ <b>label</b> {\hv@label}%                                                                                                 |
| 626        | \ <b>end</b> {minipage}%                                                                                                    |

```
}% rotatebox
627
         }% \sbox
628
629
       ∖fi
630
    %
    % now we have the object and the caption with the right
631
     % rotated angles saved in different boxes
632
    %%
633
       \restoreCaptionSkip% save old values
634
    % \def\fps@figure{\hvSet@floatPos}%
635
       \ifx\hvSet@floatPos\@empty
                                       % use type default
636
       \else
637
         \@namedef{fps@\hv@floatType}{\hvSet@floatPos}%
638
       \fi
639
       \ifhv@nonFloat
640
                             Start the nonfloat part
641
         \begingroup%
       \else
642
         \ifhv@star
643
                                         \@nameuse{\hv@floatType*}%
644
         \else
645
                                      Start the floating environment
           \begin{\hv@floatType}%
646
         \fi
647
       \fi
648
       \checkoddpage
649
       \ifx\hvSet@objectPos\hv@Right\raggedleft\fi
650
       \ifx\hvSet@objectPos\hv@Center
651
         \ifhv@nonFloat\hspace*{\fill}\else\centering\fi
652
       \fi
653
       \ifx\hvSet@objectPos\hv@Outer
654
        \ifoddpage\raggedleft\fi
655
       \fi
656
       \ifx\hvSet@objectPos\hv@Inner
657
         \ifoddpage\else\raggedleft\fi
658
659
       \fi
    %
660
661
     % to rotate object and caption together, we save all in another box
     % the caption comes first, if its on the left or the top
662
663
     % O caption left, inner and odd page, oneside inner
     % 1 caption top
664
    \% 2 caption right, inner and even page, oneside outer
665
    % 3 caption bottom
666
     %
667
       \ifx\hvSet@capPos\hv@Left
668
         \hv@@capPos=0
669
       \else
670
         \ifx\hvSet@capPos\hv@Top
671
672
           \hv@@capPos=1
673
         \else
           \ifx\hvSet@capPos\hv@Right
674
             \hv@@capPos=2
675
           \else
676
             \ifx\hvSet@capPos\hv@Bottom
677
               \hv@@capPos=3
678
             \else
679
```

| 680        | \ <b>ifx</b> \hvSet@capPos\hv@Inner                                    |
|------------|------------------------------------------------------------------------|
| 681        | \ifoddpageoroneside\hv@@capPos=0\ <b>else</b> \hv@@capPos=2\ <b>fi</b> |
| 682        | \else                                                                  |
| 683        | \ <b>ifx</b> \hvSet@capPos\hv@Outer                                    |
| 684        | \ifoddpageoroneside\hv@@capPos=2\ <b>else</b> \hv@@capPos=0\ <b>fi</b> |
| 685        | \else                                                                  |
| 686        | \ <b>ifx</b> \hvSet@capPos\hv@Before                                   |
| 687        | <pre>\hv@capPos=0% same as cappos=right</pre>                          |
| 688        | \else                                                                  |
| 689        | \ <b>ifx</b> \hvSet@capPos\hv@After                                    |
| 690        | <pre>\hv@@capPos=2% same as capPos=right</pre>                         |
| 691        | \fi                                                                    |
| 692        | \fi                                                                    |
| 693        | \fi                                                                    |
| 694        | \fi                                                                    |
| 695        | \fi                                                                    |
| 696        | \fi                                                                    |
| 697        | \fi                                                                    |
| 698        | \fi                                                                    |
| 699        | ~~~~~~~~~~~~~~~~~~~~~~~~~~~~~~~~~~~~~~                                 |
| 700        | \savebox{\@tempboxa}{% ***** @tempbox start                            |
| 701        | \expandafter\ifcase\the\hv@@capPos% 0 is LEFT START \ifcase            |
| 702        | \ <b>ifx</b> \hvSet@capVPos\hv@Center                                  |
| 703        | \put@CaptionBox                                                        |
| 704        | \hspace{\hvSet@floatCapSep}% capfloatsep                               |
| 705        | \put@ObjectBox                                                         |
| 706        | \else                                                                  |
| 707        | \ <b>ifx</b> \hvSet@capVPos\hv@Top% caption and object at top aligned  |
| 708        | \put@CaptionBox[1]%                                                    |
| 709        | <pre>\hspace{\hvSet@floatCapSep}% capfloatsep</pre>                    |
| 710        | \put@ObjectBox[1]%                                                     |
| 711        | \else% caption on bottom                                               |
| 712        | \put@CaptionBox[2]%                                                    |
| 713        | <pre>\hspace{\hvSet@floatCapSep}% capfloatsep</pre>                    |
| 713        | \put@ObjectBox[2]%                                                     |
|            | \fi                                                                    |
| 715<br>716 | \fi% end caption left                                                  |
| 717        | \or%1 is top                                                           |
|            | <pre>\ifdim\wd\hvCaptionBox&gt;\wd\hvObjectBox</pre>                   |
| 718        | \begin{minipage}{\wd\hvCaptionBox>{\wd\hvCaptionBox}{\wd\hvCaptionBox} |
| 719        | \else                                                                  |
| 720        | \ <b>begin</b> {minipage}{\ <b>wd</b> \hv0bjectBox}%                   |
| 721        |                                                                        |
| 722        | \fi<br>\contoning                                                      |
| 723        | \centering                                                             |
| 724        | \ifhv@fbox                                                             |
| 725        | <pre>\fbox{\usebox{\hvCaptionBox}}\\[\hvBelowCaptionSkip]%</pre>       |
| 726        | \fbox{\usebox{\hvObjectBox}}%                                          |
| 727        | \else                                                                  |
| 728        | <pre>\usebox{\hvCaptionBox}\\[\hvBelowCaptionSkip]% }</pre>            |
| 729        | \usebox{\hvObjectBox}%                                                 |
| 730        | \fi                                                                    |
| 731        | \ <b>end</b> {minipage}%                                               |
| 732        | \ <b>or</b> %2 is right                                                |

| 733 | \ <b>ifx</b> \hvSet@capVPos\hv@Center                                                                                                    |
|-----|----------------------------------------------------------------------------------------------------|
| 734 | \put@ObjectBox                                                                                                    |
| 735 | \ <b>hspace</b> {\hvSet@floatCapSep}%                                                                                                    |
| 736 | \put@CaptionBox                                                                                                    |
| 737 | \else                                                                                                    |
| 738 | \ <b>ifx</b> \hvSet@capVPos\hv@Top                                                                                                    |
| 739 | \put@ObjectBox[1]%                                                                                                    |
| 740 | \ <b>hspace</b> {\hvSet@floatCapSep}%                                                                                                    |
| 741 | \put@CaptionBox[1]%                                                                                                    |
| 742 | \else                                                                                                    |
| 743 | \put@ObjectBox[2]%                                                                                                    |
| 744 | \ <b>hspace</b> {\hvSet@floatCapSep}%                                                                                                    |
| 745 | \put@CaptionBox[2]%                                                                                                    |
| 746 | \fi                                                                                                    |
| 747 | \fi                                                                                                    |
| 748 | \ <b>or%</b> 3 bottom                                                                                                    |
| 749 | \ <b>ifdim</b> \ <b>wd</b> \hvCaptionBox>\ <b>wd</b> \hvObjectBox                                                                         |
| 750 | \ <b>begin</b> {minipage}{\ <b>wd</b> \hvCaptionBox}%                                                                                     |
| 751 | \else                                                                                                    |
| 752 | \ <b>begin</b> {minipage}{\ <b>wd</b> \hvObjectBox}%                                                                                      |
| 753 | \fi                                                                                                    |
| 754 | \centering                                                                                                    |
| 755 | \ifhv@fbox                                                                                                    |
| 756 | <b>\fbox</b> {\ <b>usebox</b> {\hvObjectBox}}\\[\hvAboveCaptionSkip]%                                                                     |
| 757 | \ <b>fbox</b> {\ <b>usebox</b> {\hvCaptionBox}}%                                                                                          |
| 758 | \else                                                                                                    |
| 759 | \ifhv@objectFrame\ <b>frame</b> {\ <b>usebox</b> {\hv0bjectBox}}\ <b>else\usebox</b> {\hv0bjectBox}\ <b>fi</b> \\[\hvAboveCaptionSkip]%   |
| 760 | \ <b>usebox</b> {\hvCaptionBox}%                                                                                                    |
| 761 | \fi                                                                                                    |
| 762 | \ <b>end</b> {minipage}%                                                                                                    |
| 763 | \fi% \ifcase\the\hv@@capPos                                                                                                    |
| 764 | }% End savebox Object and caption %%%%%%%%%%%%%%%%%%%%%%%%%%%%%%%%%%%%                                                                    |
| 765 | 8                                                                                                    |
| 766 | % now we rotate the object and caption, if needed                                                                                         |
| 767 | %                                                                                                    |
| 768 | \ifhv@wide                                                                                                    |
| 769 | \ifoddpageoroneside\ <b>else</b> \ifoddpage\ <b>else\hspace</b> *{\dimexpr-\ <b>marginparwidth</b> -\ <b>marginparsep</b> }\fi\fi% <- for |
|     | wide and left page                                                                                                    |
| 770 |                                                                                                    |
| 771 | \ <b>ifx</b> \hvSet@rotAngle\hv@Zero                                                                                                    |
| 772 | \usebox{\@tempboxa}%                                                                                                    |
| 773 | \else                                                                                                    |
| 774 | \rotatebox{\hvSet@rotAngle}{\ <b>usebox</b> {\@tempboxa}}%                                                                                |
| 775 | \fi<br>\ifbu@nonElect                                                                                                    |
| 776 | \ifhv@nonFloat                                                                                                    |
| 777 | \ <b>ifx</b> \hvSet@objectPos\hv@Center<br>\ifhv@nonFloat                                                                                 |
| 778 |                                                                                                    |
| 779 | \hspace{\fill}%<br>\fi                                                                                                    |
| 780 | \fi<br>\fi                                                                                                    |
| 781 | \rl<br>\endgroup% End the nonfloat part                                                                                                   |
| 782 | \endgroup% End the nonrtoat part \else                                                                                                    |
| 783 | \ifhv@star                                                                                                    |
| 784 | 12111469-001                                                                                                    |

```
\@nameuse{end\hv@floatType*}% End the floating environment
785
                                   \else
786
787
                                          \end{\hv@floatType}% End the floating environment
788
                                   \fi
789
                          \fi
                           \endgroup% startet at main \hvFloat
790
791
                 }
                  %
792
                   \newenvironment{hvFloatEnv}[1][\textwidth]
793
                           {\minipage{#1}\center}
794
                           {\endcenter\endminipage}
795
                   %
796
797
                  \ExplSyntaxOn
798
                  \let\clist@item@Nn\clist_item:Nn
799
                  \let\l@clist@Type\l_clist_Type
800
                  \label{eq:lection} \label{eq:lection} \label{eq:l
801
                  \label \label 
802
                  \let\clist@count@N\clist_count:N
803
                  \ExplSyntaxOff
804
805
                   \def\do@@@hvFloat{% special float page: caption <-> fullpage image
806
                          \ifx\hvSet@capPos\hv@After \hv@@capPos=1
807
808
                          \else
809
                                 \ifx\hvSet@capPos\hv@Even \hv@@capPos=2
810
                                 \else
                                         \ifx\hvSet@capPos\hv@Odd
                                                                                                                                               \hv@@capPos=3
811
                                          \else
812
                                                  \ifx\hvSet@capPos\hv@Inner
                                                                                                                                                                 \hv@@capPos=4
813
                                                  \else
814
                                                         \ifx\hvSet@capPos\hv@Outer
                                                                                                                                                                          \hv@@capPos=5
815
                                                         \else
816
817
                                                                 \ifx\hvSet@capPos\hv@Right
                                                                                                                                                                                \hv@@capPos=6% only for twocolumn mode
                                                                  \else
818
819
                                                                         \ifx\hvSet@capPos\hv@Left \hv@capPos=7% only for twocolumn mode
820
                                                                         \else
                                                                                 \hv@@capPos=0
821
                                                                         \fi
822
                                                                 \fi
823
                                                         ∖fi
824
                                                  \fi
825
                                          ∖fi
826
                                 ∖fi
827
                           \fi
828
                          \checkoddpage
829
830
                           \set@caption@object% set caption and object into a box
831
                          \ifcase\hv@capPos% caption before object 0-> _always_ left
832
                                  \setBottomCaption\setPageObject
                                                                                                                caption after object 1-> _always_ right
833
                          \or%
                                  \setPageObject\setBottomCaption
834
                          \or%
                                                                                                               caption on even page 2-> left page
835
                                  \ifoddpage
836
                                          \afterpage{\setBottomCaption\setPageObject}%
837
```

| 838        | \ <b>else</b> % we are on an even page                                                                 |
|------------|----------------------------------------------------------------------------------------------------|
| 839        | % \zsaveposy{hv@currentPos}%                                                                           |
| 840        | <pre>% \ifdim\the\dimexpr\zposy{hv@currentPos}sp-\hv@BottomSpace-1cm&gt;\ht\TBox % enough space*</pre> |
| 841        | \setBottomCaption\setPageObject                                                                        |
| 842        | % \else                                                                                                |
| 843        | <pre>% \afterpage{\afterpage{\setBottomCaption\setPageObject}}%</pre>                                  |
| 844        | %  fi                                                                                                  |
| 845        | \fi                                                                                                    |
| 846        | <b>\or%</b> caption on odd page 3->right page                                                          |
| 847        | \if@twoside                                                                                            |
| 848        | \if@twocolumn                                                                                          |
| 849        | \ifoddpage                                                                                             |
| 850        | \if@firstcolumn% <i>on right side</i>                                                                  |
| 851        | \setBottomCaption\setPageObject                                                                        |
| 852        | \else                                                                                                  |
| 853        | \afterpage{\setPageObject\setBottomCaption}%                                                           |
| 854        | \fi                                                                                                    |
| 855        | <b>\else</b> % left (even) page                                                                        |
| 856        | \if@firstcolumn                                                                                        |
| 857        | \afterpage{\setPageObject\setBottomCaption}%                                                           |
| 858        | \else                                                                                                  |
| 859        | \setPageObject\setBottomCaption                                                                        |
| 860        | \fi                                                                                                    |
| 861        | \fi                                                                                                    |
| 862        | \else% onecolumn                                                                                       |
| 863        | \ifoddpage                                                                                             |
| 864        | \setPageObject\setBottomCaption                                                                        |
| 865        | \else% even page                                                                                       |
| 866        | \afterpage{\setPageObject\setBottomCaption}%                                                           |
| 867        | \fi                                                                                                    |
| 868        | \fi                                                                                                    |
| 869        | \else% oneside                                                                                         |
| 870        | \if@twocolumn                                                                                          |
| 871        | \ifoddpage                                                                                             |
| 872        | <pre>\if@firstcolumn% on right side    \setBottomCaption\setPageObject</pre>                           |
| 873<br>874 | \else                                                                                                  |
| 874        | \setPageObject\setBottomCaption                                                                        |
| 876        | \fi                                                                                                    |
| 877        | \else                                                                                                  |
| 878        | \if@firstcolumn% <i>on left side</i>                                                                   |
| 879        | \afterpage{\setPageObject\setBottomCaption}%                                                           |
| 880        | \else                                                                                                  |
| 881        | \setPageObject\setBottomCaption                                                                        |
| 882        | \fi                                                                                                    |
| 883        | \fi                                                                                                    |
| 884        | \else % onecolumn                                                                                      |
| 885        | \ifoddpage                                                                                             |
| 886        | \setBottomCaption\setPageObject                                                                        |
| 887        | \else                                                                                                  |
| 888        | \afterpage{\setBottomCaption\setPageObject}%                                                           |
| 889        | \fi                                                                                                    |
| 890        | \fi                                                                                                    |
|            |                                                                                                    |

| 891        | ∖fi           |                                                                                                |
|------------|---------------|------------------------------------------------------------------------------------------------|
| 892        | \ <b>or</b> % | caption on the inner column 4->inner                                                           |
| 893        | -             | con@object                                                                                     |
| 894        | \if@twocd     | -                                                                                              |
| 895        | \ifoddr       |                                                                                                |
| 896        | •             | Firstcolumn% on right side                                                                     |
| 897        |               | comCaption\setPageObject                                                                       |
| 898        | \else         |                                                                                                |
| 899        | -             | etPageObject\setBottomCaption% start next firstcolumn next page                                |
| 900        | \fi           |                                                                                                |
| 901        | \else         |                                                                                                |
| 902        | -             | firstcolumn% <i>on left side</i>                                                               |
| 903        | -             | <pre>Fterpage{\afterpage{\setBottomCaption\setPageObject}}% start next page/first column</pre> |
| 904        |               | % left page/column                                                                             |
| 905        |               | etBottomCaption\setPageObject% <i>start on same page/column</i>                                |
| 906        | ∖fi           |                                                                                                |
| 907        | \fi           |                                                                                                |
| 908        | \else% or     | necolumn                                                                                       |
| 909        | -             | :tomCaption\setPageObject                                                                      |
| 910        | \fi           |                                                                                                |
| 911        | \ <b>or</b> % | caption on the outer column 5->outer                                                           |
| 912        |               | ion@object                                                                                     |
| 913        | \if@twocd     |                                                                                                |
| 914        | \ifoddr       |                                                                                                |
| 915        | -             | firstcolumn                                                                                    |
| 916        | -             | <pre>fterpage{\afterpage{\setBottomCaption\setPageObject}}%</pre>                              |
| 917        | \else         |                                                                                                |
| 918        |               | -<br>Terpage{\setBottomCaption\setPageObject}%                                                 |
| 919        | ∖fi           |                                                                                                |
| 920        |               | even page (left)                                                                               |
| 921        |               | firstcolumn                                                                                    |
| 922        | -             | etBottomCaption\setPageObject                                                                  |
| 923        | \else         |                                                                                                |
| 924        | %%%%          | !!!! to-do: !!!!                                                                               |
| 925        | ∖fi           |                                                                                                |
| 926        | \fi           |                                                                                                |
| 927        | \else% or     | pecalumn                                                                                       |
| 928        |               | :tomCaption\setPageObject                                                                      |
| 929        | \fi           |                                                                                                |
| 930        | \ <b>or</b> % | caption after object on same page 6->right for twocolumn                                       |
| 931        | \if@twocd     |                                                                                                |
| 932        |               | rstcolumn                                                                                      |
| 933        |               | erpage{\setPageObject\setBottomCaption}%                                                       |
| 934        | \else         |                                                                                                |
| 935        |               | <pre>PageObject\setBottomCaption</pre>                                                         |
| 936        | \fi           |                                                                                                |
| 937        | -             | Nays caption _after_ object for onecolumn                                                      |
| 938        |               | <pre>jeObject\setBottomCaption</pre>                                                           |
| 939        | \fi           | 200 J 201 (20120 COMPAPILION                                                                   |
| 939        | \ <b>or</b> % | caption before object on same page 7->left for twocolumn                                       |
| 940<br>941 | \if@twocd     |                                                                                                |
| 942        |               | rstcolumn                                                                                      |
| 942        |               | BottomCaption\setPageObject                                                                    |
| - 10       | (301)         |                                                                                                |

```
\else
944
            \afterpage{\setBottomCaption\setPageObject}%
945
          \fi
946
947
        \else%
                      onecolumn -> same as before
948
          \setBottomCaption\setPageObject
949
        \fi
      \fi
950
      \endgroup% startet at main \hvFloat
951
952
    }
    %
953
    % ------ the doublepage obejcts -----
954
    %% ||lin+evenside --- |lin+oddside ---||
955
    %
956
    \def\do@hvFloat@doublePage#1{% image on left and right page with caption on the right page
957
958
      % #1-> 0/1 caption under/right
      \global\setlength\hv@leftPageObjectWidth{\dimexpr\paperwidth-lin-\evensidemargin-\hvSet@bindCorrection}%
959
    % \global\setlength\hv@tempWidthA{\the\dimexpr-\oddsidemargin-lin-\parindent+\hvSet@bindCorrection}% the
960
          width of the right side offset
      \global\setlength\hv@tempWidthA{\the\dimexpr-lin-\oddsidemargin+\hvSet@bindCorrection}%
961
      \checkoddpage
962
      \ifoddpage
963
        \if@twocolumn
964
965
          \if@firstcolumn
            \afterpage{\do@hvFloat@doublePageCaptionRight{#1}}%
966
967
          \else
            \do@hvFloat@doublePageCaptionRight{#1}%
968
969
          ∖fi
970
        \else
          \do@hvFloat@doublePageCaptionRight{#1}%
971
        \fi
972
      \else
973
        \if@twocolumn
974
          \if@firstcolumn
975
            \afterpage{\afterpage{\do@hvFloat@doublePageCaptionRight{#1}}}%
976
977
          \else
978
            \afterpage{\do@hvFloat@doublePageCaptionRight{#1}}%
979
          \fi
        \else
980
          \afterpage{\do@hvFloat@doublePageCaptionRight{#1}}%
981
        \fi
982
      \fi
983
      \endgroup% started at main macro \hvFloat
984
    }
985
    %
986
    \def\do@hvFloat@doublePageCaptionRight#1{% image on left and right page with caption on the right page
987
          988
        \afterpage{%
989
            \let\hv@fptop\c@fptop
990
            \global\setlength{\@fptop}{0pt}%
991
            \let\hv@c@topnumber\c@topnumber
992
            \setcounter{topnumber}{1}%
993
            \begin{\hv@floatType*}[t]
              \global\savebox{\hvObjectBox}{\ifhv@useOBox\usebox{\hvOBox}\else\hv@floatObject\fi}%
994
```

| 995  | \clipbox*{0 -\ <b>depth</b> {} \hv@leftPageObjectWidth{} \ <b>height</b> }{\ <b>usebox</b> \hvObjectBox}%                   |
|------|----------------------------------------------------------------------------------------------------|
| 996  | \ <b>end</b> {\hv@floatType*}%                                                                                              |
| 997  | \ <b>begin</b> {\hv@floatType*}[t]                                                                                          |
| 998  | \ <b>global</b> \savebox{\hvObjectBox}{\ifhv@useOBox\ <b>usebox</b> {\hvOBox}\ <b>else</b> \hv@floatObject\fi}%             |
| 999  | \ <b>hspace</b> *{\hv@tempWidthA}%                                                                                          |
| 1000 | \noindent                                                                                                    |
| 1001 | \clipbox*{\hv@leftPageObjectWidth{} -\ <b>depth</b> {} \ <b>width</b> {} \ <b>height</b> {}}{\ <b>usebox</b> \hvObjectBox}% |
| 1002 | \ifnum#1>0                                                                                                    |
| 1003 | \medskip                                                                                                    |
| 1004 | \ <b>ifdim\dp</b> \hvObjectBox > \z@                                                                                        |
| 1005 | \rotatebox[origin=c]{90}{\ <b>parbox</b> {\ <b>the</b> \dimexpr\ <b>ht</b> \hvObjectBox+\ <b>dp</b> \hvObjectBox}{%         |
| 1006 | \ <b>ifx</b> \hv@shortCap\@empty                                                                                            |
| 1007 | \captionof{\hv@floatType}{\hv@longCap\ <b>ifx</b> \hv@label\@empty\ <b>else\expandafter\global</b> \                        |
|      | <pre>expandafter\label\expandafter{\hv@label}\fi}%</pre>                                                                    |
| 1008 | \else                                                                                                    |
| 1009 | \captionof{\hv@floatType}[\hv@shortCap]{\hv@longCap\ <b>ifx</b> \hv@label\@empty\ <b>else\expandafter</b> \                 |
|      | <pre>global\expandafter\label\expandafter{\hv@label}\fi}%</pre>                                                             |
| 1010 | \fi                                                                                                    |
| 1011 | }}%                                                                                                    |
| 1012 | \else                                                                                                    |
| 1012 | <pre>\rotatebox{90}{\parbox{\the\dimexpr\ht\hv0bjectBox+\dp\hv0bjectBox}{%</pre>                                            |
| 1013 | \ <b>ifx</b> \hv@shortCap\@empty                                                                                            |
| 1014 | \captionof{\hv@floatType}{\hv@longCap\ <b>ifx</b> \hv@label\@empty\ <b>else\expandafter\global</b> \                        |
| 1010 | expandafter\label\expandafter{\hv@label}\fi}%                                                                               |
| 1016 | \else                                                                                                    |
| 1017 | \captionof{\hv@floatType}[\hv@shortCap]{\hv@longCap\ <b>ifx</b> \hv@label\@empty\ <b>else\expandafter</b> \                 |
| 1017 | <pre>global\expandafter\label\expandafter{\hv@label}\fi}%</pre>                                                             |
| 1018 | \fi                                                                                                    |
| 1019 | }}%                                                                                                    |
| 1020 | \fi                                                                                                    |
| 1021 | \else                                                                                                    |
| 1022 | \ <b>ifx</b> \hv@shortCap\@empty                                                                                            |
| 1023 | \captionof{\hv@floatType}{\hv@longCap\ <b>ifx</b> \hv@label\@empty\ <b>else\expandafter\global\expandafter</b> \            |
|      | <pre>label\expandafter{\hv@label}\fi}%</pre>                                                                                |
| 1024 | \else                                                                                                    |
| 1025 | \captionof{\hv@floatType}[\hv@shortCap]{\hv@longCap\ <b>ifx</b> \hv@label\@empty\ <b>else\expandafter\global</b>            |
|      | \expandafter\label\expandafter{\hv@label}\fi}%                                                                              |
| 1026 | \fi                                                                                                    |
| 1027 | \fi                                                                                                    |
| 1028 | \ <b>end</b> {\hv@floatType*}%                                                                                              |
| 1029 | \ <b>let</b> \c@topnumber\hv@c@topnumber                                                                                    |
| 1030 | \let\c@fptop\hv@fptop                                                                                                    |
| 1031 | }%                                                                                                    |
| 1032 | }                                                                                                    |
| 1033 | *                                                                                                    |
| 1034 | \newsavebox\hv@boxLeftPage                                                                                                  |
| 1035 | \newsavebox\hv@boxRightPage                                                                                                 |
| 1035 | %                                                                                                    |
| 1037 | %   lin+evenside  lin+oddside                                                                                               |
| 1037 | %                                                                                                    |
| 1039 | °<br>\ <b>newif</b> \ifhv@save@twocolumn                                                                                    |
| 1039 |                                                                                                    |
| 1040 | \ <b>def</b> \do@hvFloat@doublePAGE#1{%                                                                                     |
| 1    | (are defended of the stand of the stand of the stand of the stand of the stand                                              |

| 1042         | % #1-> 0/1 caption under/right                                                                                                    |
|--------------|----------------------------------------------------------------------------------------------------|
| 1043         | \ <b>global</b> \setlength\hv@tempWidthA{\ <b>the</b> \dimexprlin+\ <b>oddsidemargin</b> -\hvSet@bindCorrection+\ <b>parindent</b> }%                                                                                                    |
| 1044         | \ <b>global</b> \setlength\hv@leftPageObjectWidth{\ <b>the</b> \dimexpr\ <b>paperwidth</b> -lin-\ <b>evensidemargin</b> -\hvSet@bindCorrection}<br>%                                                                                      |
| 1045         | <pre>\expandafter\global\expandafter\savebox\expandafter\hv0bjectBox\expandafter{\ifhv@use0Box\usebox{\hv0Box}\     else\hv@float0bject\fi}%</pre>                                                                                        |
| 1046         | \expandafter\global\expandafter\savebox\expandafter\hv@boxLeftPage\clipbox*{0 - \                                                                                                    |
|              | hv@leftPageObjectWidth{} \ <b>height</b> }{\ <b>usebox</b> \hvObjectBox}}%                                                                                                    |
| 1047         | \ <b>expandafter\global\expandafter</b> \savebox\ <b>expandafter</b> \hv@boxRightPage\ <b>expandafter</b> {\clipbox*{\<br>hv@leftPageObjectWidth{} -\ <b>depth</b> {} \ <b>width</b> {} \ <b>height</b> }{\ <b>usebox</b> \hvObjectBox}}% |
| 1048         | \checkoddpage                                                                                                    |
| 1049         | \ifoddpage                                                                                                    |
| 1050         | \if@twocolumn                                                                                                    |
| 1051         | \if@firstcolumn                                                                                                    |
| 1052         | \afterpage{\do@hvFloat@doublePAGECaptionRight{#1}}%                                                                                                    |
| 1053         | \fi                                                                                                    |
| 1054         | \else                                                                                                    |
| 1055         | \do@hvFloat@doublePAGECaptionRight{#1}%                                                                                                    |
| 1056         | \fi                                                                                                    |
| 1057         | \else                                                                                                    |
| 1058         | \if@twocolumn                                                                                                    |
| 1059         | \if@firstcolumn                                                                                                    |
| 1060         | \afterpage{\afterpage{\afterpage{\do@hvFloat@doublePAGECaptionRight{#1}}}%                                                                                                    |
| 1061         | \else                                                                                                    |
| 1062         | \afterpage{\afterpage{\do@hvFloat@doublePAGECaptionRight{#1}}}%                                                                                                    |
| 1063         | \fi                                                                                                    |
| 1064         | \else                                                                                                    |
| 1065         | \afterpage{\do@hvFloat@doublePAGECaptionRight{#1}}%                                                                                                    |
| 1066         | \fi                                                                                                    |
| 1067         | \fi                                                                                                    |
| 1068         | \endgroup                                                                                                    |
| 1069         | }                                                                                                    |
| 1070<br>1071 | %<br>\ <b>def</b> \do@hvFloat@doublePAGECaptionRight#1{%                                                                                                    |
|              |                                                                                                    |
| 1072         | % #1-> 0/1 caption under/right                                                                                                    |
| 1073         | %                                                                                                    |
| 1074         | \noindent<br>\rl\trl\trl\truther() hutbigstDaw) () if the our s0Daw) we show () hutDaw) \rl\tr\ hutDaw) \rl\tr\ hitbigstDie t                                                                                                    |
| 1075         | \ <b>global</b> \savebox{\hvObjectBox}{\ifhv@useOBox\ <b>usebox</b> {\hvOBox}\ <b>else</b> \hv@floatObject\fi}%                                                                                                    |
| 1076         | \null                                                                                                    |
| 1077         | \ <b>global</b> \savebox\hv@boxLeftPage{\clipbox*{0 -\ <b>depth</b> {} \hv@leftPageObjectWidth{} \ <b>height</b> }{\ <b>usebox</b> \<br>hvObjectBox}}%                                                                                    |
| 1078         | \ <b>usebox</b> \hv@boxLeftPage                                                                                                    |
| 1079         | \ <b>newpage</b> \if@twocolumn\ <b>null\newpage\fi</b>                                                                                                    |
| 1080         | \ <b>expandafter\global\expandafter</b> \savebox\ <b>expandafter</b> \hv0bjectBox\ <b>expandafter</b> {\ifhv@use0Box\ <b>usebox</b> {\<br>hv0Box}\ <b>else</b> \hv@float0bject\ <b>fi</b> }%                                              |
| 1081         | \ <b>hspace</b> *{-\dimexpr\hv@tempWidthA}%                                                                                                    |
| 1082         | \noindent                                                                                                    |
| 1083         | % \usebox\hv@boxRightPage                                                                                                    |
| 1084         | <pre>\clipbox*{\the\hv@leftPageObjectWidth{} -  }{\usebox\hvObjectBox}%</pre>                                                                                                    |
| 1085         | \ifnum#1>0                                                                                                    |
| 1086         | \medskip                                                                                                    |
|              |                                                                                                    |

| 1087 | \ <b>ifdim\dp</b> \hv0bjectBox > \z@                                                                                                    |
|------|----------------------------------------------------------------------------------------------------|
| 1088 | \rotatebox[origin=c]{90}{\ <b>parbox</b> {\ <b>the</b> \dimexpr\ <b>ht</b> \hvObjectBox+\ <b>dp</b> \hvObjectBox}{%                               |
| 1089 | \ <b>ifx</b> \hv@shortCap\@empty                                                                                                    |
| 1090 | \captionof{\hv@floatType}{\hv@longCap\ <b>ifx</b> \hv@label\@empty\ <b>else\expandafter\global</b> \                                              |
|      | <pre>expandafter\label\expandafter{\hv@label}\fi}%</pre>                                                                                          |
| 1091 | \else                                                                                                    |
| 1092 | \captionof{\hv@floatType}[\hv@shortCap]{\hv@longCap\ <b>ifx</b> \hv@label\@empty\ <b>else\expandafter</b> \                                       |
|      | <pre>global\expandafter\label\expandafter{\hv@label}\fi}%</pre>                                                                                   |
| 1093 | \fi                                                                                                    |
| 1094 | }}%                                                                                                    |
| 1095 | \else                                                                                                    |
| 1096 | \rotatebox{90}{\ <b>parbox</b> {\ <b>the</b> \dimexpr\ <b>ht</b> \hvObjectBox+\ <b>dp</b> \hvObjectBox}{%                                         |
| 1097 | \ <b>ifx</b> \hv@shortCap\@empty                                                                                                    |
| 1098 | \captionof{\hv@floatType}{\hv@longCap\ <b>ifx</b> \hv@label\@empty\ <b>else\expandafter\global</b> \                                              |
|      | <pre>expandafter\label\expandafter{\hv@label}\fi}%</pre>                                                                                          |
| 1099 | \else                                                                                                    |
| 1100 | \captionof{\hv@floatType}[\hv@shortCap]{\hv@longCap\ <b>ifx</b> \hv@label\@empty\ <b>else\expandafter</b> \                                       |
|      | <pre>global\expandafter\label\expandafter{\hv@label}\fi}%</pre>                                                                                   |
| 1101 | \fi                                                                                                    |
| 1102 | }}%                                                                                                    |
| 1103 | \fi                                                                                                    |
| 1104 | \else                                                                                                    |
| 1105 | \ <b>ifx</b> \hv@shortCap\@empty                                                                                                    |
| 1106 | \captionof{\hv@floatType}{\hv@longCap\ <b>ifx</b> \hv@label\@empty\ <b>else\expandafter\global\expandafter</b> \                                  |
|      | label\expandafter{\hv@label}\fi}%                                                                                                    |
| 1107 | \else                                                                                                    |
| 1108 | \captionof{\hv@floatType}[\hv@shortCap]{\hv@longCap\ <b>ifx</b> \hv@label\@empty\ <b>else\expandafter\global</b> \                                |
|      | <pre>expandafter\label\expandafter{\hv@label}\fi}%</pre>                                                                                          |
| 1109 | \fi                                                                                                    |
| 1110 | \fi                                                                                                    |
| 1111 | \ <b>newpage</b> \if@twocolumn\ <b>null\newpage\fi</b>                                                                                            |
| 1112 | }%                                                                                                    |
| 1113 | }                                                                                                    |
| 1114 | %                                                                                                    |
| 1115 | %   lin+evenside  lin+oddside                                                                                                    |
| 1116 | %                                                                                                    |
| 1117 | \ <b>def</b> \do@hvFloat@doubleFULLPAGE#1{%                                                                                                    |
| 1118 | % #1-> 0/1 caption under/right                                                                                                    |
| 1119 | \ <b>ifx</b> \hvSet@capPos\hv@After \hv@capPos=1                                                                                                  |
| 1120 | \else                                                                                                    |
| 1121 | \ <b>ifx</b> \hvSet@capPos\hv@Before \hv@@capPos=0                                                                                                |
| 1122 | \else                                                                                                    |
| 1123 | <pre>\hv@@capPos=2 % other caption type</pre>                                                                                                    |
| 1124 | \fi\fi                                                                                                    |
| 1125 | \checkoddpage                                                                                                    |
| 1126 | \ <b>global</b> \savebox{\hvObjectBox}{\ifhv@useOBox\ <b>usebox</b> {\hvOBox}\ <b>else</b> \hv@floatObject\ <b>fi</b> }%                          |
| 1127 | \ <b>global</b> \setlength\hv@tempWidthA{\ <b>the</b> \dimexpr-\ <b>oddsidemargin</b> -lin-\ <b>parindent</b> +\hvSet@bindCorrection}% <i>the</i> |
|      | width of the right side offset                                                                                                    |
| 1128 | \ <b>global</b> \setlength\hv@leftPageObjectWidth{\ <b>the</b> \dimexpr\ <b>paperwidth</b> -\hvSet@bindCorrection}%                               |
| 1129 | \expandafter\captionsetup\expandafter{\hv@caption@format}%                                                                                        |
| 1130 | \ifoddpage                                                                                                    |
| 1131 | \ifcase\hv@@capPos % =0 Caption before                                                                                                    |
| 1132 | \if@twocolumn                                                                                                    |

| 1133         | \if@firstcolumn                                                                                                |
|--------------|----------------------------------------------------------------------------------------------------|
| 1134         | \ifhv@twoColumnCaption                                                                                         |
| 1135         | \set@Normal@Bottom@Caption*                                                                                    |
| 1136         | \afterpage{\do@hvFloat@doubleFULLPAGE@CaptionBefore}%                                                          |
| 1137         | \else                                                                                                    |
| 1138         | \afterpage{\set@Normal@Bottom@Caption\do@hvFloat@doubleFULLPAGE@CaptionBefore}%                                |
| 1139         | \fi                                                                                                    |
| 1140         | \else                                                                                                    |
| 1141         | \set@Normal@Bottom@Caption                                                                                     |
| 1142         | \do@hvFloat@doubleFULLPAGE@CaptionBefore                                                                       |
| 1143         | \fi                                                                                                    |
| 1144         | \else                                                                                                    |
| 1145         | \set@Normal@Bottom@Caption                                                                                     |
| 1146         | \do@hvFloat@doubleFULLPAGE@CaptionBefore                                                                       |
| 1147         | \fi                                                                                                    |
| 1148         | \or % =1 Caption after                                                                                         |
| 1149         | \ifhv@twoColumnCaption                                                                                         |
| 1150         | \do@hvFloat@doubleFULLPAGE@CaptionAfterTwoCol                                                                  |
| 1151         | \else                                                                                                    |
| 1152         | \do@hvFloat@doubleFULLPAGE@CaptionAfter                                                                        |
| 1153         | \fi                                                                                                    |
| 1154         | \else% >1 all other Captions                                                                                   |
| 1155         | \if@twocolumn                                                                                                  |
| 1156         | \if@firstcolumn                                                                                                |
| 1157         | <pre>% \global\setlength\hv@tempWidthA{\the\dimexpr-\evensidemargin-lin-\parindent+\hvSet@bindCorrection</pre> |
|              | }%                                                                                                    |
| 1158         | \afterpage{\do@hvFloat@doubleFULLPAGE@CaptionOther{#1}}%                                                       |
| 1159         | \else                                                                                                    |
| 1160         | \do@hvFloat@doubleFULLPAGE@CaptionOther{#1}%                                                                   |
| 1161         | \fi                                                                                                    |
| 1162         | <pre>\else % &gt;1 Caption right/bottom    \do@hvFloat@doubleFULLPAGE@CaptionOther{#1}%</pre>                  |
| 1163         | \dugnertual@dublerbllrAde@captionother{#1}%                                                                    |
| 1164         | \fi% \ifcase                                                                                                   |
| 1165         | \else% we have an even page                                                                                    |
| 1166<br>1167 | \ <b>ifcase</b> \hv@capPos% Before                                                                             |
| 1167         | \if@twocolumn                                                                                                  |
| 1169         | \if@firstcolumn                                                                                                |
| 1170         | \ifhv@twoColumnCaption                                                                                         |
| 1170         | \afterpage\set@Normal@Bottom@Caption*\afterpage{\                                                              |
| 11/1         | do@hvFloat@doubleFULLPAGE@CaptionBefore{#1}}}%                                                                 |
| 1172         | \else                                                                                                    |
| 1172         | <pre>\afterpage{\afterpage{\set@Normal@Bottom@Caption\</pre>                                                   |
| 1175         | do@hvFloat@doubleFULLPAGE@CaptionBefore{#1}}}%                                                                 |
| 1174         | \fi                                                                                                    |
| 1174         | \else                                                                                                    |
| 1175         | \afterpage{\afterpage{\set@Normal@Bottom@Caption\do@hvFloat@doubleFULLPAGE@CaptionBefore{#1}}}%                |
| 1170         | \fi                                                                                                    |
| 1177         | \else                                                                                                    |
| 1170         | <pre>\afterpage{\set@Normal@Bottom@Caption\do@hvFloat@doubleFULLPAGE@CaptionBefore}%</pre>                     |
| 1180         | \fi                                                                                                    |
| 1181         | \ <b>or</b> % capPos after                                                                                     |
| 1182         | \if@twocolumn                                                                                                  |
|              |                                                                                                    |

| 1183 | \if@firstcolumn                                                                                                 |
|------|----------------------------------------------------------------------------------------------------|
| 1184 | \afterpage{\afterpage\afterpage{\do@hvFloat@doubleFULLPAGE@CaptionAfter{#1}}}%                                  |
| 1185 | \else                                                                                                    |
| 1186 | \afterpage{\afterpage{\do@hvFloat@doubleFULLPAGE@CaptionAfter{#1}}}%                                            |
| 1187 | \fi                                                                                                    |
| 1188 | \else                                                                                                    |
| 1189 | \afterpage{\do@hvFloat@doubleFULLPAGE@CaptionAfter}%                                                            |
| 1190 | \fi                                                                                                    |
| 1191 | \else % Any other caption                                                                                       |
| 1192 | \if@twocolumn                                                                                                   |
| 1193 | \if@firstcolumn                                                                                                 |
| 1194 | \afterpage{\afterpage{\afterpage{\do@hvFloat@doubleFULLPAGE@CaptionOther{#1}}}}%                                |
| 1195 | \else                                                                                                    |
| 1196 | \afterpage{\afterpage{\do@hvFloat@doubleFULLPAGE@CaptionOther{#1}}}%                                            |
| 1197 | \fi                                                                                                    |
| 1198 | \else                                                                                                    |
| 1199 | \afterpage{\do@hvFloat@doubleFULLPAGE@CaptionOther{#1}}%                                                        |
| 1200 | \fi                                                                                                    |
| 1201 | \fi% \ifcase                                                                                                    |
| 1202 | ∖ <b>fi</b> % main ifoddpage                                                                                    |
| 1203 | <b>\endgroup</b> % started at main macro \hvFloat                                                               |
| 1204 | }                                                                                                    |
| 1205 |                                                                                                    |
| 1206 | \ <b>def</b> \set@Normal@Bottom@Caption{\@ifnextchar*\set@Normal@Bottom@CaptionStar\set@Normal@Bottom@Caption@} |
| 1207 | \ <b>def</b> \set@Normal@Bottom@Caption@{%                                                                      |
| 1208 | \ <b>begin</b> {\hv@floatType}[!b]                                                                              |
| 1209 | \ifhv@separatorLine\drawSepLine\ <b>fi</b>                                                                      |
| 1210 | \ <b>expandafter</b> \captionsetup\ <b>expandafter</b> {\hv@caption@format}%                                    |
| 1211 | \ <b>ifx</b> \hv@shortCap\@empty                                                                                |
| 1212 | \captionof{\hv@floatType}{\hv@longCap\ <b>expandafter\label\expandafter</b> {\hv@label-cap}}%                   |
| 1213 | \else                                                                                                    |
| 1214 | \captionof{\hv@floatType}[\hv@shortCap]{\hv@longCap\ <b>expandafter\label\expandafter</b> {\hv@label-cap}}%     |
| 1215 | \fi                                                                                                    |
| 1216 | \ <b>end</b> {\hv@floatType}%                                                                                   |
| 1217 | }                                                                                                    |
| 1218 | \ <b>def</b> \set@Normal@Bottom@CaptionStar*{%                                                                  |
| 1219 | \ <b>begin</b> {\hv@floatType*}[!b]                                                                             |
| 1220 | \ifhv@separatorLine\drawSepLine\ <b>fi</b>                                                                      |
| 1221 | \ <b>expandafter</b> \captionsetup\ <b>expandafter</b> {\hv@caption@format}%                                    |
| 1222 | \ <b>ifx</b> \hv@shortCap\@empty                                                                                |
| 1223 | \captionof{\hv@floatType}{\hv@longCap\ <b>expandafter\label\expandafter</b> {\hv@label-cap}}%                   |
| 1224 | \else                                                                                                    |
| 1225 | <pre>\captionof{\hv@floatType}[\hv@shortCap]{\hv@longCap\expandafter\label\hv@label-<br/>cap}}%</pre>           |
| 1226 | \fi                                                                                                    |
| 1220 | \end{\hv@floatType*}%                                                                                           |
| 1228 | }                                                                                                    |
| 1220 | ,<br>,                                                                                                    |
| 1230 | \ <b>def</b> \do@hvFloat@doubleFULLPAGE@CaptionBefore{%                                                         |
| 1231 | %                                                                                                    |
| 1232 | \ <b>global</b> \savebox{\hv0bjectBox}{\ifhv@use0Box\ <b>usebox</b> {\hv0Box}\ <b>else</b> \hv@float0bject\fi}% |
| 1232 | <pre>\vspace*{\the\dimexpr-lin-\voffset-\topmargin-\headheight-\headsep-\baselineskip+2\lineskip}% no</pre>     |
|      | interlineskip                                                                                                   |

| 1234 | \hspace*{\the\dimexpr-\evensidemargin-\parindent-lin}%                                                                                        |
|------|----------------------------------------------------------------------------------------------------|
| 1235 | \thispagestyle{empty}%                                                                                                    |
| 1236 | \refstepcounter{hv@tempCNTa}%                                                                                                    |
| 1237 | \ <b>expandafter\label\expandafter</b> {\hv@label}%                                                                                           |
| 1238 | <pre>%% \global\addtocounter{\hv@floatType}{-1}% to get the same <object>-ref as "label"-cap</object></pre>                                   |
| 1239 | \clipbox*{0 0 \ <b>the</b> \hv@leftPageObjectWidth{} \ <b>height</b> }{\ <b>usebox</b> \hvObjectBox}%                                         |
| 1240 | %                                                                                                    |
| 1241 | \if@twocolumn\ <b>newpage\null\newpage\fi</b>                                                                                                 |
| 1242 | \ <b>global</b> \savebox{\hvObjectBox}{\ifhv@useOBox\ <b>usebox</b> {\hvOBox}\ <b>else</b> \hv@floatObject\ <b>fi</b> }%                      |
| 1243 | \ <b>thispagestyle</b> {empty}%                                                                                                    |
| 1244 | <pre>\vspace*{\the\dimexpr-lin-\voffset-\topmargin-\headheight-\headsep-\baselineskip+2\lineskip}% -0.5\ paperheight+0.5\ht\hv0bjectBox</pre> |
| 1245 | \hspace*{\hv@tempWidthA}%                                                                                                    |
| 1246 | \ <b>global</b> \savebox{\hvObjectBox}{\ifhv@useOBox\ <b>usebox</b> {\hvOBox}\ <b>else</b> \hv@floatObject\fi}%                               |
| 1247 | \clipbox*{\ <b>the</b> \hv@leftPageObjectWidth{} \ <b>dp</b> \w <b>d</b> \ <b>ht</b> \hvObjectBox}{\ <b>usebox</b> \<br>hvObjectBox}%         |
| 1248 | \ <b>refstepcounter</b> {hv@tempCNTa}%                                                                                                    |
| 1249 | \expandafter\label\expandafter{\hv@label-2}%                                                                                                  |
| 1250 | \ <b>newpage</b> \if@twocolumn\ <b>null\newpage\fi</b>                                                                                        |
| 1251 | }}%                                                                                                    |
| 1252 | }                                                                                                    |
| 1253 |                                                                                                    |
| 1254 | \ <b>newif</b> \ifhv@temp                                                                                                    |
| 1255 |                                                                                                    |
| 1256 | \ <b>def</b> \do@hvFloat@doubleFULLPAGE@CaptionAfter{%                                                                                        |
| 1257 | %                                                                                                    |
| 1258 | \ <b>global</b> \savebox{\hvObjectBox}{\ifhv@useOBox\ <b>usebox</b> {\hvOBox}\ <b>else</b> \hv@floatObject\fi}%                               |
| 1259 | <pre>\vspace*{\the\dimexpr-lin-\voffset-\topmargin-\headheight-\headsep-\baselineskip+2\lineskip}% no interlineskip</pre>                     |
| 1260 | \hspace*{\the\dimexpr-\evensidemargin-\parindent-lin}%                                                                                        |
| 1261 | \thispagestyle{empty}%                                                                                                    |
| 1262 | \ <b>refstepcounter</b> {hv@tempCNTb}%                                                                                                    |
| 1263 | \expandafter\label\expandafter{\hv@label}%                                                                                                    |
| 1264 | <pre>\clipbox*{0 0 \the\hv@leftPageObjectWidth{} \height}{\usebox\hvObjectBox}%</pre>                                                         |
| 1265 | %                                                                                                    |
| 1266 | \newpage\if@twocolumn\null\newpage\fi                                                                                                    |
| 1267 | \global\savebox{\hvObjectBox}{\ifhv@useOBox\usebox{\hvOBox}\else\hv@floatObject\fi}%                                                          |
| 1268 | \thispagestyle{empty}%                                                                                                    |
| 1269 | \vspace*{\the\dimexpr-lin-\voffset-\topmargin-\headheight-\headsep-\baselineskip+2\lineskip}% -0.5\                                           |
| 1270 | <pre>paperheight+0.5\ht\hv0bjectBox \hspace*{\hv@tempWidthA}%</pre>                                                                           |
| 1270 | \ <b>global</b> \savebox{\hv0bjectBox}{\ifhv@use0Box\ <b>usebox</b> {\hv0Box}\ <b>else</b> \hv@float0bject\fi}%                               |
| 1271 | <pre>\clipbox*{\the\hv@leftPageObjectWidth{} \dp \wd \ht\hvObjectBox}{ \wd\hvObjectBox}}</pre>                                                |
| 12/2 | hv0bjectBox}%                                                                                                    |
| 1273 | \refstepcounter{hv@tempCNTb}%                                                                                                    |
| 1274 | \expandafter\label\expandafter{\hv@label-2}%                                                                                                  |
| 1275 | \newpage\if@twocolumn\null\newpage\fi                                                                                                    |
| 1276 | \begin{\hv@floatType}[b]                                                                                                    |
| 1277 | \ifhv@separatorLine\drawSepLine\ <b>fi</b>                                                                                                    |
| 1278 | \expandafter\captionsetup\expandafter{\hv@caption@format}%                                                                                    |
| 1279 | \ <b>ifx</b> \hv@shortCap\@empty                                                                                                    |
| 1280 | \captionof{\hv@floatType}{\hv@longCap\ <b>expandafter\label\expandafter</b> {\hv@label-cap}}%                                                 |
| 1281 | \else                                                                                                    |
|      |                                                                                                    |

| 1282         | \captionof{\hv@floatType}[\hv@shortCap]{\hv@longCap\ <b>expandafter\label\expandafter</b> {\hv@label-cap}}%                  |
|--------------|----------------------------------------------------------------------------------------------------|
| 1283         | \fi                                                                                                    |
| 1284         | \ <b>end</b> {\hv@floatType}%                                                                                                |
| 1285         | }}%                                                                                                    |
| 1286         | }                                                                                                    |
| 1287         |                                                                                                    |
| 1288         | \ <b>def</b> \do@hvFloat@doubleFULLPAGE@CaptionAfterTwoCol{%                                                                 |
| 1289         | %                                                                                                    |
| 1290         | \ <b>global</b> \savebox{\hvObjectBox}{\ifhv@useOBox\ <b>usebox</b> {\hvOBox}\ <b>else</b> \hv@floatObject\fi}%              |
| 1291         | <pre>\vspace*{\the\dimexpr-lin-\voffset-\topmargin-\headheight-\headsep-\baselineskip+2\lineskip}% no interlineskip</pre>    |
| 1292         | \hspace*{\the\dimexpr-\evensidemargin-\parindent-lin}%                                                                       |
| 1292         | \thispagestyle{empty}%                                                                                                    |
| 1295         | \refstepcounter{hv@tempCNTb}%                                                                                                |
| 1295         | \expandafter\label\expandafter{\hv@label}%                                                                                   |
| 1296         | <pre>\clipbox*{0 0 \the\hv@leftPageObjectWidth{} \height}{\usebox\hvObjectBox}%</pre>                                        |
| 1297         | %                                                                                                    |
| 1298         | \newpage\if@twocolumn\null\newpage\fi                                                                                        |
| 1299         | \ <b>global</b> \savebox{\hv0bjectBox}{\ifhv@use0Box\ <b>usebox</b> {\hv0Box}\ <b>else</b> \hv@float0bject\ <b>fi</b> }%     |
| 1300         | \thispagestyle{empty}%                                                                                                    |
| 1301         | \vspace*{\the\dimexpr-lin-\voffset-\topmargin-\headheight-\headsep-\baselineskip+2\lineskip}%-0.5\                           |
|              | paperheight+0.5\ht\hvObjectBox                                                                                               |
| 1302         | \ <b>hspace</b> *{\hv@tempWidthA}%                                                                                           |
| 1303         | \ <b>global</b> \savebox{\hvObjectBox}{\ifhv@useOBox\ <b>usebox</b> {\hvOBox}\ <b>else</b> \hv@floatObject\ <b>fi</b> }%     |
| 1304         | \clipbox*{\ <b>the</b> \hv@leftPageObjectWidth{} \ <b>dp</b> \w <b>d</b> \ <b>ht</b> \hvObjectBox}{\usebox\                  |
|              | hvObjectBox}%                                                                                                    |
| 1305         | \ <b>refstepcounter</b> {hv@tempCNTb}%                                                                                       |
| 1306         | \ <b>expandafter\label\expandafter</b> {\hv@label-2}%                                                                        |
| 1307         | \ <b>newpage</b> \if@twocolumn\ <b>null\newpage\fi</b>                                                                       |
| 1308         | \ <b>begin</b> {\hv@floatType*}[b]                                                                                           |
| 1309         | \hv@twoColumnCaptiontrue                                                                                                    |
| 1310         | \ifhv@separatorLine\drawSepLine\fi                                                                                           |
| 1311         | \expandafter\captionsetup\expandafter{\hv@caption@format}%                                                                   |
| 1312         | \ <b>ifx</b> \hv@shortCap\@empty                                                                                             |
| 1313         | \captionof{\hv@floatType}{\hv@longCap\ <b>expandafter\label\expandafter</b> {\hv@label-cap}}%                                |
| 1314         | \ <b>else</b><br>\captionof{\hv@floatType}[\hv@shortCap]{\hv@longCap\ <b>expandafter\label\expandafter</b> {\hv@label-cap}}% |
| 1315<br>1316 | \fi                                                                                                    |
| 1310         | \end{\hv@floatType*}%                                                                                                    |
| 1317         | }}%                                                                                                    |
| 1319         | }                                                                                                    |
| 1320         |                                                                                                    |
| 1321         | \ <b>def</b> \do@hvFloat@doubleFULLPAGE@CaptionOther#1{%                                                                     |
| 1322         | %                                                                                                    |
| 1323         | \ <b>global</b> \savebox{\hvObjectBox}{\ifhv@useOBox\ <b>usebox</b> {\hvOBox}\ <b>else</b> \hv@floatObject\fi}%              |
| 1324         | \ <b>thispagestyle</b> {empty}%                                                                                              |
| 1325         | \vspace*{\the\dimexpr-lin-\voffset-\topmargin-\headheight-\headsep-\baselineskip+2\lineskip}% -0.5\                          |
|              | paperheight+0.5\ht\hvObjectBox                                                                                               |
| 1326         | \hspace*{\the\dimexpr-\evensidemargin-\parindent-lin}%                                                                       |
| 1327         | \ <b>global</b> \savebox{\hvObjectBox}{\ifhv@useOBox\ <b>usebox</b> {\hvOBox}\ <b>else</b> \hv@floatObject\fi}%              |
| 1328         | <pre>\clipbox*{0 0 \the\hv@leftPageObjectWidth{} \height}{\usebox\hvObjectBox}%</pre>                                        |
| 1329         | \ <b>refstepcounter</b> {hv@tempCNTb}                                                                                        |
| 1330         | \ <b>expandafter\label\expandafter</b> {\hv@label}%                                                                          |
|              |                                                                                                    |

| 1331 |    | %                                                                                                    |
|------|----|----------------------------------------------------------------------------------------------------|
| 1332 |    | \if@twocolumn\ <b>newpage</b> \if@firstcolumn\ <b>else\null\newpage\fi\fi</b>                                            |
| 1333 |    | \ <b>global</b> \savebox{\hvObjectBox}{\ifhv@useOBox\ <b>usebox</b> {\hvOBox}\ <b>else</b> \hv@floatObject\ <b>fi</b> }% |
| 1334 |    | \thispagestyle{empty}%                                                                                                   |
| 1335 |    | \vspace*{\the\dimexpr-lin-\voffset-\topmargin-\headheight-\headsep-\baselineskip+2\lineskip}% -0.5\                      |
|      |    | paperheight+0.5\ht\hvObjectBox                                                                                           |
| 1336 |    | \hspace*{\hv@tempWidthA}%                                                                                                |
| 1337 |    | <pre>\clipbox*{\the\hv@leftPageObjectWidth{} \dp \wd \ht\hvObjectBox}{\usebox\</pre>                                     |
|      |    | hv0bjectBox}%                                                                                                    |
| 1338 |    | \refstepcounter{hv@tempCNTb}%                                                                                            |
| 1339 |    | \expandafter\label\expandafter{\hv@label-2}%                                                                             |
| 1340 |    | \savebox\hvCaptionBox{\ <b>parbox</b> {0.9\ <b>ht</b> \hvObjectBox}{\captionof*{\hv@floatType}{\hv@longCap}}}%           |
| 1341 |    | \ <b>ifnum</b> #1 > 0\ <b>relax</b> % rotation with 90°                                                                  |
| 1342 |    | \setlength\hv@tempWidthA{\dimexpr\ <b>ht</b> \hvCaptionBox+\ <b>wd</b> \hvObjectBox+2\hvSet@bindCorrection}%             |
| 1343 |    | \ <b>ifdim</b> \hv@tempWidthA < 2\ <b>paperwidth</b>                                                                     |
| 1344 |    | \rotatebox{90}{\ <b>qquad\parbox</b> {0.9\ <b>ht</b> \hvObjectBox}{%                                                     |
| 1345 |    | \ <b>expandafter</b> \captionsetup\ <b>expandafter</b> {\hv@caption@format}%                                             |
| 1346 |    | \ <b>ifx</b> \hv@shortCap\@empty                                                                                         |
| 1347 |    | \captionof{\hv@floatType}{\hv@longCap\ <b>expandafter\label\expandafter</b> {\hv@label-cap}}%                            |
| 1348 |    | \else                                                                                                    |
| 1349 |    | \captionof{\hv@floatType}[\hv@shortCap]{\hv@longCap\ <b>expandafter\label\expandafter</b> {\hv@label-cap                 |
|      |    | }}%                                                                                                    |
| 1350 |    | \fi                                                                                                    |
| 1351 |    | }}% rotatebox                                                                                                    |
| 1352 |    | <b>\else</b> % ifdim: no space left on page                                                                              |
| 1353 |    | <pre>\put(-\ht\hvCaptionBox,0.5\ht\hvObjectBox){\makebox(0,0){\rotatebox{90}{\minipage{\textwidth}\</pre>                |
|      |    | centering                                                                                                    |
| 1354 |    | \parbox{0.8\textwidth}{%                                                                                                 |
| 1355 |    | \ <b>ifx</b> \hv@shortCap\@empty                                                                                         |
| 1356 |    | \captionof{\hv@floatType}{\hv@longCap\ <b>expandafter\label\expandafter</b> {\hv@label-cap}}%                            |
| 1357 |    | \else                                                                                                    |
| 1358 |    | \captionof{\hv@floatType}[\hv@shortCap]{\hv@longCap\ <b>expandafter\label\expandafter</b> {\hv@label-                    |
|      |    | cap}}%                                                                                                    |
| 1359 |    | \fi                                                                                                    |
| 1360 |    | }%                                                                                                    |
| 1361 |    | \endminipage}}}%                                                                                                    |
| 1362 |    | \fi                                                                                                    |
| 1363 |    | <b>\else%</b> ifnum, caption not rotated, under or over the right page                                                   |
| 1364 |    | \setlength\hv@tempWidthA{\dimexpr\ <b>paperheight</b> -\ <b>ht</b> \hvObjectBox}%                                        |
| 1365 |    | \ <b>ifdim</b> \hv@tempWidthA > \ <b>ht</b> \hvCaptionBox                                                                |
| 1366 |    | \else                                                                                                    |
| 1367 | 90 | \refstepcounter{hv@temp}%                                                                                                |
| 1368 |    | <pre>\put(\the\dimexpr-\textwidth-2in-\oddsidemargin,\the\dimexpr\ht\hvCaptionBox+\abovecaptionskip+\</pre>              |
|      |    | belowcaptionskip){\ <b>makebox</b> [0pt][l]{\ <b>parbox</b> {\ <b>textwidth</b> }{%%                                     |
| 1369 |    | \ <b>expandafter</b> \captionsetup\ <b>expandafter</b> {\hv@caption@format}%                                             |
| 1370 |    | \ <b>ifx</b> \hv@shortCap\@empty                                                                                         |
| 1371 |    | \captionof{\hv@floatType}{\hv@longCap\ <b>expandafter\label\expandafter</b> {\hv@label-cap}}%                            |
| 1372 |    | \else                                                                                                    |
| 1373 |    | <pre>\captionof{\hv@floatType}[\hv@shortCap]{\hv@longCap\expandafter\label\hv@label-cap</pre>                            |
|      |    | }}%                                                                                                    |
| 1374 |    | \fi                                                                                                    |
| 1375 |    | }}}%                                                                                                    |
| 1376 |    | \fi                                                                                                    |

```
25 The Package Source
```

```
\fi% end \ifnum#1>0
1377
                               \newpage\if@twocolumn\null\newpage\fi
1378
1379
                         }%
1380
                    }%
1381
              }
1382
1383
               \def\setBottomCaption{%
1384
                     \begin{\hv@floatType}[!b]%
1385
                     \ifhv@separatorLine\drawSepLine\fi
1386
                     \par
1387
                     \usebox\hvCaptionBox
1388
                     \end{\hv@floatType}%
1389
              }
1390
1391
               \def\setPageObject{%
1392
1393
                    \ifhv@star
                         \begin{\hv@floatType*}[p]%
1394
                     \else
1395
                          \begin{\hv@floatType}[p]%
1396
1397
                     \fi
                    \ifhv@FULLPAGE
1398
                         \vspace*{\the\dimexpr-lin-\voffset-\topmargin-\headheight-\headsep}%-0.5\baselineskip%
1399
                         \checkoddpage
1400
1401
                         \if@twoside
1402
                               \ifoddpage
                                    \hspace*{\the\dimexpr-\oddsidemargin-\parindent-lin}%
1403
                               \else
1404
                                    \hspace*{\the\dimexpr-\evensidemargin-\parindent-lin}%
1405
                               \fi
1406
                          \else
1407
                               \hspace*{\the\dimexpr-\oddsidemargin-\parindent-lin}%
1408
                          \fi
1409
1410
                         %\put(0,0){%
1411
                         \AtBeginShipoutNext{\thispagestyle{empty}}%
1412
                         \usebox\hvObjectBox%}%
                    \else
1413
                         \usebox\hv0bjectBox
1414
                    \fi
1415
                    \ifhv@star
1416
                         \end{\hv@floatType*}%
1417
                     \else
1418
                          \end{\hv@floatType}%
1419
                     \fi
1420
1421
              }
1422
1423
              \ExplSyntaxOn
1424
              \def\getMultiCaptionAndLabel{%
1425
                     \global\sbox\hvCaptionBox{\minipage[b]{\linewidth}%
1426
                         \label{eq:linear} $$ $ 10^{10} e^{10^{10} e^{10} e^{10^{10} e^{10^{10} e^{10^{10} e^{10^{10} e^{10^{10} e^{10^{10} e^{10^{10} e^{10^{10} e^{10^{10} e^{10} e^{10^{10} e^{10^{10} e^{10^{10} e^{10^{10} e^{10^{10} e^{10^{10} e^{10^{10} e^{10^{10} e^{10^{10} e^{10^{10} e^{10^{10} e^{10} e^{10^{10} e^{10^{10} e^{10} e^{10^{10} e^{10} e^{10^{10} e^{10} e^{10^{10} e^{10} e^{10^{10} e^{10} e^{10^{10} e^{10} e^{
1427
                         \setlength\belowcaptionskip{5pt}%
1428
                         \setlength\abovecaptionskip{0pt}%
1429
```

```
\hv@cntb=\clist_count:N\l_clist_Type
1430
         \advance\hv@cntb by \@ne
1431
         \hv@cnta=1
1432
1433
         \loop
           \edef\@captype{\clist_item:Nn\l_clist_Type{\hv@cnta}}%
1434
           \edef\@tempa{\clist_item:Nn\l_clist_LofCaption{\hv@cnta}}%
1435
           \ifx\@tempa\@empty
1436
             \caption{\clist_item:Nn\l_clist_Caption{\hv@cnta}}%
1437
           \else
1438
             \expandafter\caption\expandafter[\@tempa]{\clist_item:Nn\l_clist_Caption{\hv@cnta}}%
1439
           ∖fi
1440
           \edef\@tempa{\clist_item:Nn\l_clist_Label{\hv@cnta}}%
1441
           \ifx\@tempa\@empty
1442
           \else
1443
             \expandafter\label\expandafter{\clist_item:Nn\l_clist_Label{\hv@cnta}-cap}\fi
1444
1445
           \advance\hv@cnta by \@ne
         \ifnum\hv@cnta<\hv@cntb
1446
         \repeat
1447
       \endminipage}%
1448
     }
1449
     \def\getMultiObjectAndLabel{%
1450
       \global\sbox\hvObjectBox{\minipage{\linewidth}%
1451
         \ifx\relax\hv@caption@format\relax\else\expandafter\captionsetup\expandafter{\hv@caption@format}\fi
1452
         \ifx\hvSet@objectPos\hv@Right\raggedleft\else
1453
1454
           \ifx\hvSet@objectPos\hv@Left\raggedleft\else
1455
             \ifx\hvSet@objectPos\hv@Center\centering
         \fi\fi\fi
1456
         \hv@cntb=\clist_count:N\l_clist_Type
1457
         \advance\hv@cntb by \@ne
1458
         \hv@cnta=1
1459
         \loop
1460
           \def\@temp{\clist item:Nn\l clist Object{\hv@cnta}}%
1461
           \ifhv@objectFrame\frame{\@temp}\else\@temp\fi
1462
           \edef\@tempa{\clist_item:Nn\l_clist_Label{\hv@cnta}}%
1463
           \ifx\@tempa\@empty
1464
1465
           \else
1466
             \refstepcounter{\@captype}%
             \expandafter\label\expandafter{\clist_item:Nn\l_clist_Label{\hv@cnta}}%
1467
           \fi
1468
           \ifnum\hv@cnta<\clist_count:N\l_clist_Type\par\hv@vskip\fi
1469
           \advance\hv@cnta by \@ne
1470
         \ifnum\hv@cnta<\hv@cntb
1471
         \repeat
1472
       \endminipage}%
1473
1474
     }
1475
     \def\getMultiSubCaptionAndLabel{%
1476
1477
       \global\sbox\hvCaptionBox{\minipage{\linewidth}%
         1478
         \setlength\belowcaptionskip{5pt}%
1479
         \setlength\abovecaptionskip{0pt}%
1480
         \xdef\@captype{\clist_item:Nn\l_clist_Type{1}}% the same for all subfloats
1481
```

1482 \edef\@tempa{\clist\_item:Nn\l\_clist\_LofCaption{1}}%

```
\ifx\@tempa\@empty
1483
            \caption{\clist_item:Nn\l_clist_Caption{1}}%
1484
          \else
1485
            \expandafter\caption\expandafter[\@tempa]{\clist_item:Nn\l_clist_Caption{1}}%
1486
1487
          ∖fi
          \edef\@tempa{\clist_item:Nn\l_clist_Label{1}}%
1488
          \ifx\@tempa\@empty\else\expandafter\label\expandafter{\clist_item:Nn\l_clist_Label{1}-cap}\fi
1489
        \endminipage}%
1490
1491
     }
1492
      \def\getMultiSubObjectAndLabel{%
1493
        \global\sbox\hv0bjectBox{\minipage{\linewidth}%
1494
          \ifx\hv@subcaption@format\@empty\else
1495
            \expandafter
1496
            \captionsetup\expandafter[\expandafter s\expandafter u\expandafter b\expandafter]\expandafter
1497
                                    {\hv@subcaption@format}%
1498
          \fi
1499
          \ifx\hvSet@objectPos\hv@Right\raggedleft\else
1500
            \ifx\hvSet@objectPos\hv@Left\raggedleft\else
1501
              \ifx\hvSet@objectPos\hv@Center\centering
1502
          \fi\fi\fi
1503
          \hv@cntb=\clist_count:N\l_clist_Caption
1504
          \advance\hv@cntb by \@ne
1505
          \hv@cnta=2
1506
          \xdef\@captype{\clist_item:Nn\l_clist_Type{1}}% the same for all subfloats
1507
          \loop
1508
            \def\@temp{\clist_item:Nn\l_clist_Object{\hv@cnta}}%
1509
            \ifhv@objectFrame\frame{\@temp}\else\@temp\fi
1510
            \begingroup
1511
            \edef\@tempa{\clist_item:Nn\l_clist_LofCaption{\hv@cnta}}%
1512
            \ifx\@tempa\@emptv
1513
              \subcaption{\clist_item:Nn\l_clist_Caption{\hv@cnta}}%
1514
            \else
1515
              \expandafter/subcaption/expandafter[\@tempa]{\clist_item:Nn\l_clist_Caption{\hv@cnta}}%
1516
1517
            ∖fi
1518
            \edef\@tempa{\clist_item:Nn\l_clist_Label{\hv@cnta}}%
1519
            \ifx\@tempa\@empty
            \else
1520
              \expandafter\label\expandafter{\clist_item:Nn\l_clist_Label{\hv@cnta}}%
1521
            \fi
1522
            \endaroup
1523
            \ifnum\hv@cnta<\clist_count:N\l_clist_Type\par\hv@vskip\fi
1524
            \advance\hv@cnta by \@ne
1525
            \ifnum\hv@cnta<\hv@cntb
1526
1527
          \repeat
          \edef\@tempa{\clist_item:Nn\l_clist_Label{1}}%
                                                              the main label at the end
1528
          \ifx\@tempa\@empty
1529
1530
          \else
                                                  to get the same <object>-ref as "label"-cap
1531
            \addtocounter{\@captype}{-1}%
            \refstepcounter{\@captype}%
1532
            \expandafter\label\expandafter{\@tempa}%
1533
          \fi
1534
        \endminipage}%
1535
```

| 1536 | }                                                                                                    |
|------|----------------------------------------------------------------------------------------------------|
| 1537 | \ExplSyntaxOff                                                                                                    |
| 1538 |                                                                                                    |
| 1539 | \ <b>def</b> %                                                                                                    |
| 1540 | \ <b>global\sbox</b> \hvCaptionBox{\ <b>minipage</b> {\ <b>linewidth</b> }%                                                            |
| 1541 | \ <b>ifx\relax</b> \hv@caption@format\ <b>relax\else\expandafter</b> \captionsetup\ <b>expandafter</b> {\hv@caption@format}\ <b>fi</b> |
| 1542 | \setlength\belowcaptionskip{5pt}%                                                                                                    |
| 1543 | \setlength\abovecaptionskip{0pt}%                                                                                                    |
| 1544 | \ <b>edef</b> \@captype{\hv@floatType}%                                                                                                |
| 1545 | \ <b>expandafter\ifx\expandafter\relax</b> \hv@shortCap\ <b>relax</b>                                                                  |
| 1546 | \ <b>caption</b> {\hv@longCap}%                                                                                                    |
| 1547 | \else                                                                                                    |
| 1548 | \ <b>caption</b> [\hv@shortCap]{\hv@longCap}%                                                                                          |
| 1549 | \fi                                                                                                    |
| 1550 | \ <b>expandafter\ifx\expandafter\relax</b> \hv@label\ <b>relax\else\label</b> {\hv@label-cap}\ <b>fi</b>                               |
| 1551 | \endminipage}%                                                                                                    |
| 1552 | }                                                                                                    |
| 1553 |                                                                                                    |
| 1554 | \ <b>def</b> \set@caption@object{% first caption, then object                                                                          |
| 1555 | \ifhv@multiFloat                                                                                                    |
| 1556 | \getMultiCaptionAndLabel                                                                                                    |
| 1557 | \else                                                                                                    |
| 1558 | \ifhv@subFloat                                                                                                    |
| 1559 | \getMultiSubCaptionAndLabel                                                                                                    |
| 1560 | \else                                                                                                    |
| 1561 | \getSingleCaptionAndLabel                                                                                                    |
| 1562 | \fi                                                                                                    |
| 1563 | \fi                                                                                                    |
| 1564 | \ <b>edef</b> \@captype{hv@p\hv@floatType}%                                                                                            |
| 1565 | \ifhv@multiFloat                                                                                                    |
| 1566 | \getMultiObjectAndLabel                                                                                                    |
| 1567 | \else                                                                                                    |
| 1568 | \ifhv@subFloat                                                                                                    |
| 1569 | \getMultiSubObjectAndLabel                                                                                                    |
| 1570 | \else                                                                                                    |
| 1571 | \global\sbox\hv0bjectBox{%                                                                                                    |
| 1572 | \refstepcounter{\@captype}%                                                                                                    |
| 1573 | \ifhv@objectFrame\frame{\hv@floatObject}\else\hv@floatObject\fi                                                                        |
| 1574 | \expandafter\ifx\expandafter\relax\hv@label\relax                                                                                      |
| 1575 | \else                                                                                                    |
| 1576 | \expandafter\label\expandafter{\hv@label}%                                                                                             |
| 1577 | \fi                                                                                                    |
| 1578 | }%<br>\                                                                                                    |
| 1579 | \fi                                                                                                    |
| 1580 | \fi                                                                                                    |
| 1581 | }<br>o.                                                                                                    |
| 1582 | %                                                                                                    |
| 1583 | \endinput                                                                                                    |